<span id="page-0-0"></span>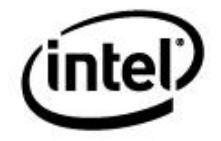

### **Intel Integrated Graphics Device OpRegion Specification**

**Driver Programmer's Reference Manual** 

*October 1st, 2008 Revision 1.0* 

*Technical queries: [ilg@linux.intel.com](mailto:ilg@linux.intel.com) www.intellinuxgraphics.org* 

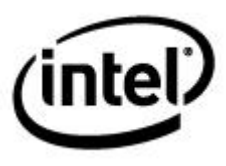

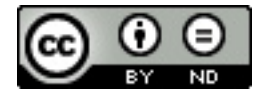

#### **[Creative Commons License](http://creativecommons.org/)**

**You are free:** 

**to Share** – to copy, distribute, display, and perform the work

#### **Under the following conditions:**

**Attribution.** You must attribute the work in the manner specified by the author or licensor (but not in any way that suggests that they endorse you or your use of the work).

**No Derivative Works.** You may not alter, transform, or build upon this work.

**INFORMATION IN THIS DOCUMENT IS PROVIDED IN CONNECTION WITH INTEL PRODUCTS. NO LICENSE, EXPRESS OR IMPLIED, BY ESTOPPEL OR OTHERWISE, TO ANY INTELLECTUAL PROPERTY RIGHTS IS GRANTED BY THIS DOCUMENT. EXCEPT AS PROVIDED IN INTEL'S TERMS AND CONDITIONS OF SALE FOR SUCH PRODUCTS, INTEL ASSUMES NO LIABILITY WHATSOEVER AND INTEL DISCLAIMS ANY EXPRESS OR IMPLIED WARRANTY, RELATING TO SALE AND/OR USE OF INTEL PRODUCTS INCLUDING LIABILITY OR WARRANTIES RELATING TO FITNESS FOR A PARTICULAR PURPOSE, MERCHANTABILITY, OR INFRINGEMENT OF ANY PATENT, COPYRIGHT OR OTHER INTELLECTUAL PROPERTY RIGHT.** 

**UNLESS OTHERWISE AGREED IN WRITING BY INTEL, THE INTEL PRODUCTS ARE NOT DESIGNED NOR INTENDED FOR ANY APPLICATION IN WHICH THE FAILURE OF THE INTEL PRODUCT COULD CREATE A SITUATION WHERE PERSONAL INJURY OR DEATH MAY OCCUR.** 

**Intel may make changes to specifications and product descriptions at any time, without notice. Designers must not rely on the absence or characteristics of any features or instructions marked "reserved" or "undefined." Intel reserves these for future definition and shall have no responsibility whatsoever for conflicts or incompatibilities arising from future changes to them. The information here is subject to change without notice. Do not finalize a design with this information.** 

Designers must not rely on the absence or characteristics of any features or instructions marked "reserved" or "undefined." Intel reserves these for future definition and shall have no responsibility whatsoever for conflicts or incompatibilities arising from future changes to them.

Intel and the Intel logo are trademarks or registered trademarks of Intel Corporation or its subsidiaries in the United States and other countries.

\*Other names and brands may be claimed as the property of others.

Copyright © 2008, Intel Corporation. All rights reserved.

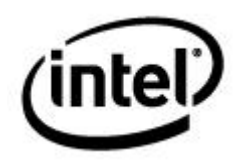

## **Contents**

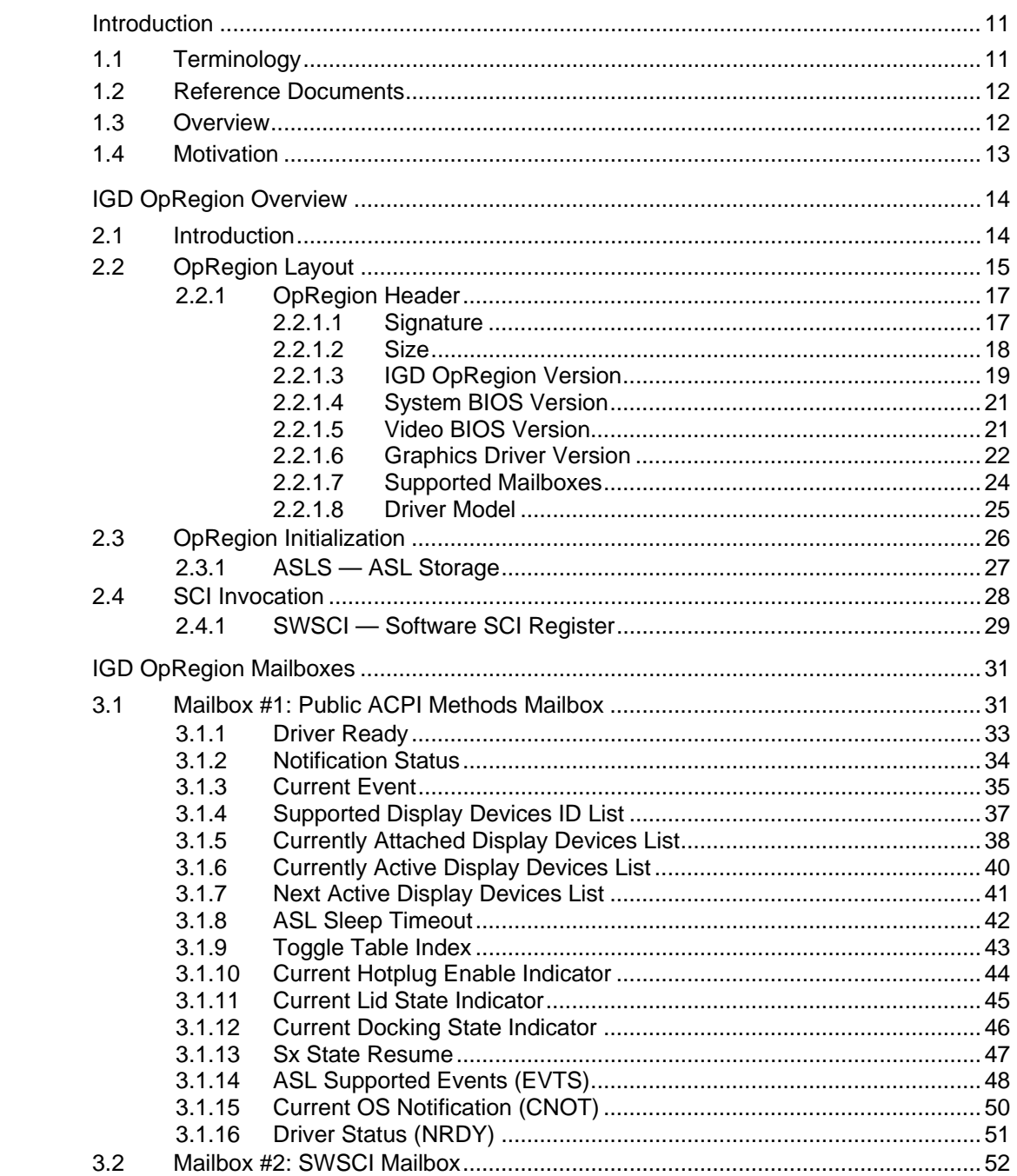

 $\mathbf{1}$ 

 $\overline{2}$ 

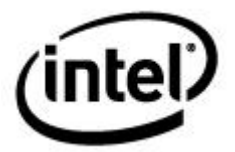

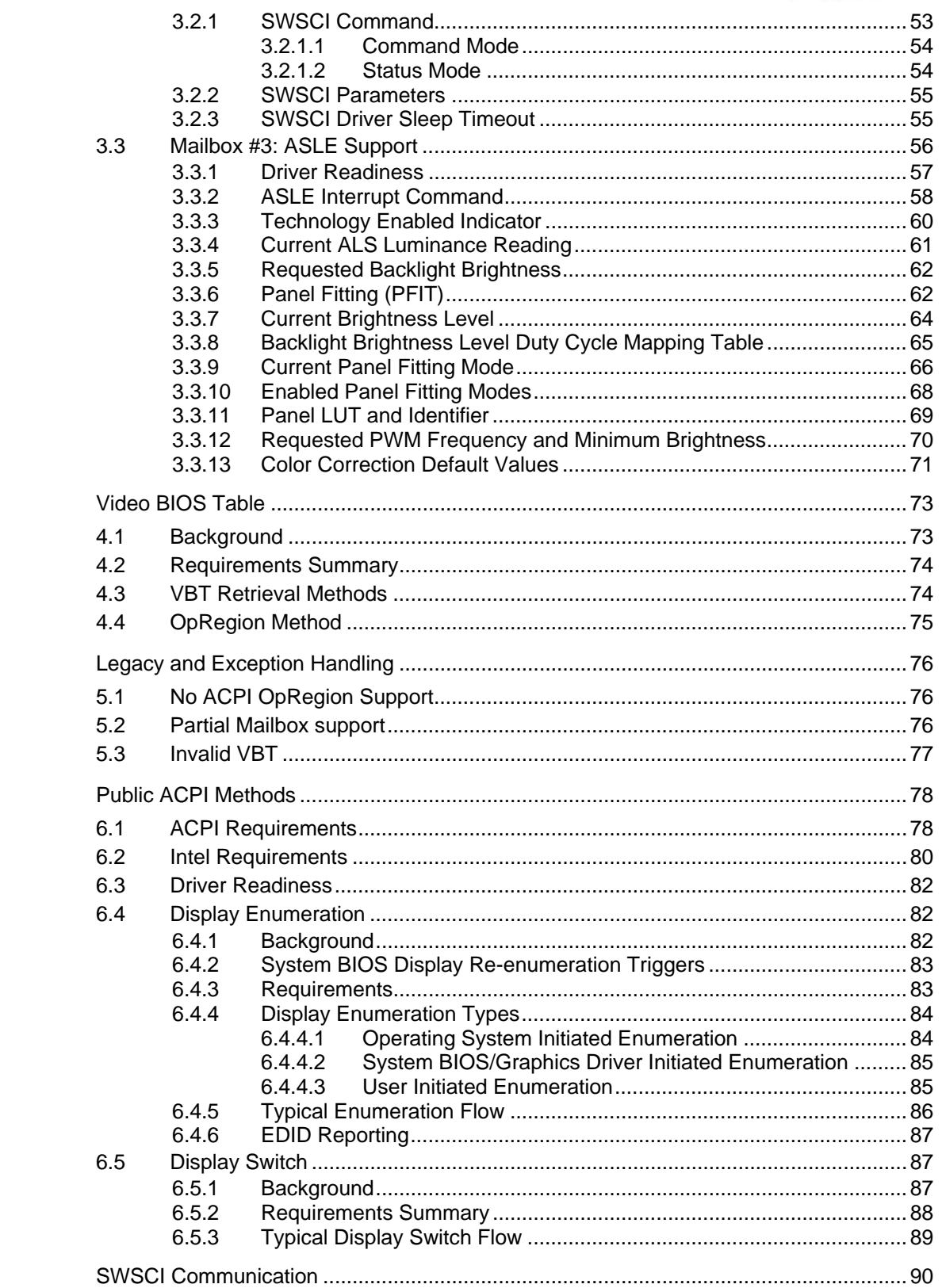

 $\overline{7}$ 

 $\overline{4}$ 

 $\overline{5}$ 

 $\boldsymbol{6}$ 

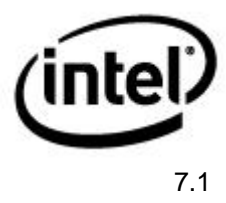

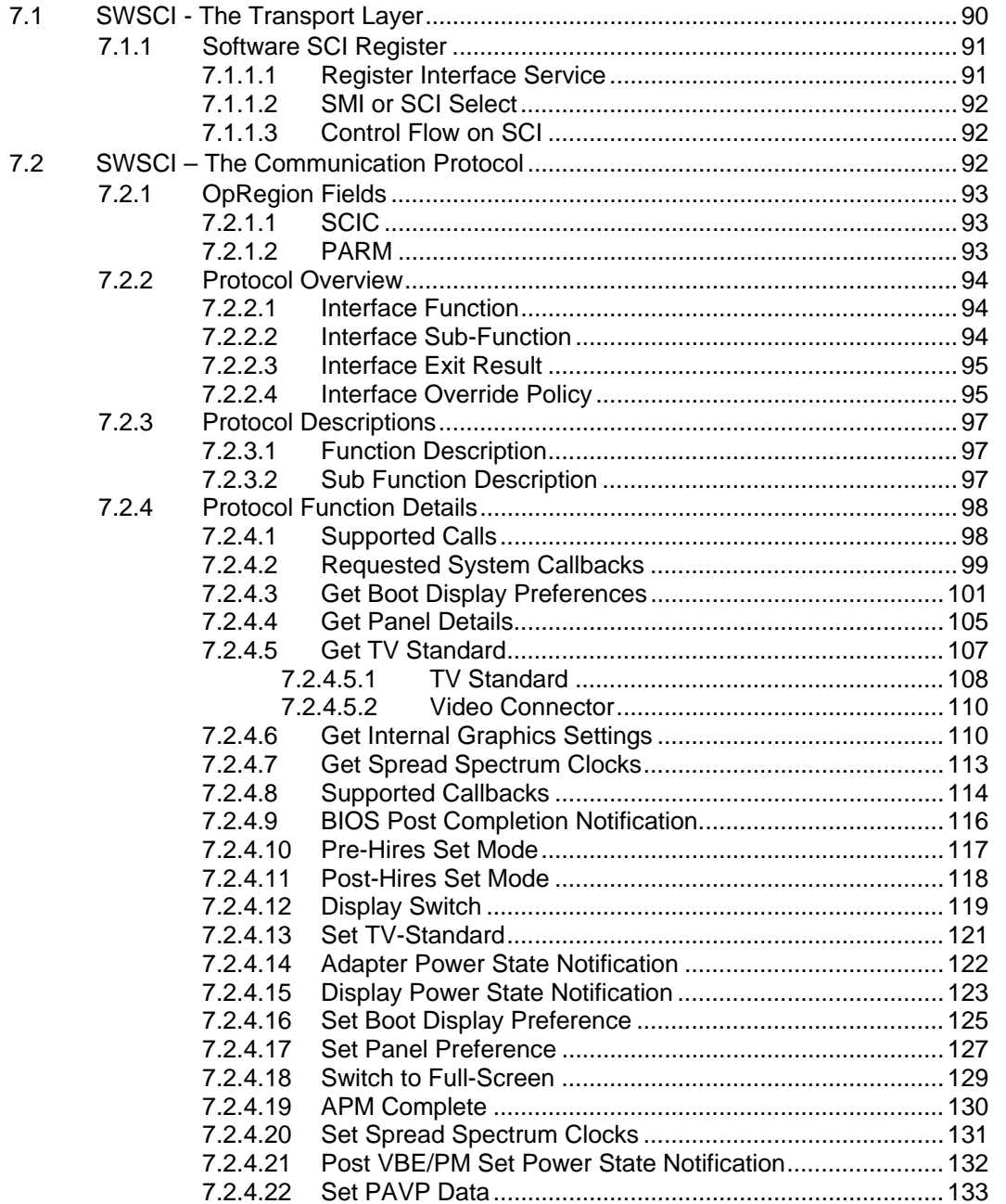

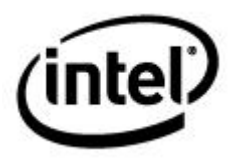

### **Figures**

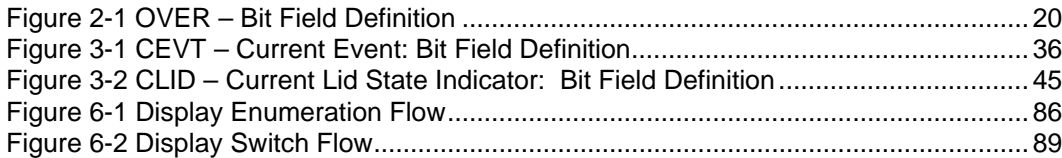

### **Tables**

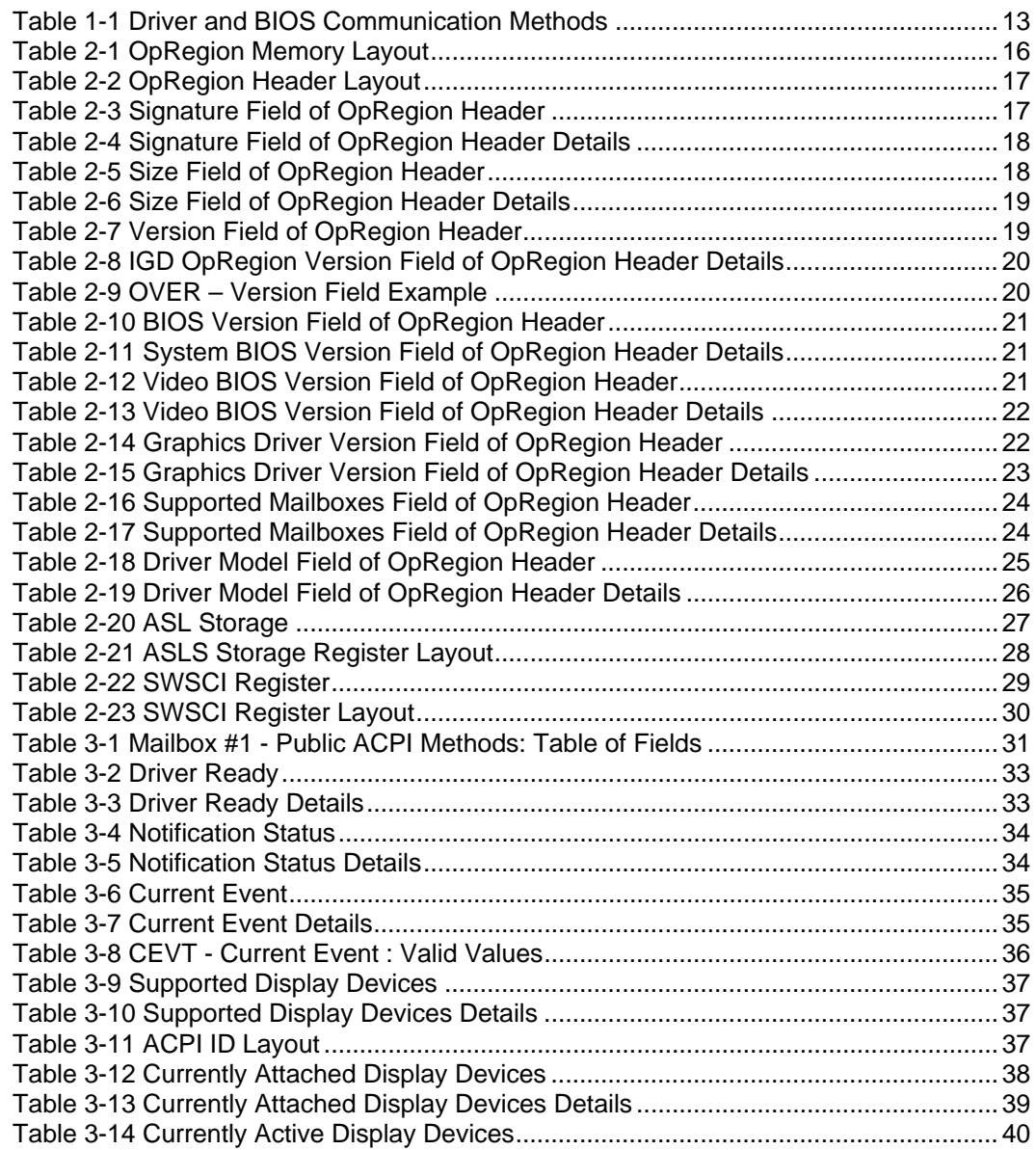

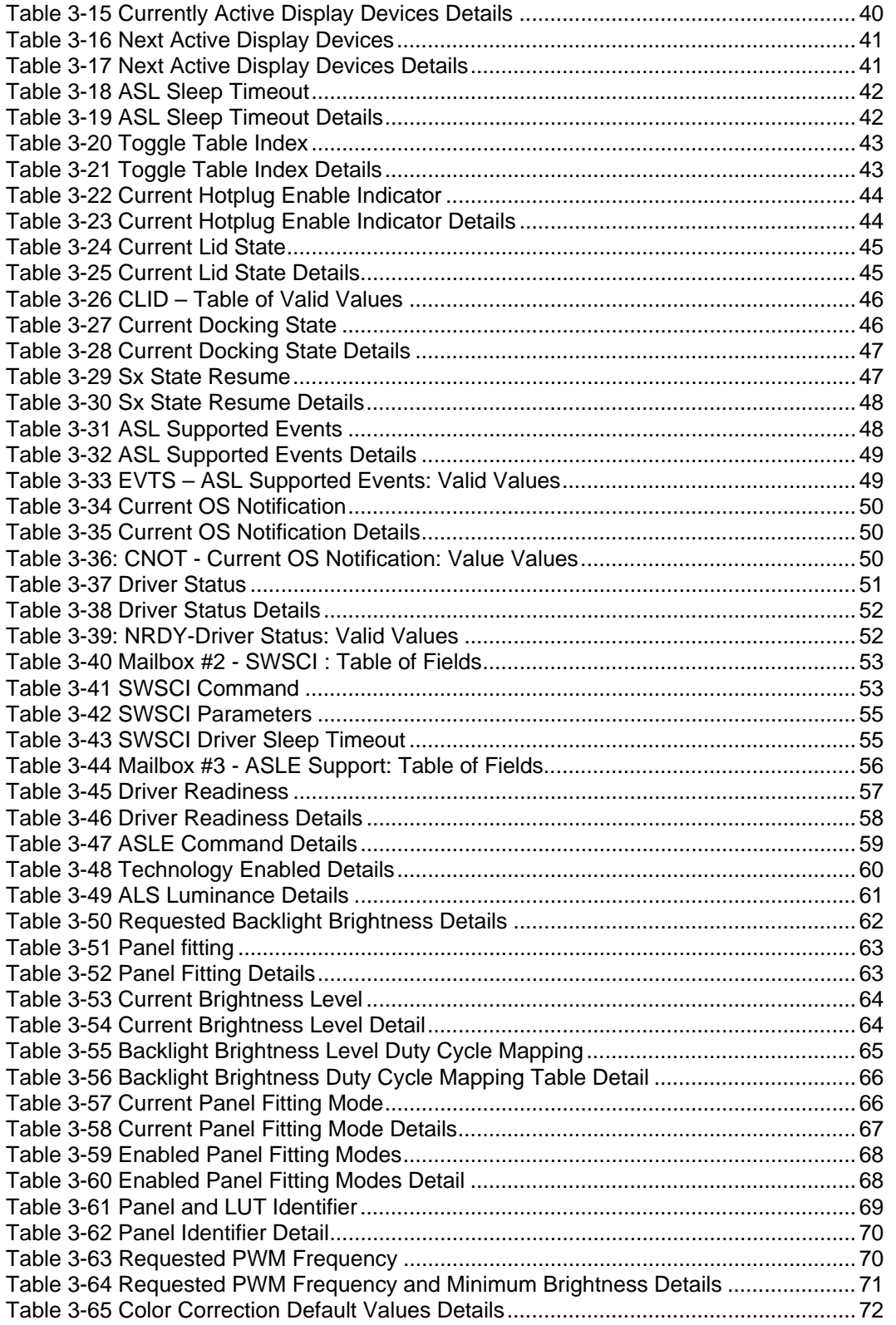

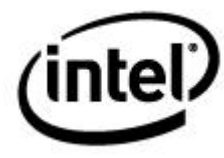

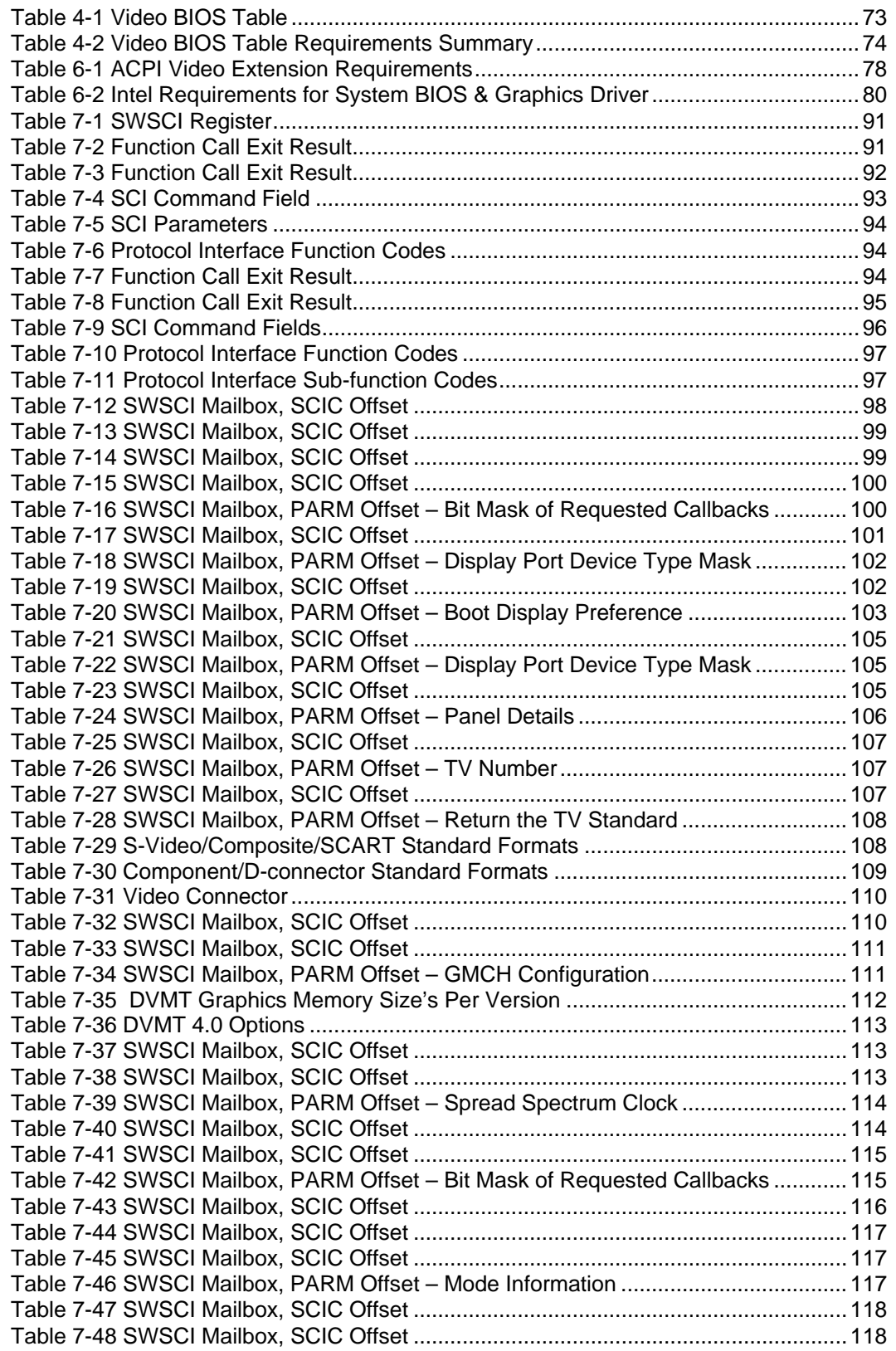

# $(mel)$

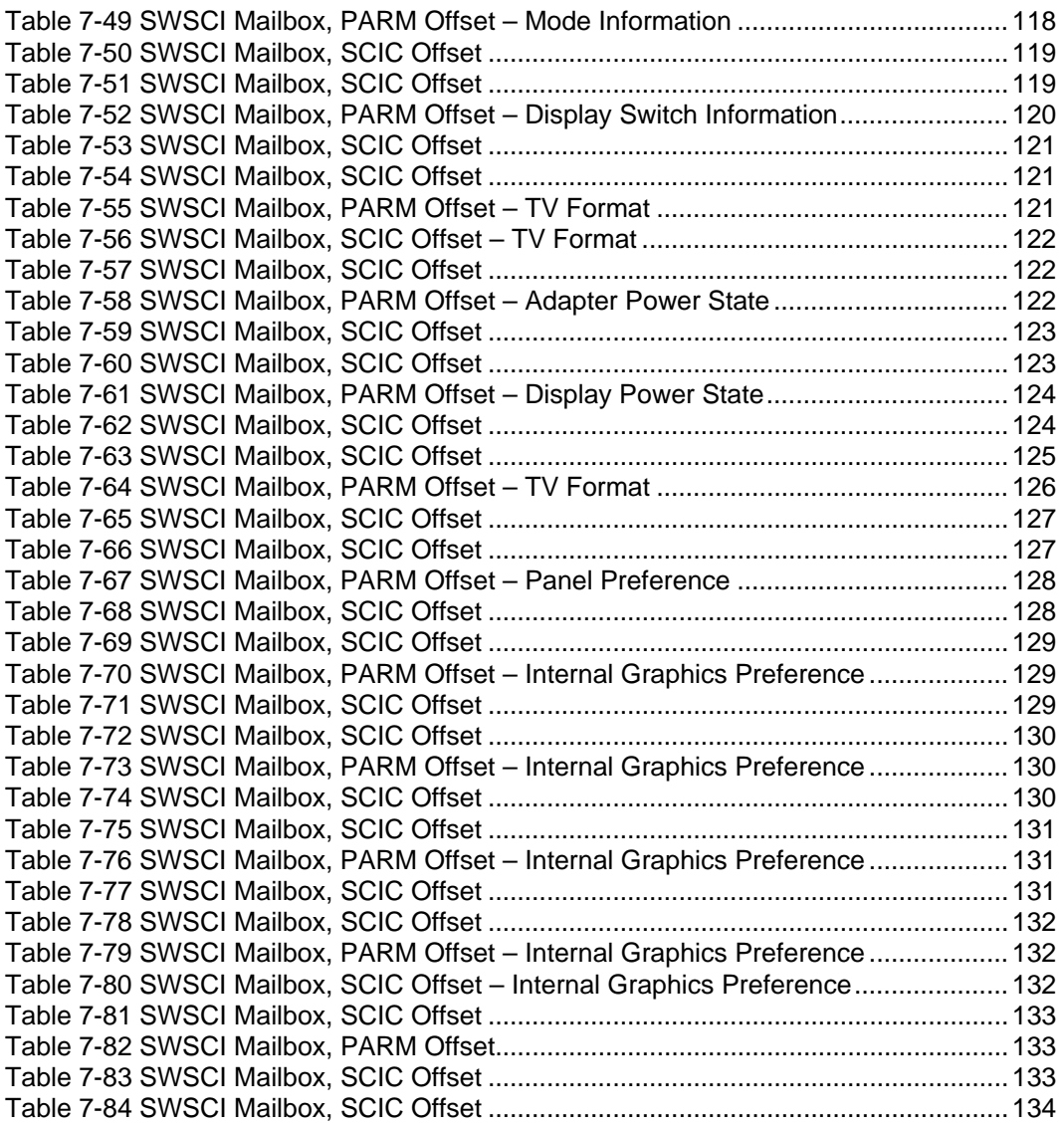

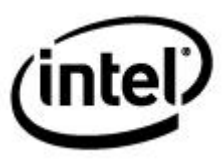

## *Revision History*

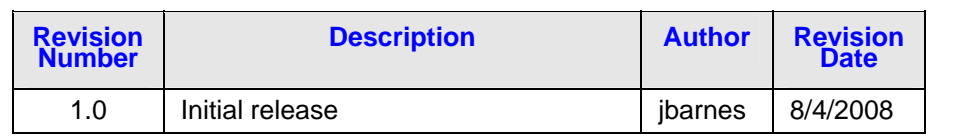

<span id="page-10-0"></span>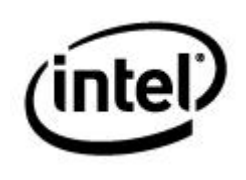

## <span id="page-10-2"></span><span id="page-10-1"></span>*1 Introduction*

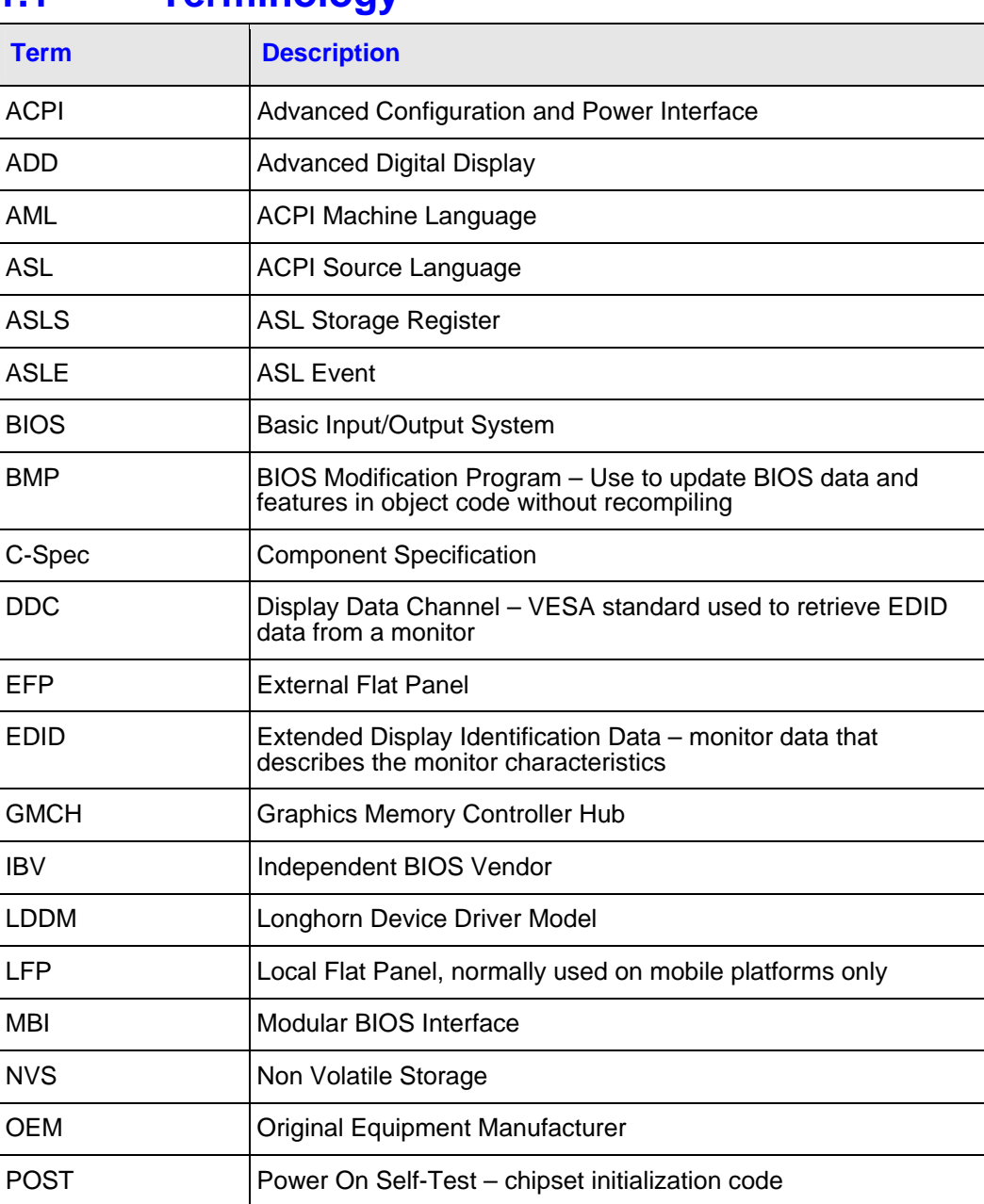

#### **1.1 Terminology**

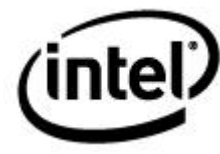

<span id="page-11-0"></span>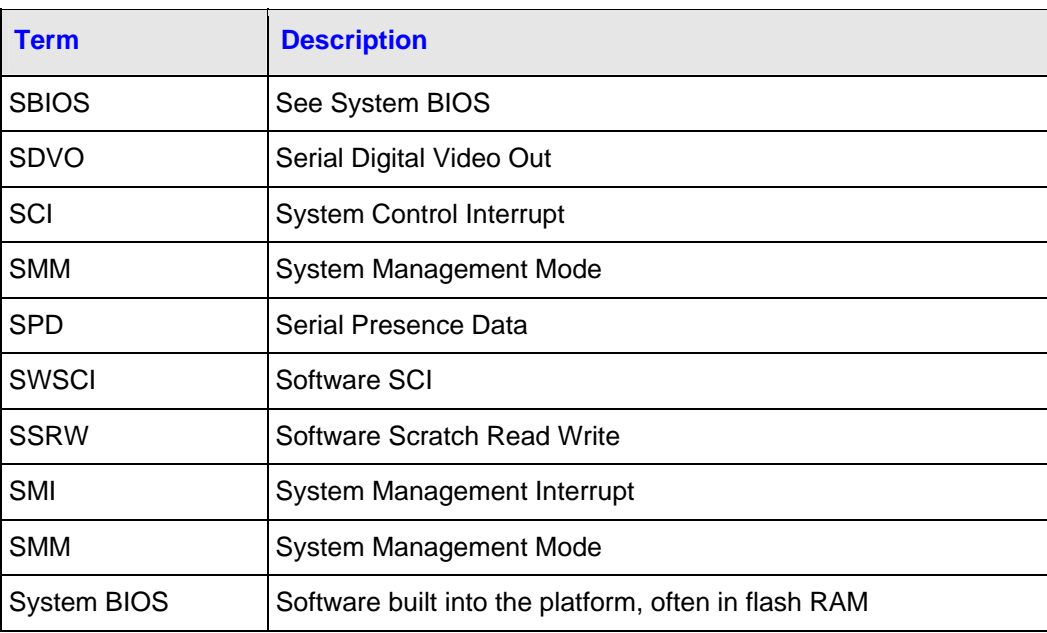

#### <span id="page-11-1"></span>**1.2 Reference Documents**

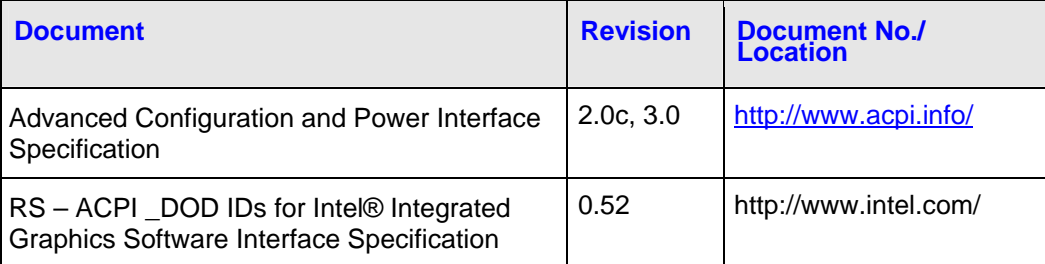

#### <span id="page-11-2"></span>**1.3 Overview**

The Intel graphics driver stack is composed of several different modules: kernel drivers, user level drivers, the video BIOS, system BIOS, and pre-programmed firmware tables. Communication between these various components is complex and varied. The kernel and user level drivers communicate through well defined APIs and ABIs, provided by the operating system. Historically, interaction with the video BIOS and system BIOS has been less standardized, involving several ACPI video extension revisions and numerous platform-specific interfaces, reducing driver portability and reliability, and increasing complexity. This specification describes a scheme intended to replace those obtuse and incompatible methods with a single, well defined, ACPI-based mechanism.

<span id="page-12-1"></span><span id="page-12-0"></span>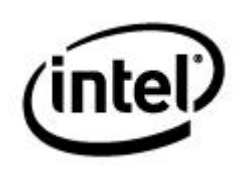

#### **1.4 Motivation**

As mentioned in the overview, communication between video drivers and the system firmware has been highly platform-dependent in the past, involving several different methods, described in [Table 1-1 Driver and BIOS Communication Methods](#page-12-2) .

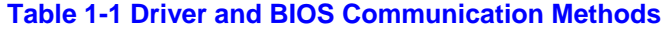

<span id="page-12-2"></span>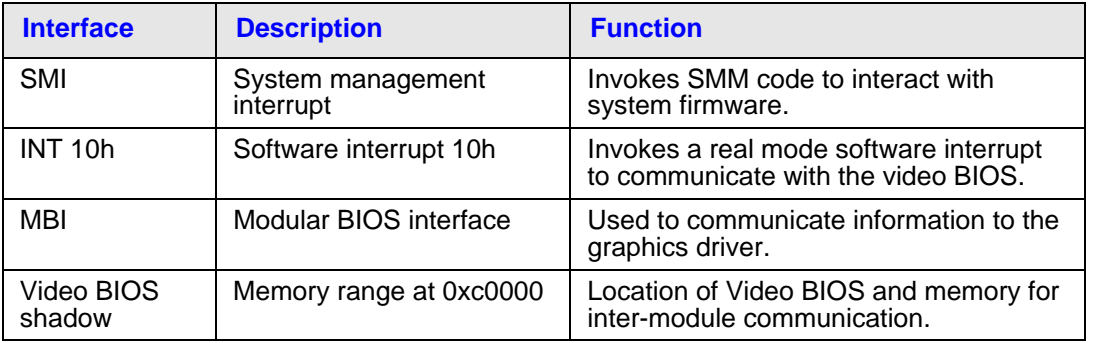

With the development of new technologies and implementation techniques in deployed operating systems, it has become increasingly difficult to use the above methods for reliable intermodule communication. Several limitations are evident:

- 1. SMIs have several major problems, exacerbated by recent advances in processor technology
- 2. INT 10h is not always possible (due to LT or OS restrictions)
- 3. MBI is not always present and provides limited functionality
- 4. The video BIOS shadow is not always available

SMIs are particularly problematic since they switch the processor into system management mode (SMM), which has a high context switch cost ([1](#page-12-3)). The transition to SMM is also invisible to the OS and may involve large amounts of processing before resuming normal operation. This can lead to bad behavior like video playback skipping, network packet loss due to timeouts, and missed deadlines for OS timers, which require high precision.

<span id="page-12-4"></span>Additionally, changes made to the video hardware during SMM processing can ultimately affect system stability. Certain changes (for instance changing pipe configuration or clock settings) may be incompatible with subsequent programming done by the OS video driver, causing the system to hang. For this reason, it makes sense for a single piece of software to control the video hardware. This ensures consistency and correctness, and simplifies the process of finding and fixing problems when they occur.

<span id="page-12-3"></span> <sup>1</sup> In typical SMM flows, the interrupted processor sends an SMI to every other processor in the system. Actual SMM processing won't occur until all other processors have responded to the interrupt and acknowledged the original processor's SMI. As processor counts increase, this "rendezvous" time can become a significant problem, exacerbating the processing delay issues described above.

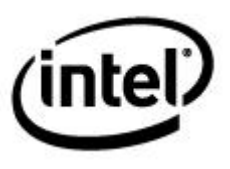

## <span id="page-13-2"></span><span id="page-13-1"></span><span id="page-13-0"></span>*2 IGD OpRegion Overview*

#### **2.1 Introduction**

Due to the problems outlined in section [1.4](#page-12-4) of this document, the ACPI IGD OpRegion interface is intended to replace the various intermodule communication schemes described above, particularly the INT 10h and SMI mechanisms.

However, any replacement must preserve the advantages of the SMM deployment model, namely that OEMs and IBVs can provide proprietary code linked into the platform at build time, which allows for platform differentiation and flexibility.

In platforms supporting the ACPI IGD OpRegion method, the SMI mechanism for the graphics driver-to-system firmware communication is replaced by the System Control Interrupt (SCI) mechanism. It retains the advantages of the SMI/SMM deployment model, but has none of the disadvantages.

<span id="page-14-1"></span><span id="page-14-0"></span>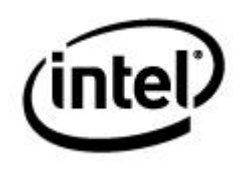

#### **2.2 OpRegion Layout**

The following table describes the layout of the 8kb OpRegion. Details on each segment can be found below. The OpRegion itself is located somewhere in the low 32 bit memory space. See ASLS — ASL Storage for details on locating the OpRegion.

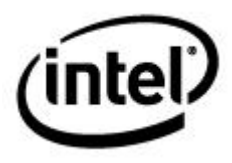

### **Offset from ASLS Description** 0x0000-0x0099 | OpRegion Header 0x0100-0x0199 Mailbox #1 Public ACPI Methods 0x0200-0x0299 Mailbox #2 SWSCI 0x0300-0x0499 | Mailbox #3 BIOS/Driver Communication 0x0500-0x1c99 Video BIOS Table (VBT) 0x1d00-0x2000 Reserved

#### <span id="page-15-1"></span><span id="page-15-0"></span>**Table 2-1 OpRegion Memory Layout**

<span id="page-16-1"></span><span id="page-16-0"></span>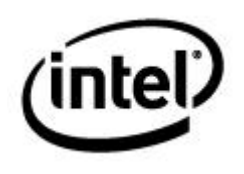

#### **2.2.1 OpRegion Header**

The OpRegion header is the first block of data in the OpRegion data block. It is used for OpRegion validation and feature discovery. Individual fields are described below.

#### <span id="page-16-3"></span>**Table 2-2 OpRegion Header Layout**

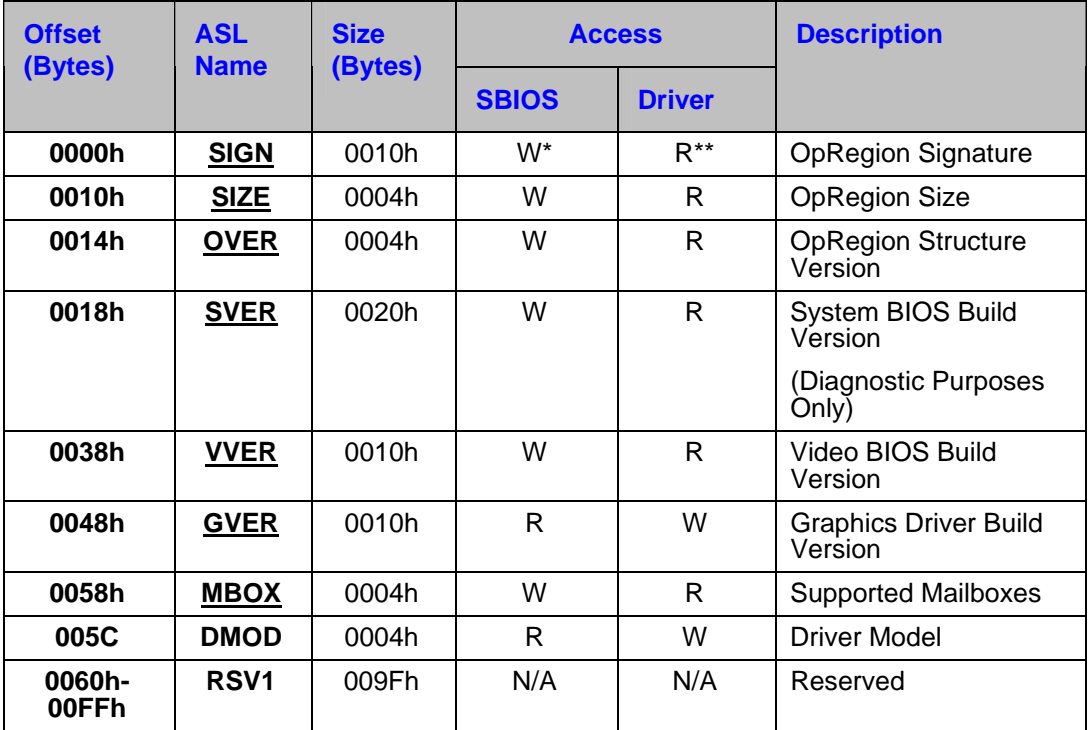

#### <span id="page-16-2"></span>**2.2.1.1 Signature**

<span id="page-16-4"></span>**Table 2-3 Signature Field of OpRegion Header** 

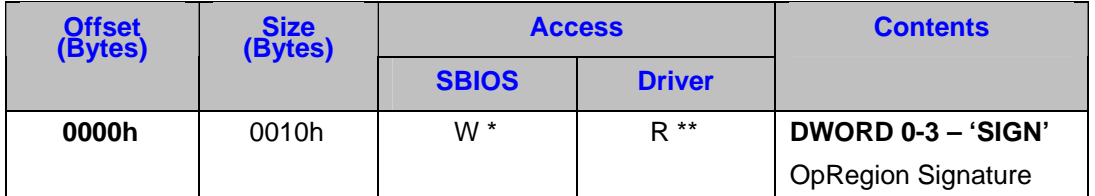

 $*$  W = Write

\*\*  $R = Read$ 

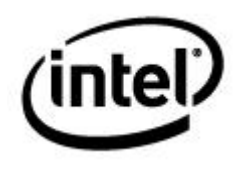

#### <span id="page-17-2"></span><span id="page-17-0"></span>**Table 2-4 Signature Field of OpRegion Header Details**

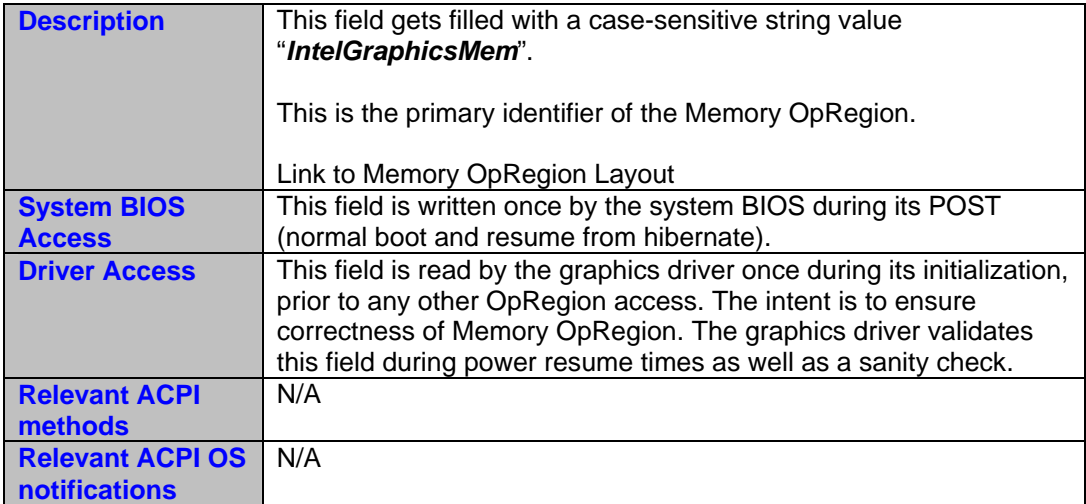

#### **2.2.1.2 Size**

r.

<span id="page-17-3"></span><span id="page-17-1"></span>**Table 2-5 Size Field of OpRegion Header** 

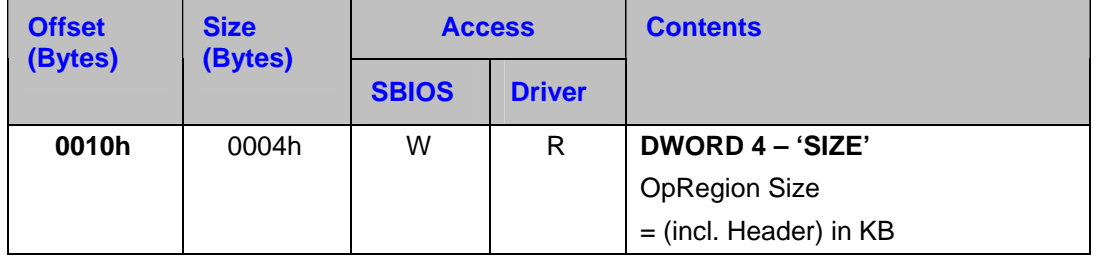

<span id="page-18-2"></span><span id="page-18-0"></span>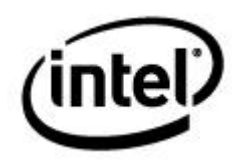

#### **Table 2-6 Size Field of OpRegion Header Details**

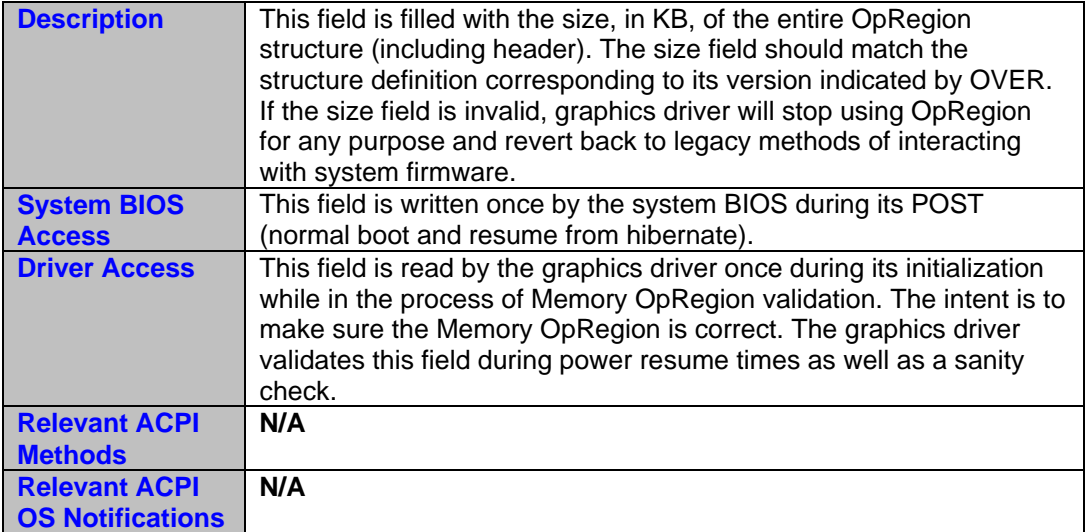

#### <span id="page-18-1"></span>**2.2.1.3 IGD OpRegion Version**

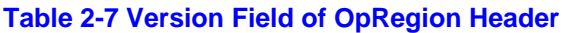

<span id="page-18-3"></span>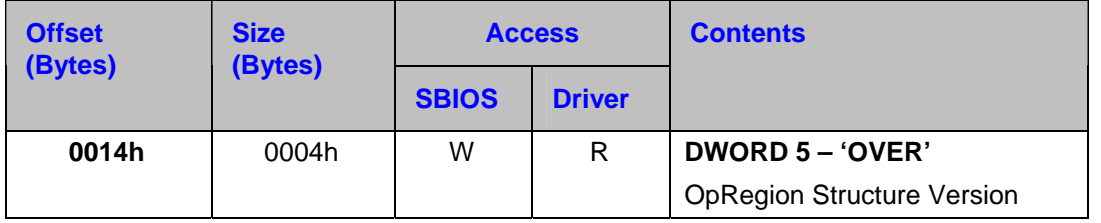

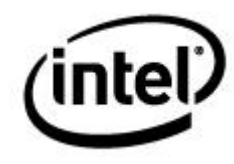

<span id="page-19-3"></span><span id="page-19-2"></span><span id="page-19-1"></span>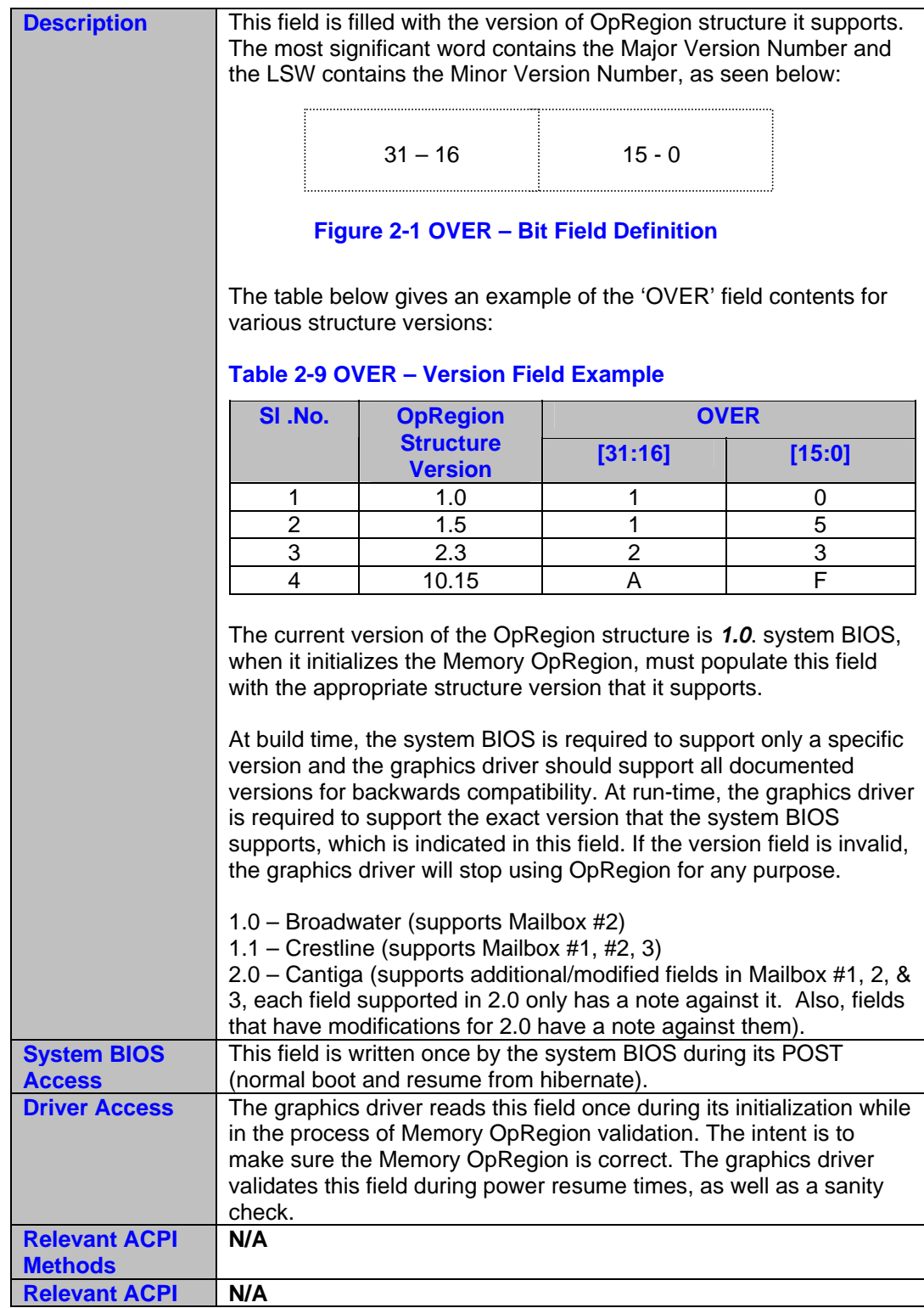

#### <span id="page-19-0"></span>**Table 2-8 IGD OpRegion Version Field of OpRegion Header Details**

<span id="page-20-1"></span><span id="page-20-0"></span>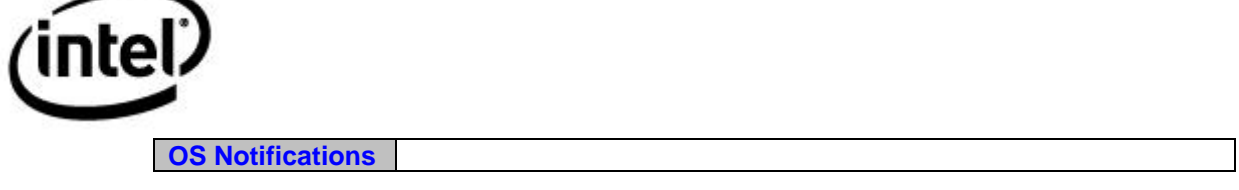

#### **2.2.1.4 System BIOS Version**

#### <span id="page-20-3"></span>**Table 2-10 BIOS Version Field of OpRegion Header**

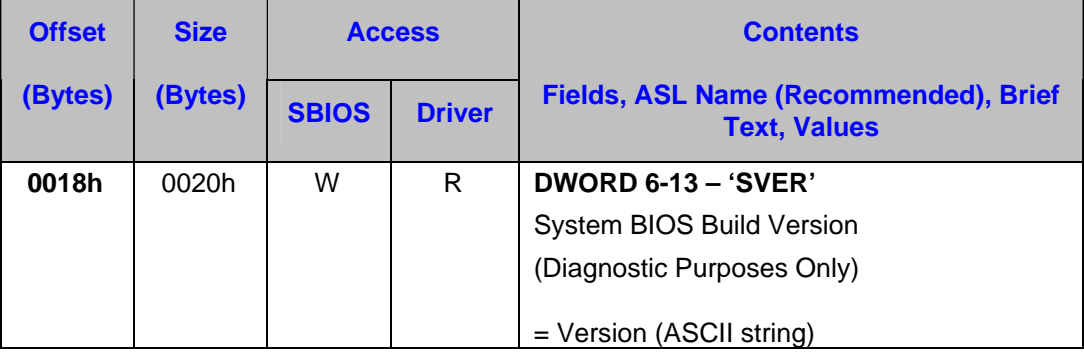

#### **Table 2-11 System BIOS Version Field of OpRegion Header Details**

<span id="page-20-4"></span>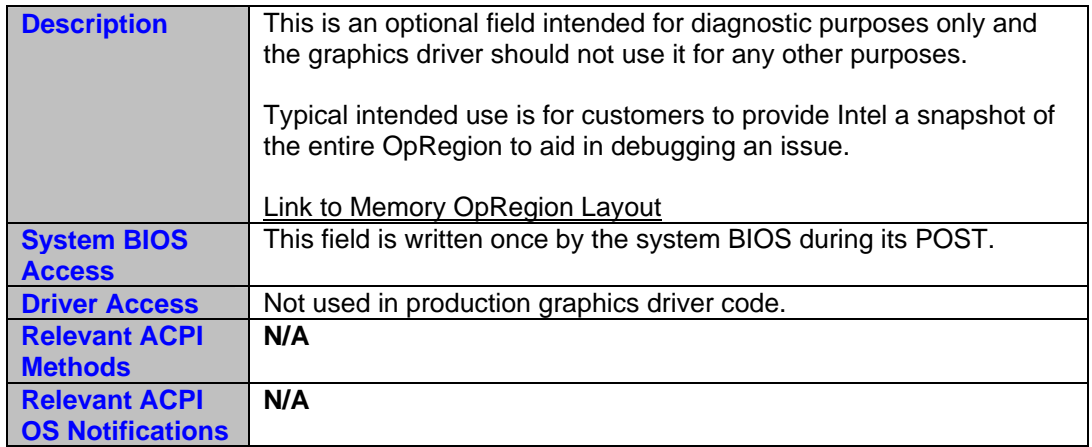

#### <span id="page-20-2"></span>**2.2.1.5 Video BIOS Version**

#### **Table 2-12 Video BIOS Version Field of OpRegion Header**

<span id="page-20-5"></span>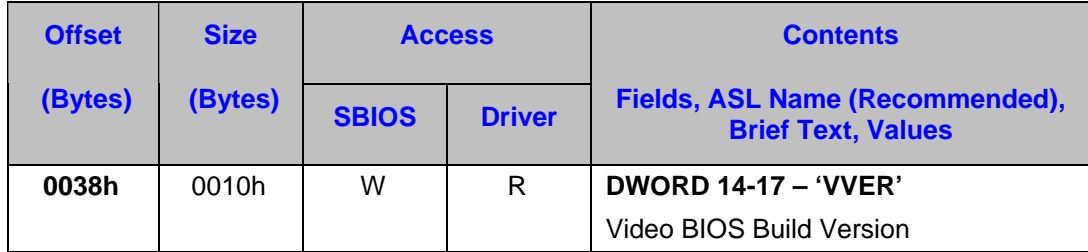

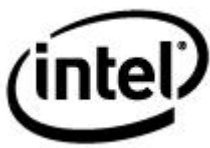

<span id="page-21-0"></span>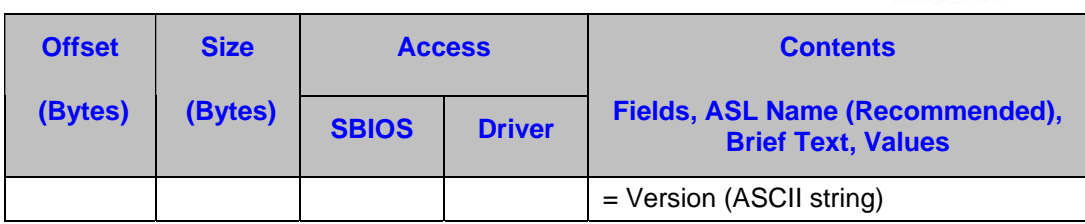

#### <span id="page-21-2"></span>**Table 2-13 Video BIOS Version Field of OpRegion Header Details**

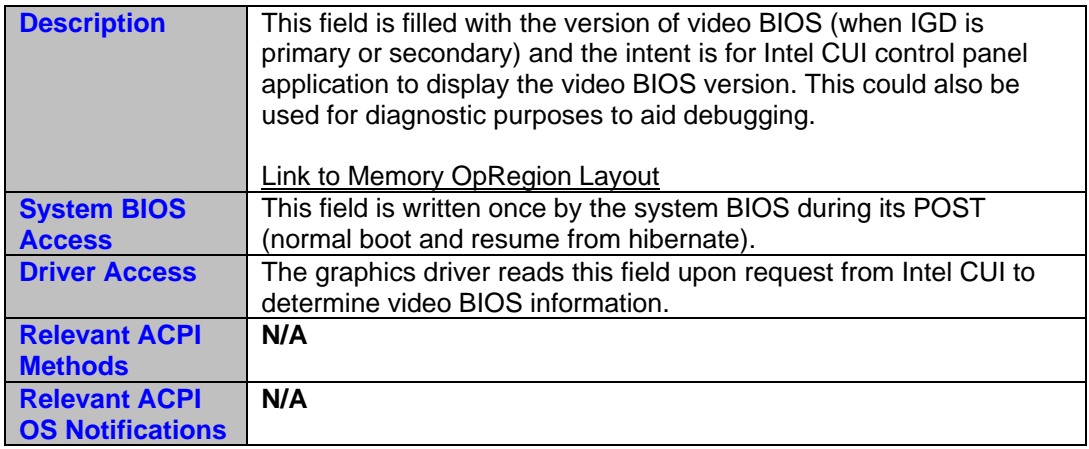

#### **2.2.1.6 Graphics Driver Version**

<span id="page-21-3"></span><span id="page-21-1"></span>**Table 2-14 Graphics Driver Version Field of OpRegion Header** 

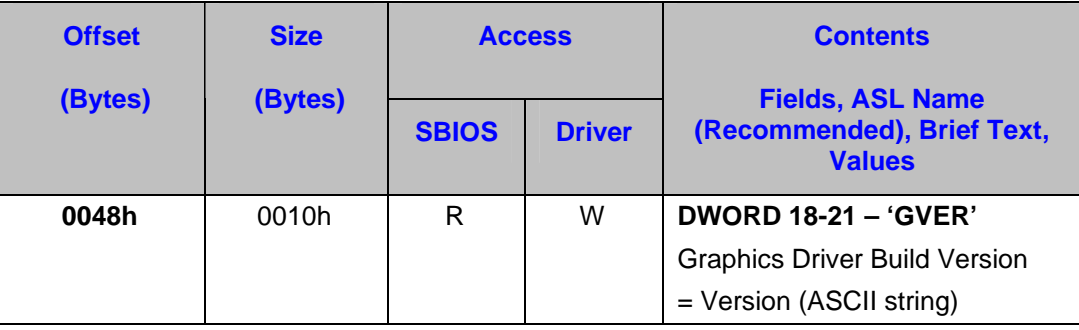

<span id="page-22-1"></span><span id="page-22-0"></span>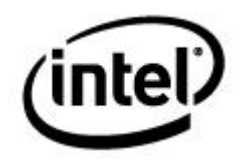

#### **Table 2-15 Graphics Driver Version Field of OpRegion Header Details**

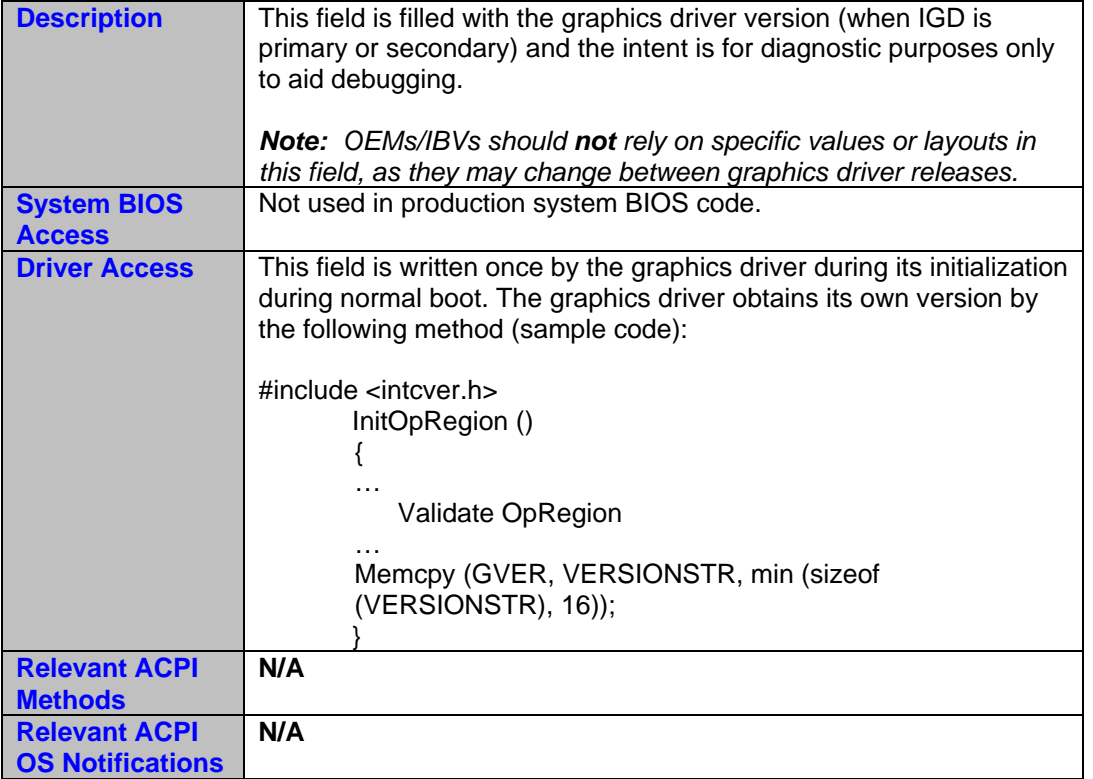

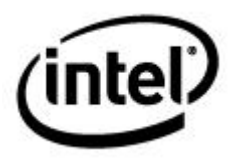

#### <span id="page-23-1"></span><span id="page-23-0"></span>**2.2.1.7 Supported Mailboxes**

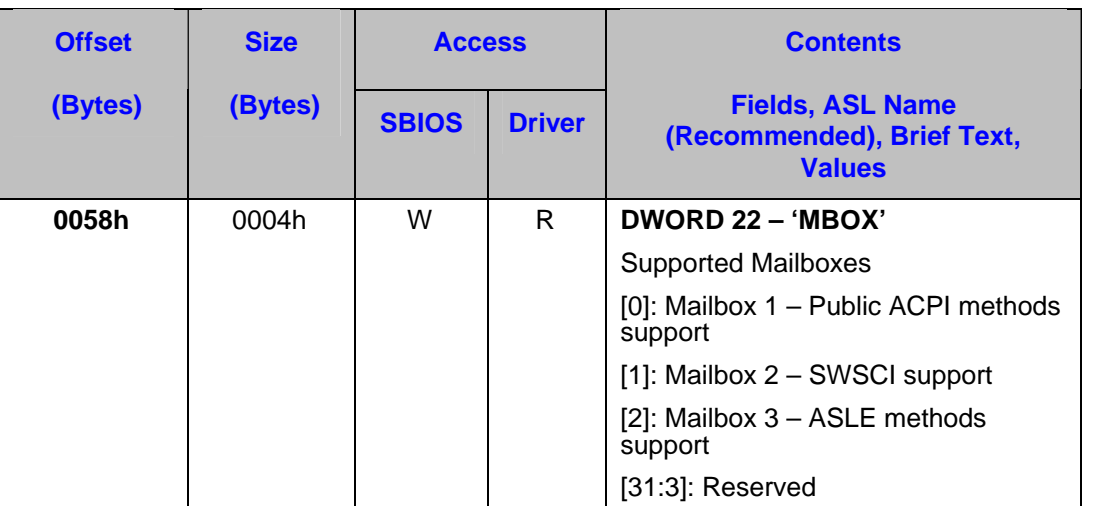

#### <span id="page-23-2"></span>**Table 2-16 Supported Mailboxes Field of OpRegion Header**

#### <span id="page-23-3"></span>**Table 2-17 Supported Mailboxes Field of OpRegion Header Details**

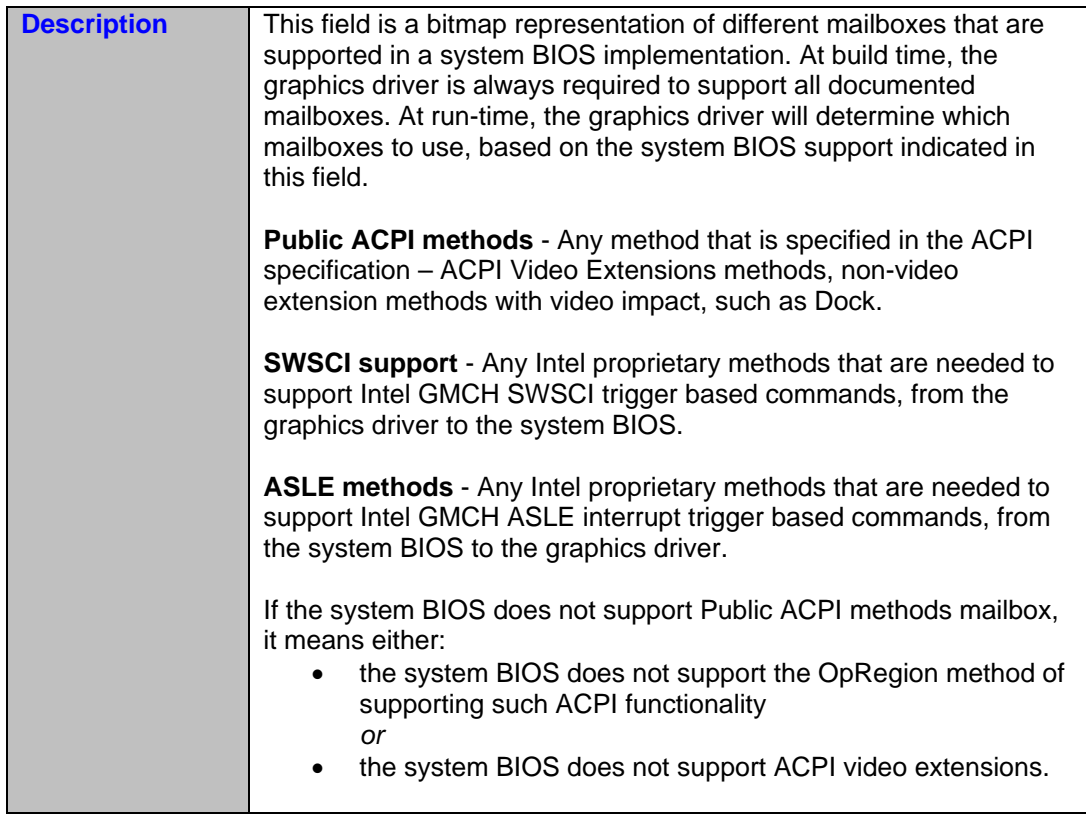

## <span id="page-24-0"></span> $(i$ ntel $)$

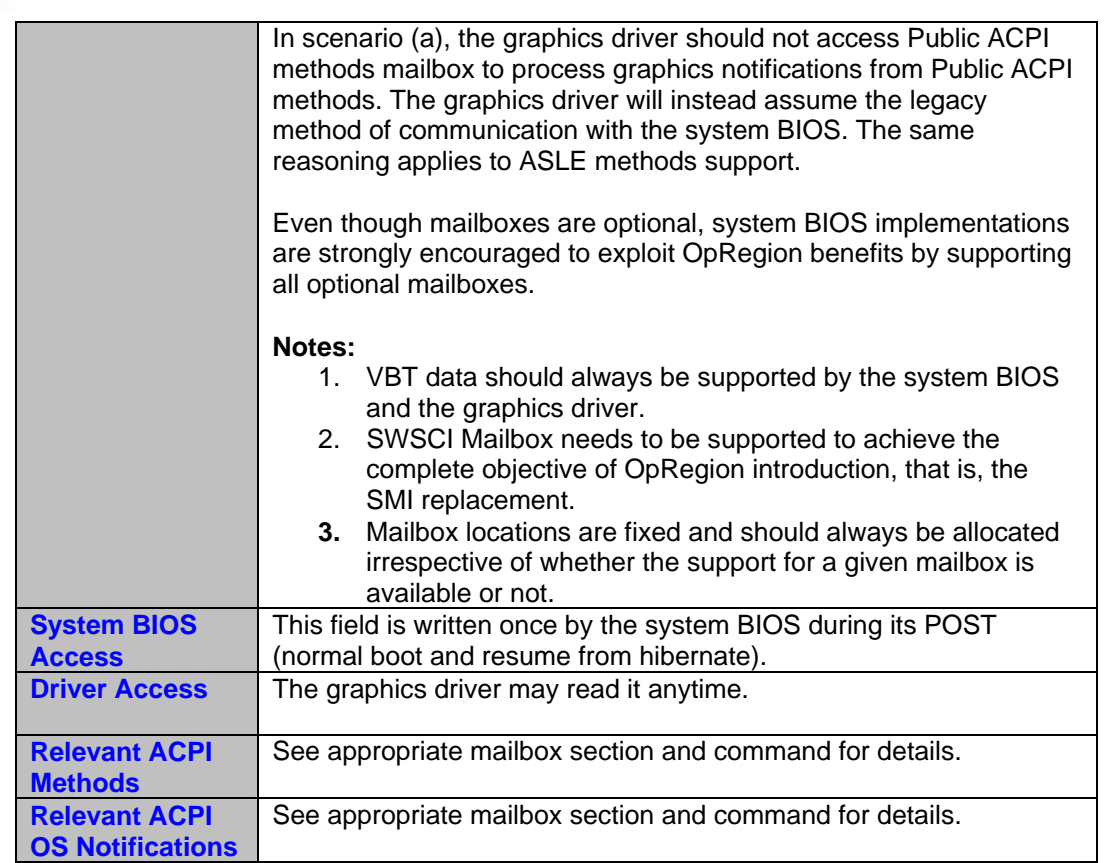

#### <span id="page-24-1"></span>**2.2.1.8 Driver Model**

<span id="page-24-2"></span>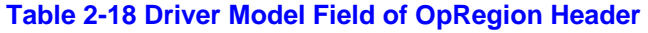

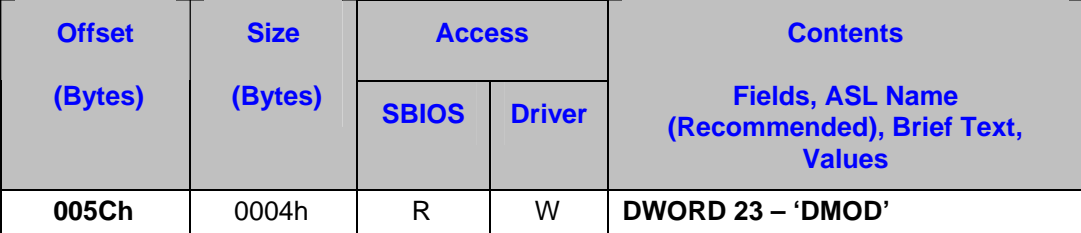

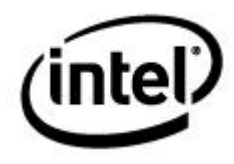

#### <span id="page-25-2"></span><span id="page-25-0"></span>**Table 2-19 Driver Model Field of OpRegion Header Details**

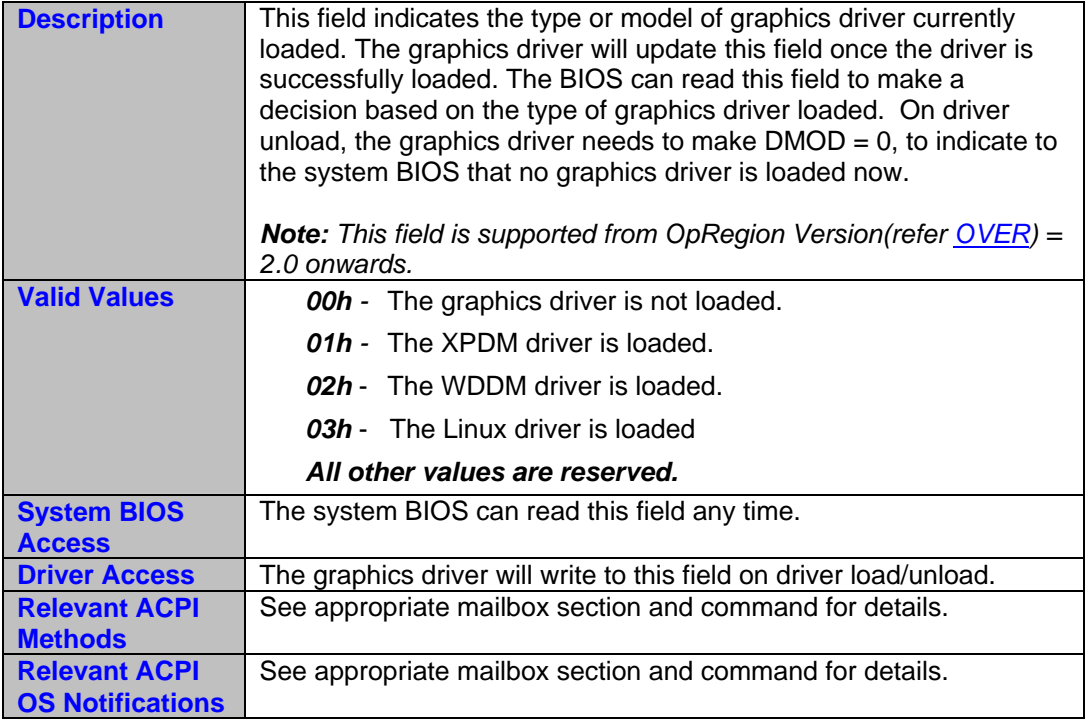

#### <span id="page-25-1"></span>**2.3 OpRegion Initialization**

At boot time, the system firmware is responsible for creating the ACPI IGD OpRegion and loading its base address into the appropriate chipset register. SCI handlers are written in ASL and compiled and linked into the system firmware. Additionally, SCI methods are executed in OS context, rather than SMM context, eliminating the SMI/SMM problems outlined above.

Once the OpRegion has been allocated and initialized, the system firmware is responsible for writing its base address into the ASLS register of the GMCH.

<span id="page-26-2"></span><span id="page-26-1"></span><span id="page-26-0"></span>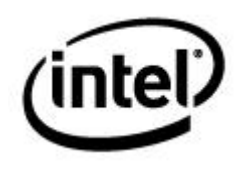

#### **2.3.1 ASLS — ASL Storage**

#### **Table 2-20 ASL Storage**

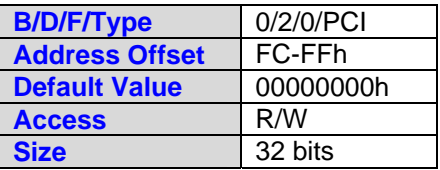

This register is a software scratch register used by the system BIOS to communicate the OpRegion base address to the graphics driver.

A value of 0 in this register indicates that the driver should use the legacy SMI method to communicate with the system BIOS. In this case, the SWSCI register should not be used to communicate with the system BIOS.

<span id="page-26-3"></span>Non-zero values should indicate a system address containing a valid OpRegion header (as described in OpRegion Header).

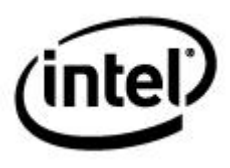

#### <span id="page-27-2"></span><span id="page-27-0"></span>**Table 2-21 ASLS Storage Register Layout**

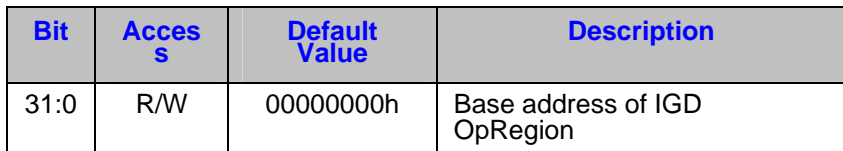

#### <span id="page-27-1"></span>**2.4 SCI Invocation**

Under the new scheme, rather than writing to the SWSMI bit (bit 0 of the SWSMI register at offset 0xe0 in the PCI configuration space of the graphics device), the graphics driver writes to the SWSCI register (bit 0, offset 0xe8 assuming SWSCI is configured for SCI operation).

<span id="page-28-2"></span><span id="page-28-1"></span><span id="page-28-0"></span>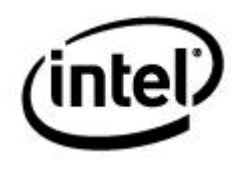

#### **2.4.1 SWSCI — Software SCI Register**

#### **Table 2-22 SWSCI Register**

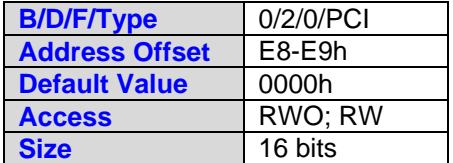

This register serves two purposes:

1) Support selection of SMI or SCI event source (SMISCISEL - bit15)

2) SCI Event trigger (GSSCIE – bit 0)

To generate a SW SCI event, software (system BIOS/graphics driver) should program bit 15 (SMISCISEL) to 1. This is typically programmed once (assuming SMIs are never triggered).

On a write transition of 0->1 of bit 0 of this register, the GMCH sends a single SCI message down the DMI link to ICH. ICH will set the DMISCI bit in its TCO1\_STS register and TCOSCI\_STS bit in its GPE0 register, upon receiving this message from DMI. The corresponding SCI event handler in BIOS is to be defined as an \_Lxx method.

Once written as 1, software must write a "0" to this bit to clear it.

All other write transitions (1->0, 0->0, 1->1) will be ignored. Writes will likewise be ignored if bit 15 is 0.

To generate an SW SMI event, software should program bit 15 to 0 and trigger SMI through writes to SWSMI register (see SWSMI register for programming details).

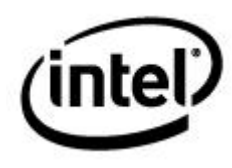

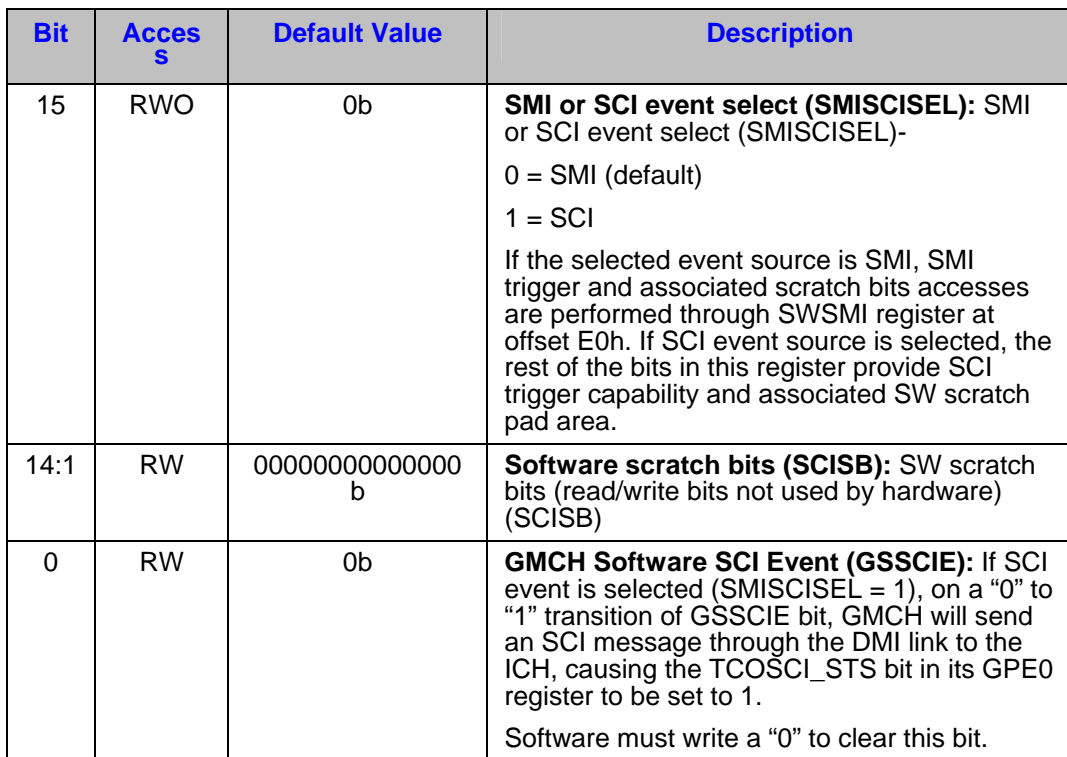

#### <span id="page-29-1"></span><span id="page-29-0"></span>**Table 2-23 SWSCI Register Layout**

<span id="page-30-0"></span>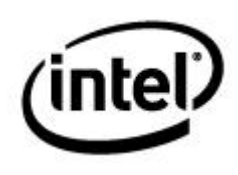

## <span id="page-30-1"></span>*3 IGD OpRegion Mailboxes*

This section contains descriptions of the mailboxes supported by the IGD OpRegion specification.

*Note: The available mailboxes may vary from platform to platform, so make no assumptions about the availability of any given mailbox.* 

#### <span id="page-30-2"></span>**3.1 Mailbox #1: Public ACPI Methods Mailbox**

This mailbox supports ACPI events that result in Public ASL method execution, either in GFX scope or outside of GFX scope with graphics implications, such as docking/undocking events. A public method is one that's documented in the ACPI specification.

All fields in this mailbox are either mandatory or optional. Optional fields are indicated as Diagnostic fields and are for debug or diagnostic purposes only. It is strongly recommended that optional fields are supported. Any invalid entry in the mandatory fields may result either unavailability of the feature or the graceful unloading of the graphics driver.

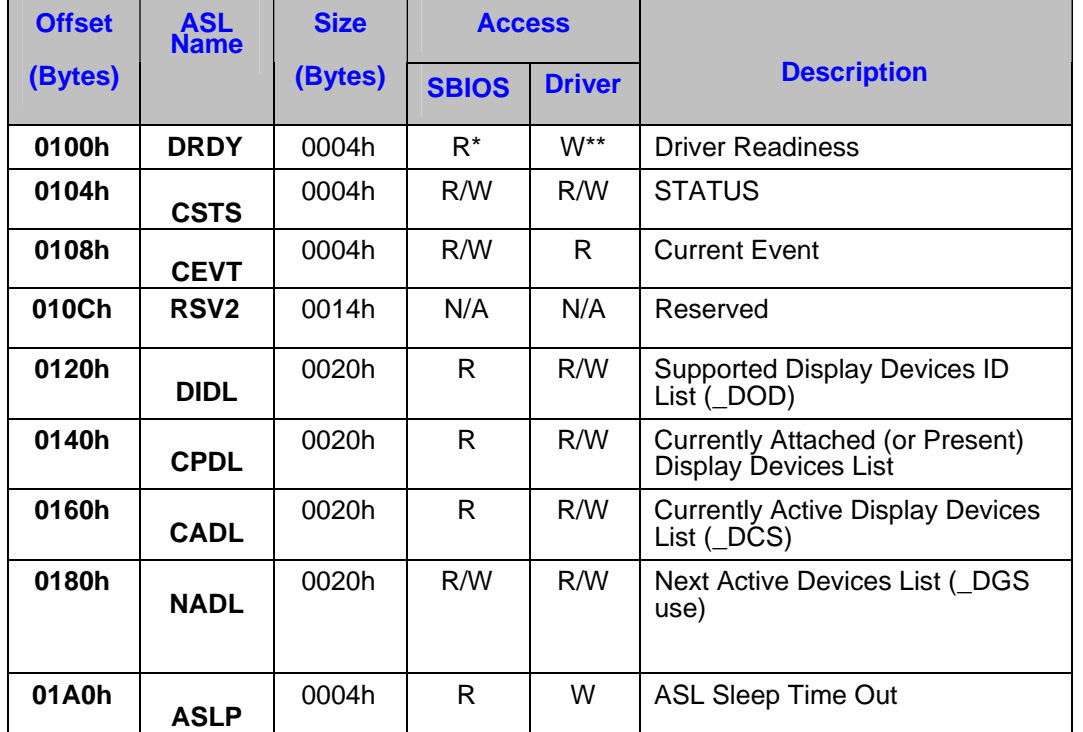

#### <span id="page-30-3"></span>**Table 3-1 Mailbox #1 - Public ACPI Methods: Table of Fields**

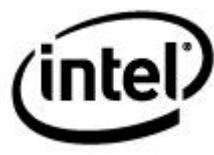

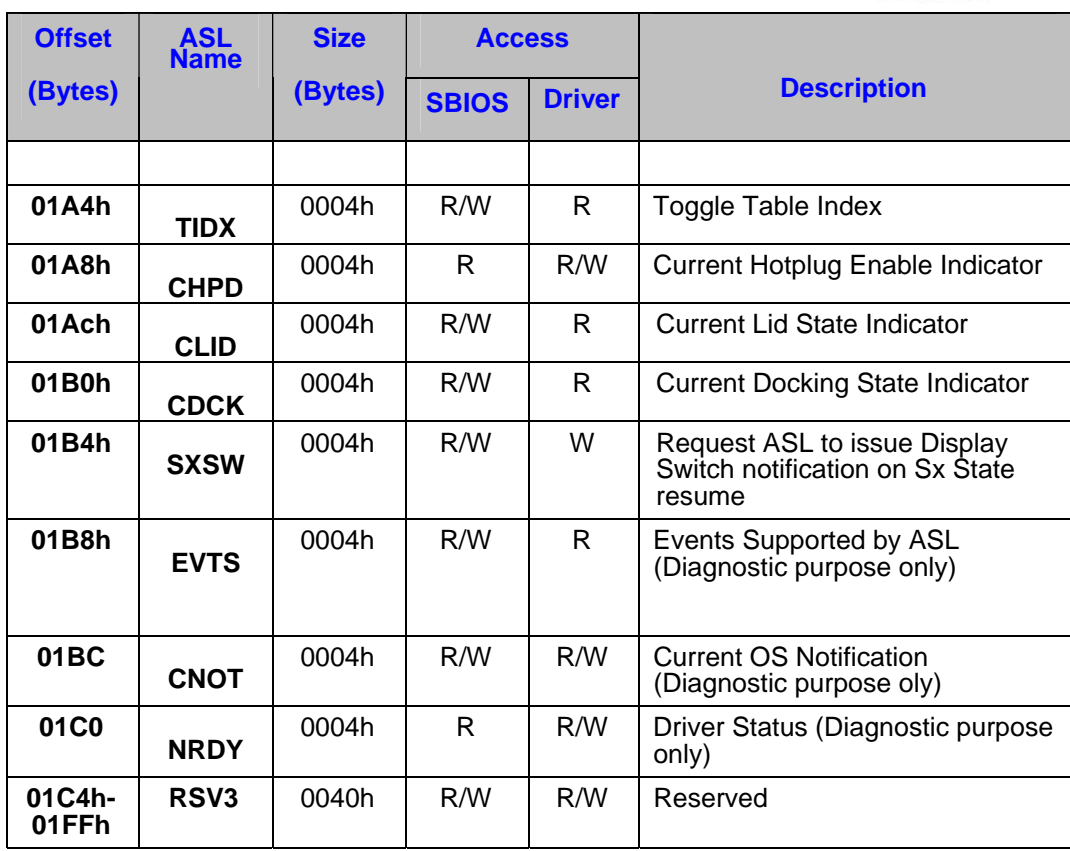

 $*$  R = Read

\*\* W = Write

#### *Notes:*

- *The access level specified in this table for the SBIOS and driver is only a suggested guideline. Neither the graphics driver nor the operating system will enforce the guideline.*
- *Fields labeled ' Diagnostic Purposes Only' are used for debugging purposes. Intel recommends that the OEMs/IBVs support these fields always. Unsupported diagnostic purposes fields do not, in any way, modify or change the behavior of the ACPI OpRegion's published functionality.*
- *All entries in this header are DWORD aligned in regards to their physical addresses. This also means all addresses accessed by the system BIOS are DWORD aligned. The translated virtual address, provided to the graphics driver by the OS, can be set at any alignment.*

The individual mailbox fields are detailed in the upcoming subsections.

## <span id="page-32-1"></span><span id="page-32-0"></span>(intel

#### **3.1.1 Driver Ready**

#### <span id="page-32-2"></span>**Table 3-2 Driver Ready**

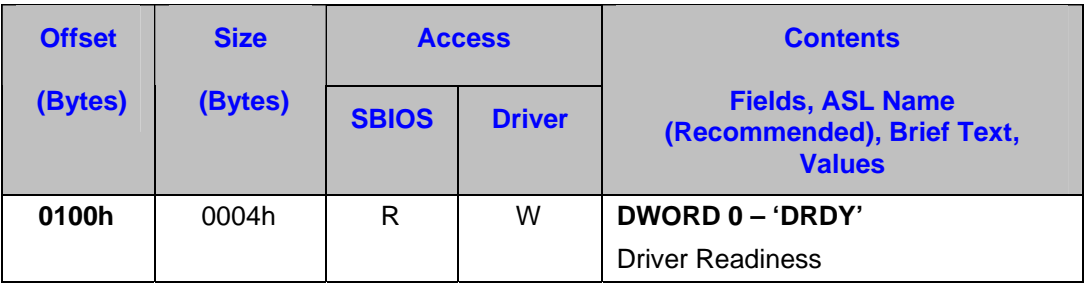

#### <span id="page-32-3"></span>**Table 3-3 Driver Ready Details**

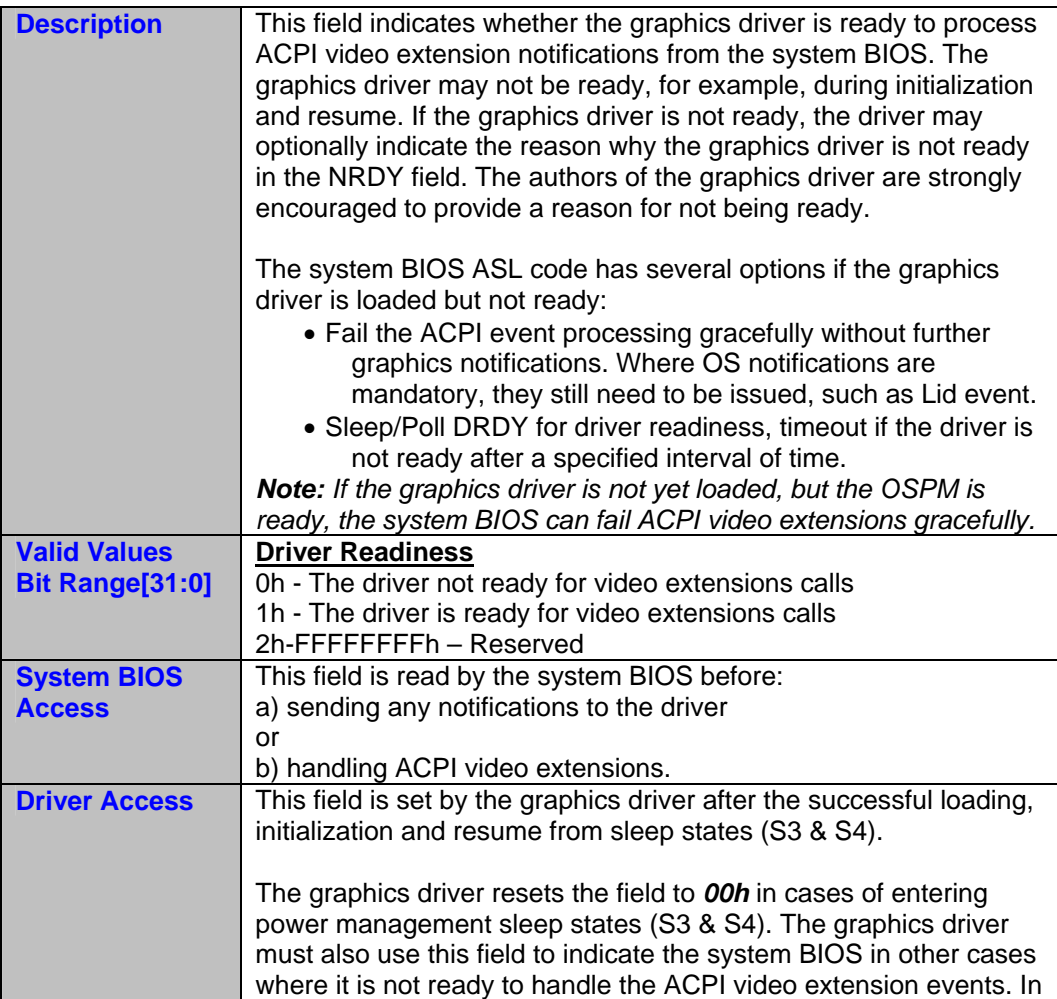

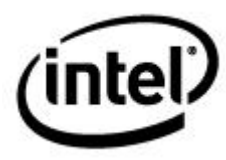

<span id="page-33-0"></span>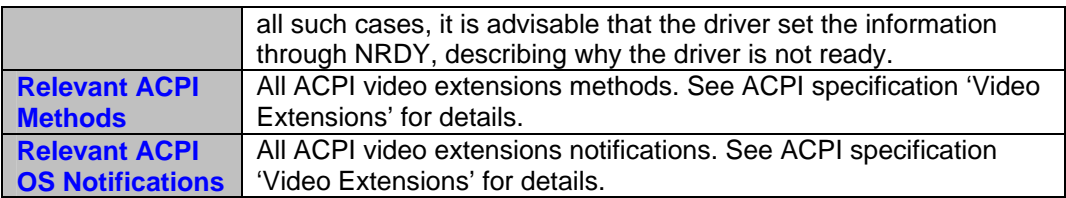

#### <span id="page-33-1"></span>**3.1.2 Notification Status**

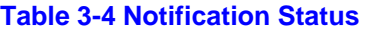

<span id="page-33-2"></span>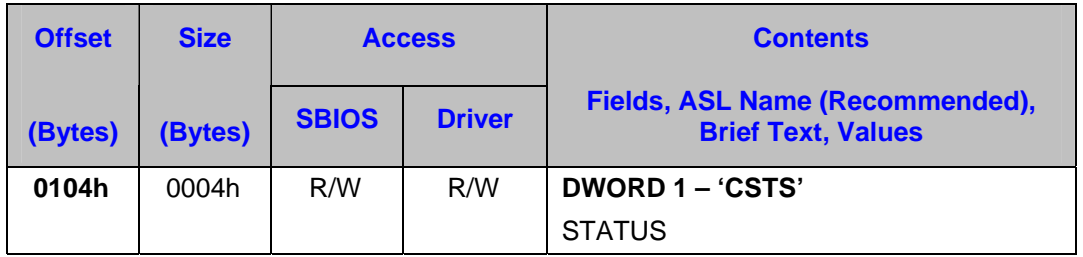

#### **Table 3-5 Notification Status Details**

<span id="page-33-3"></span>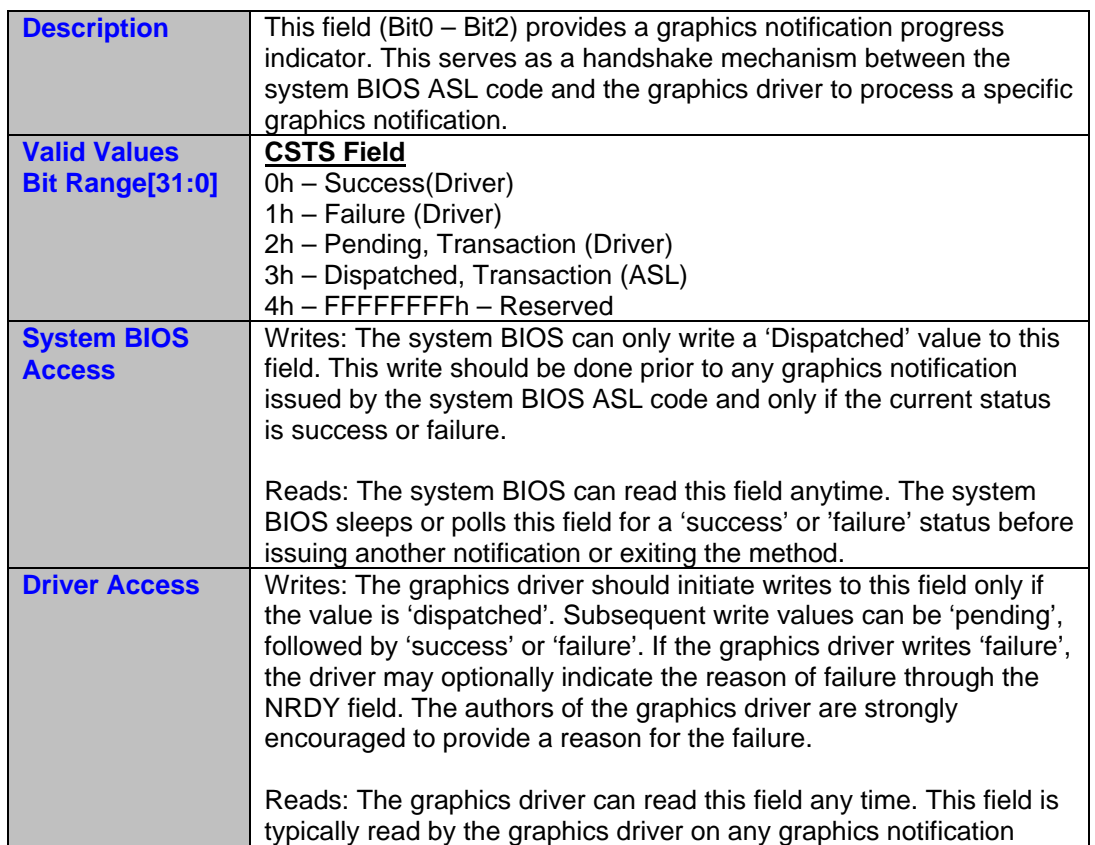

## <span id="page-34-0"></span>intel)

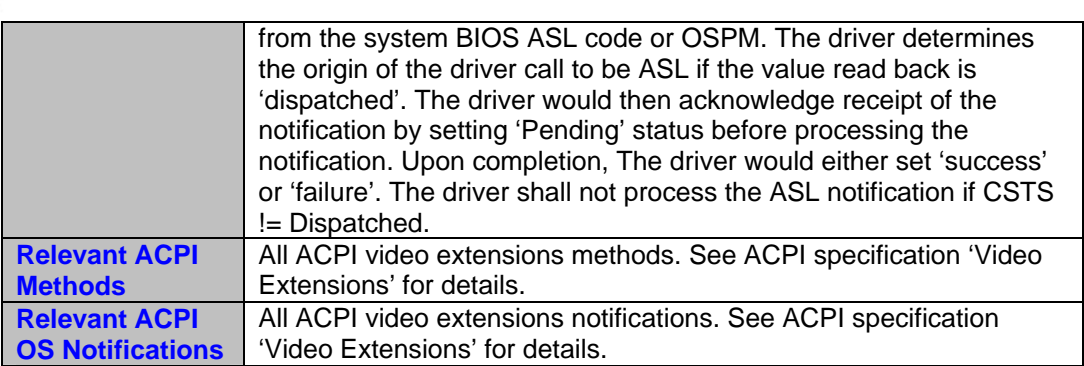

#### <span id="page-34-1"></span>**3.1.3 Current Event**

#### <span id="page-34-2"></span>**Table 3-6 Current Event**

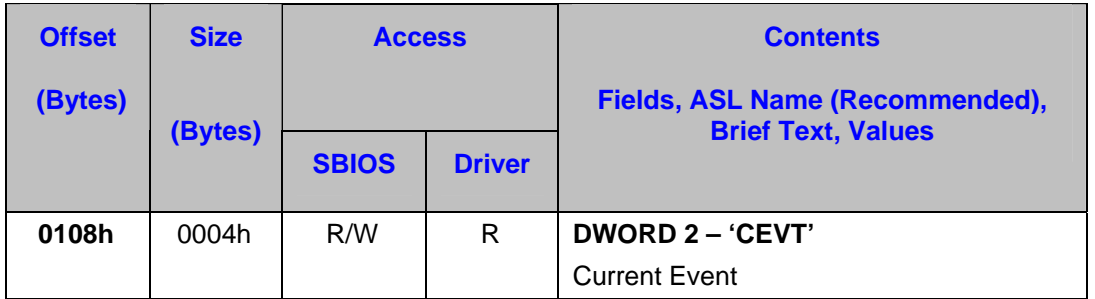

#### <span id="page-34-3"></span>**Table 3-7 Current Event Details**

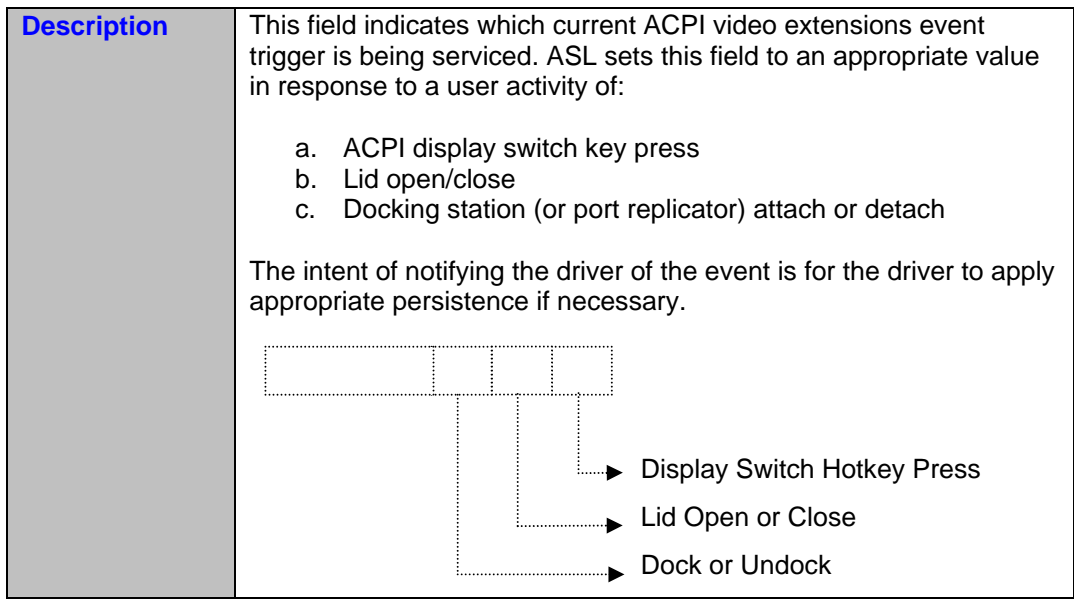

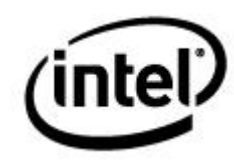

<span id="page-35-2"></span><span id="page-35-1"></span><span id="page-35-0"></span>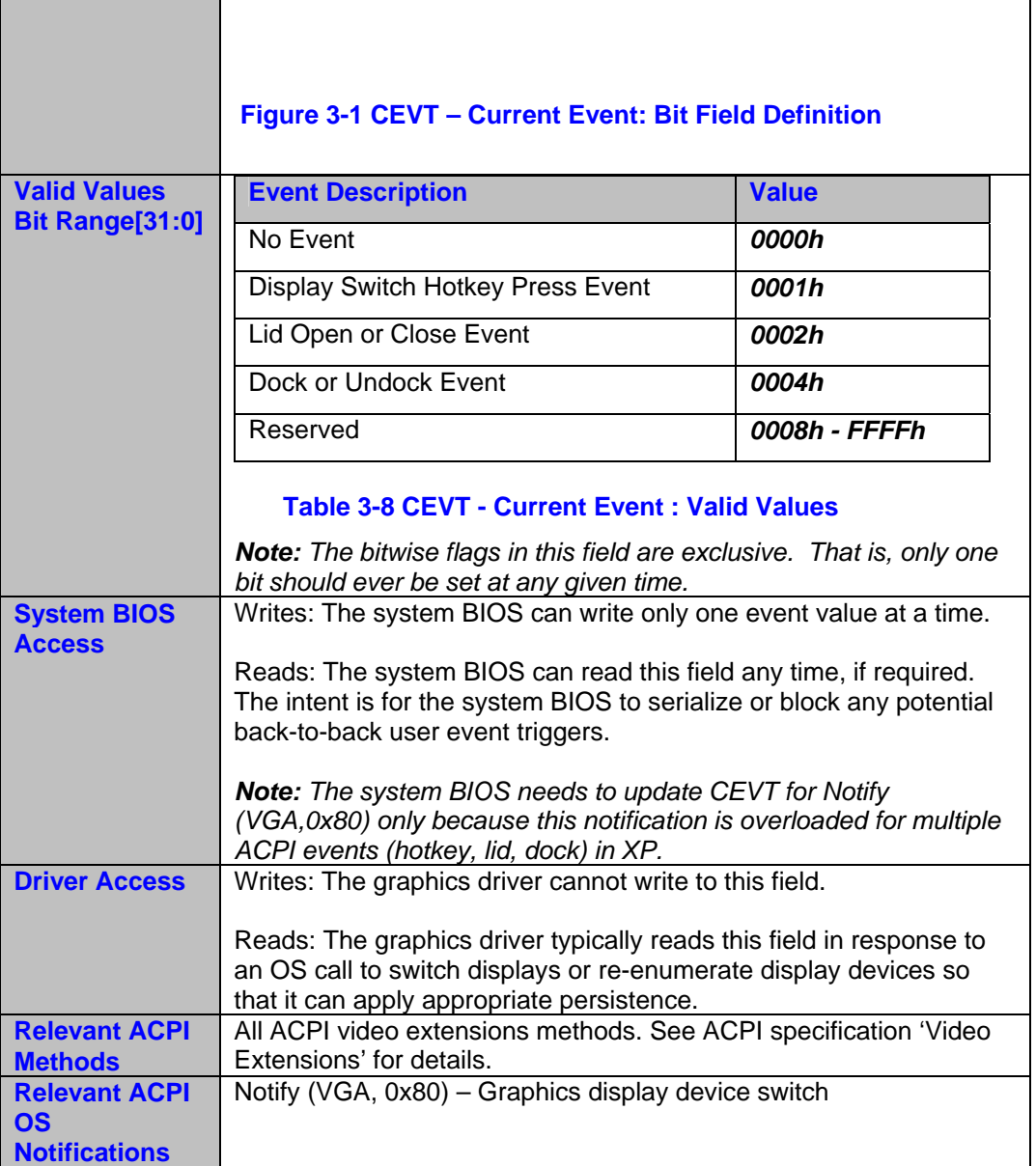
# **intel**

## **3.1.4 Supported Display Devices ID List**

### **Table 3-9 Supported Display Devices**

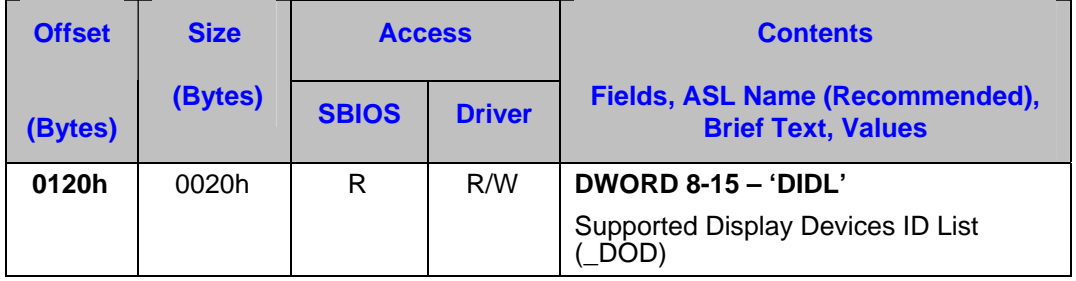

#### **Table 3-10 Supported Display Devices Details**

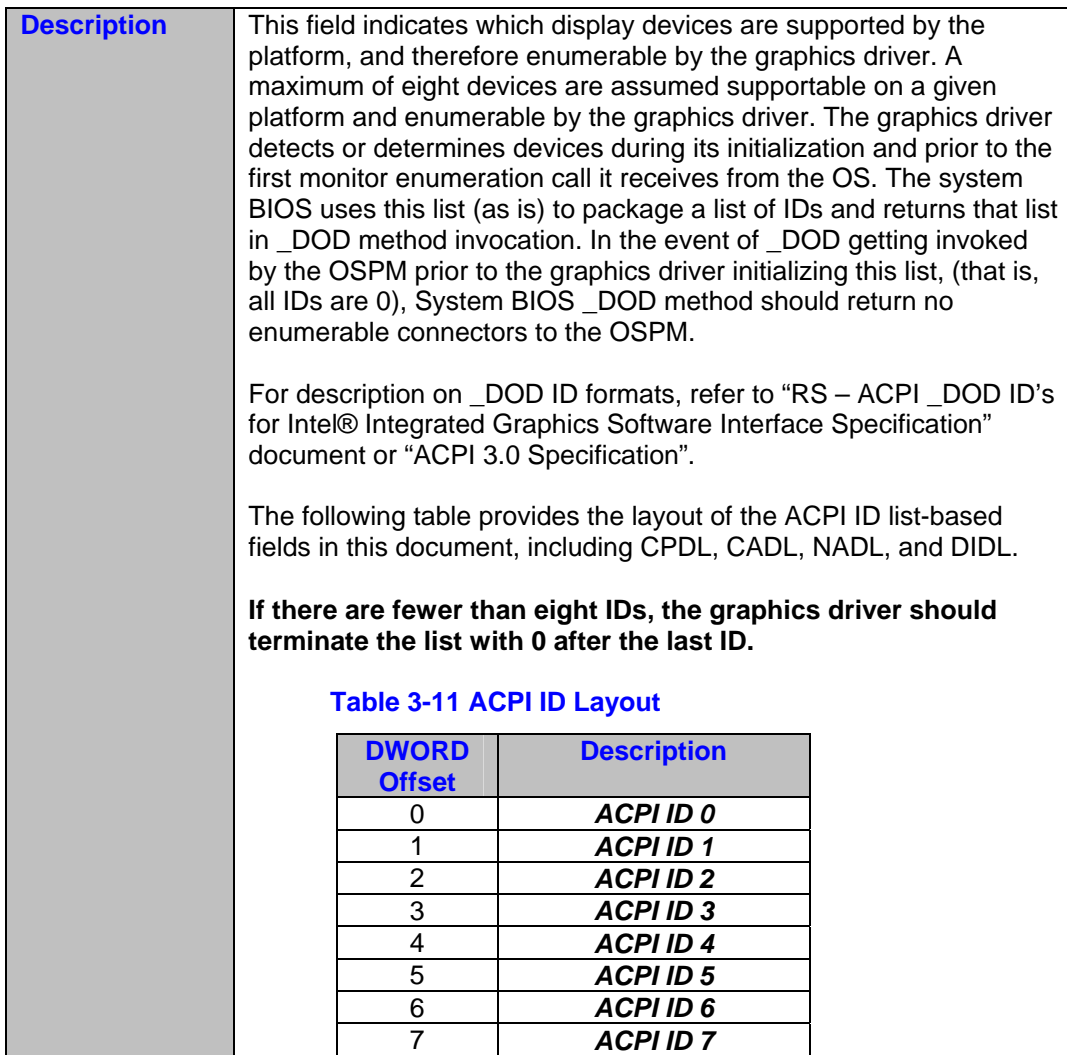

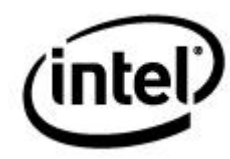

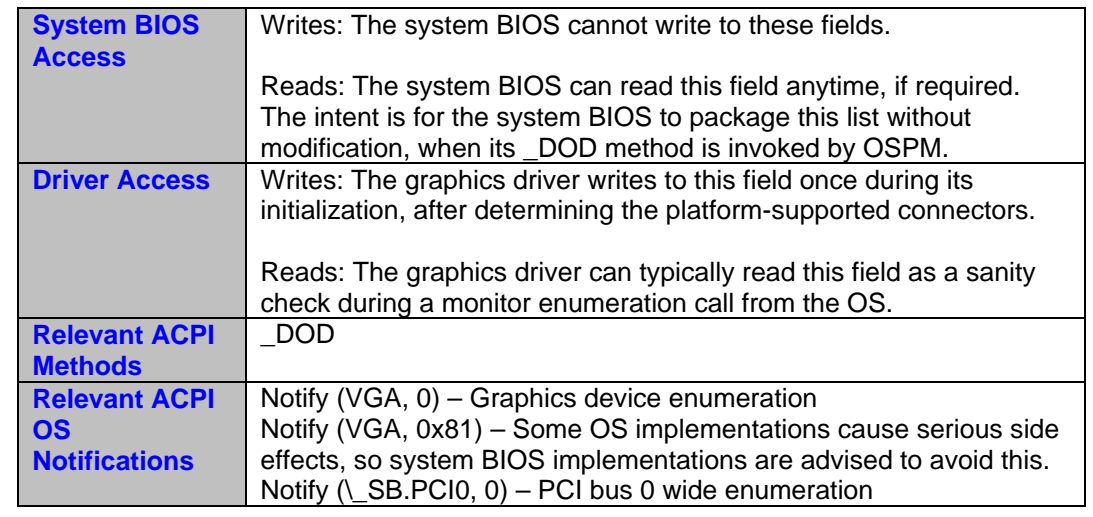

## **3.1.5 Currently Attached Display Devices List**

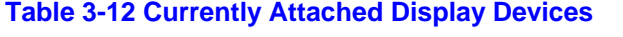

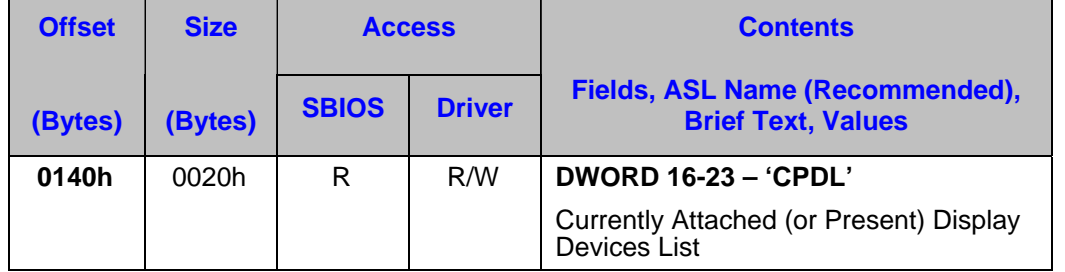

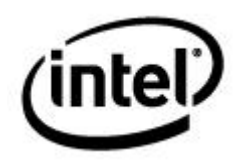

#### **Table 3-13 Currently Attached Display Devices Details**

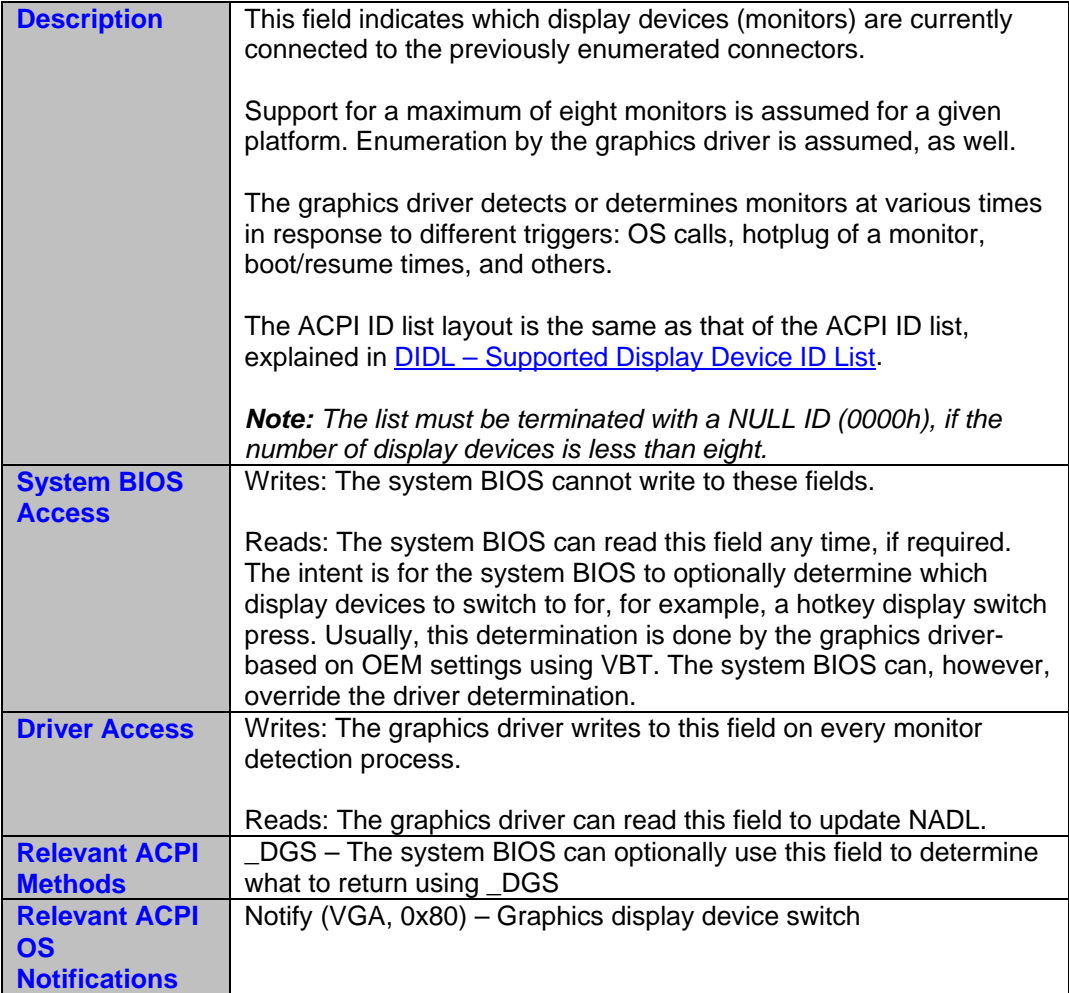

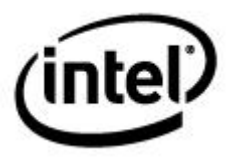

## **3.1.6 Currently Active Display Devices List**

#### **Table 3-14 Currently Active Display Devices**

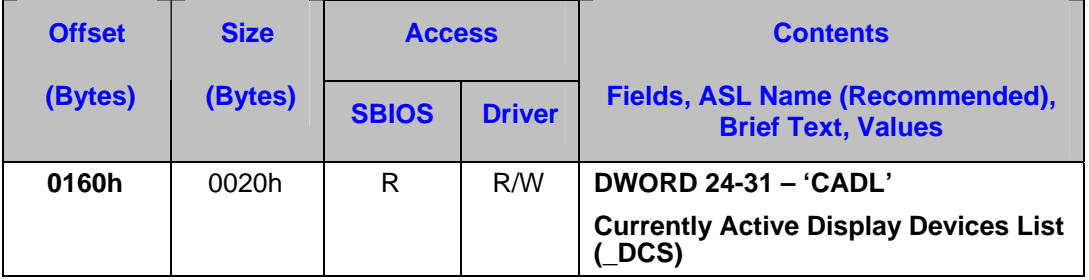

#### **Table 3-15 Currently Active Display Devices Details**

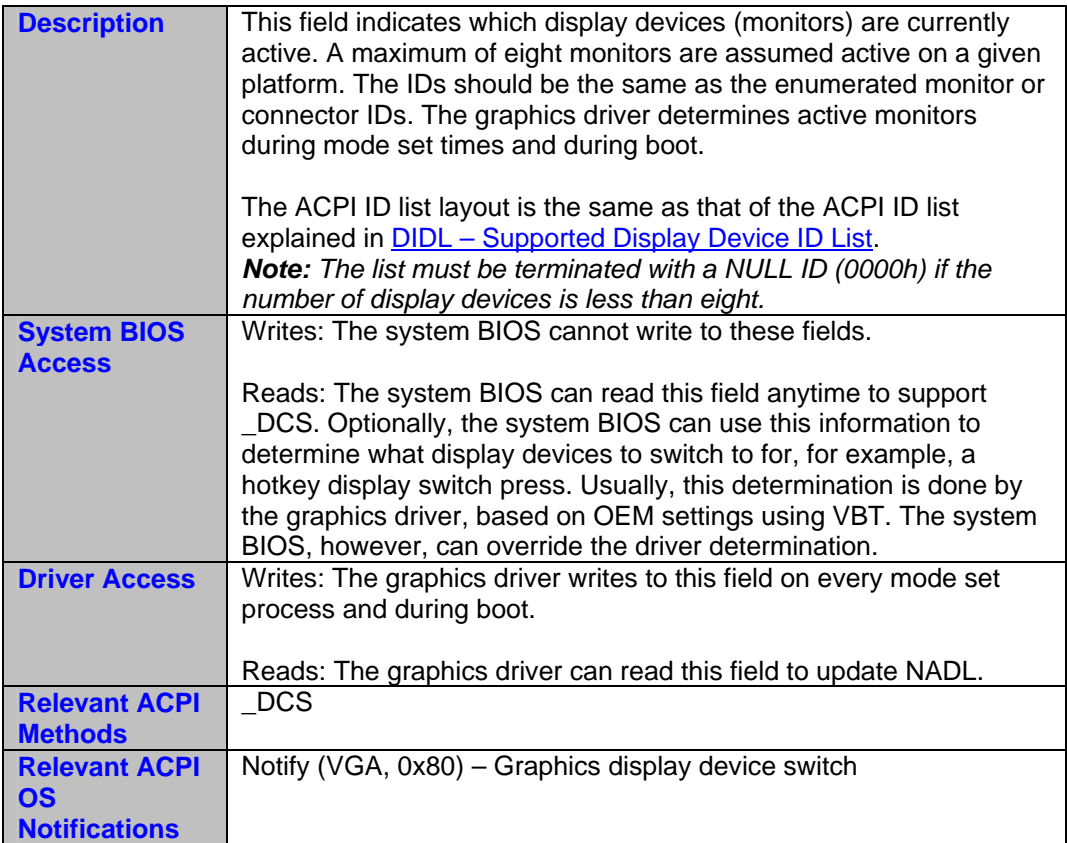

# intel)

## **3.1.7 Next Active Display Devices List**

#### **Table 3-16 Next Active Display Devices**

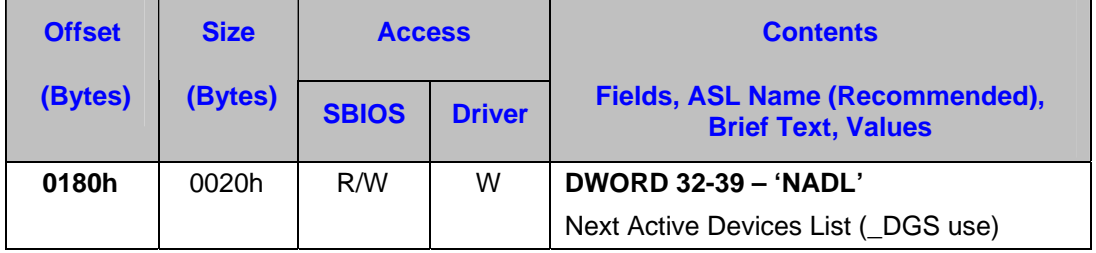

#### **Table 3-17 Next Active Display Devices Details**

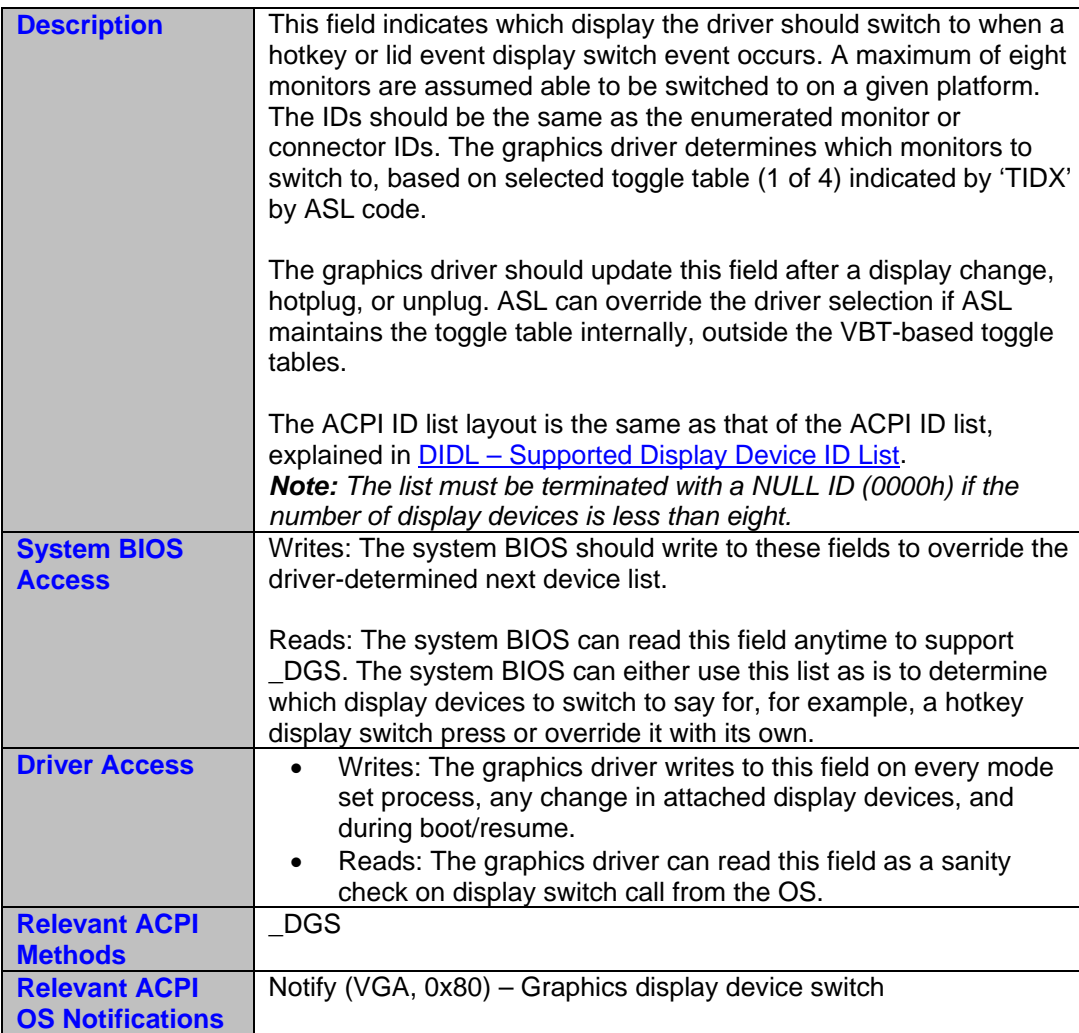

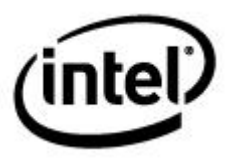

## **3.1.8 ASL Sleep Timeout**

#### **Table 3-18 ASL Sleep Timeout**

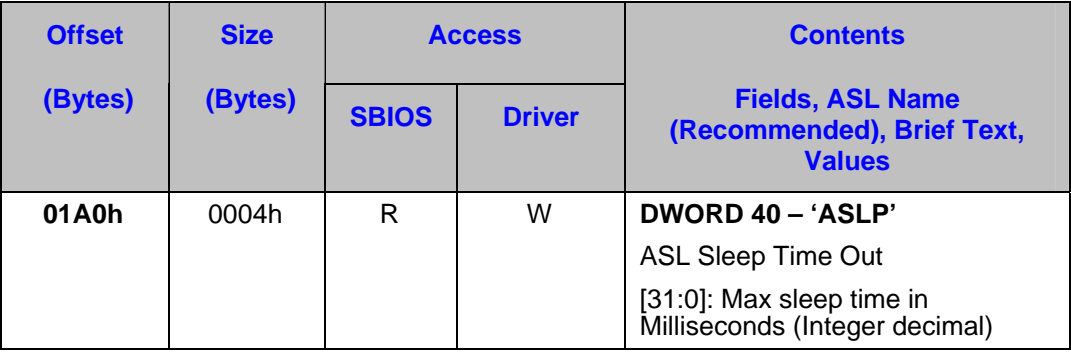

#### **Table 3-19 ASL Sleep Timeout Details**

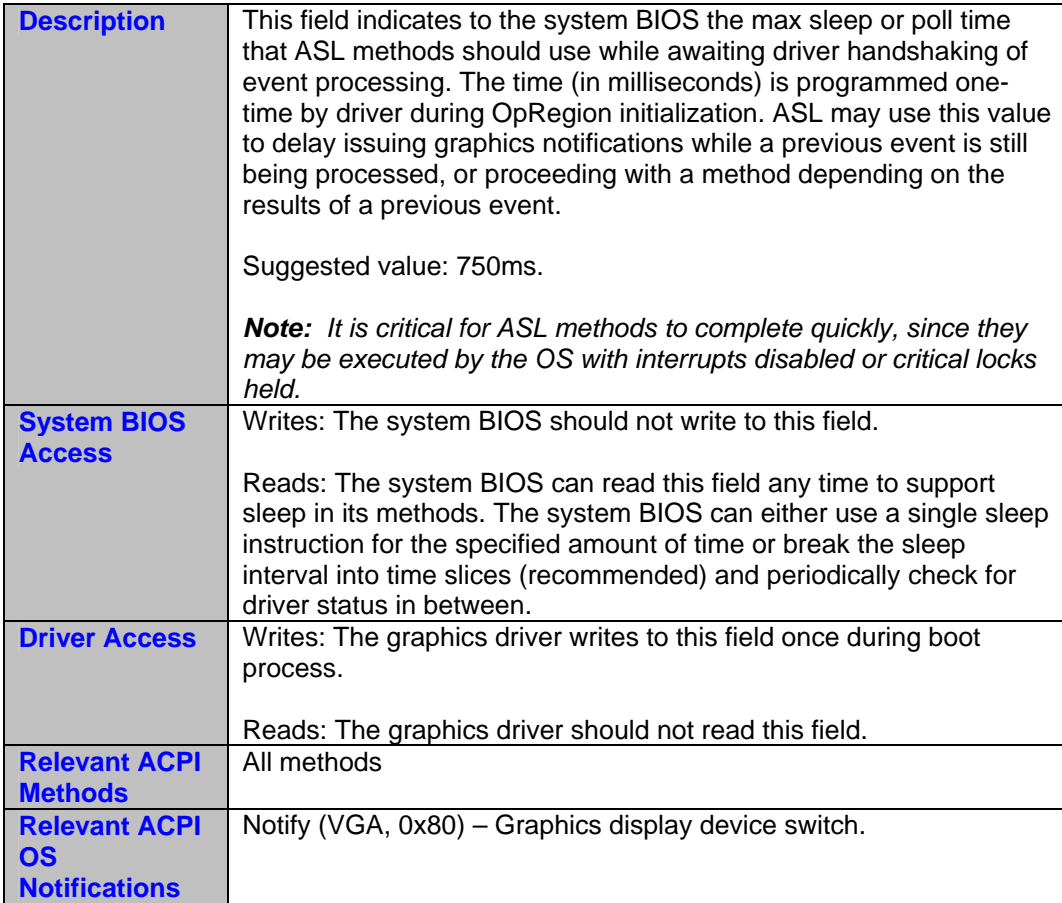

## (intel) 3.1.9 **3.1.9 Toggle Table Index**

#### **Table 3-20 Toggle Table Index**

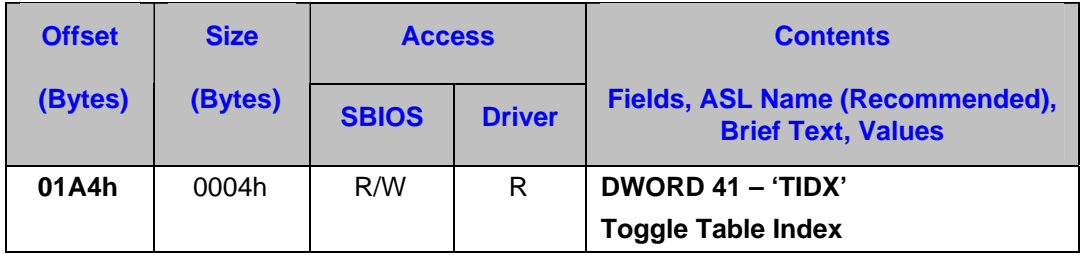

#### **Table 3-21 Toggle Table Index Details**

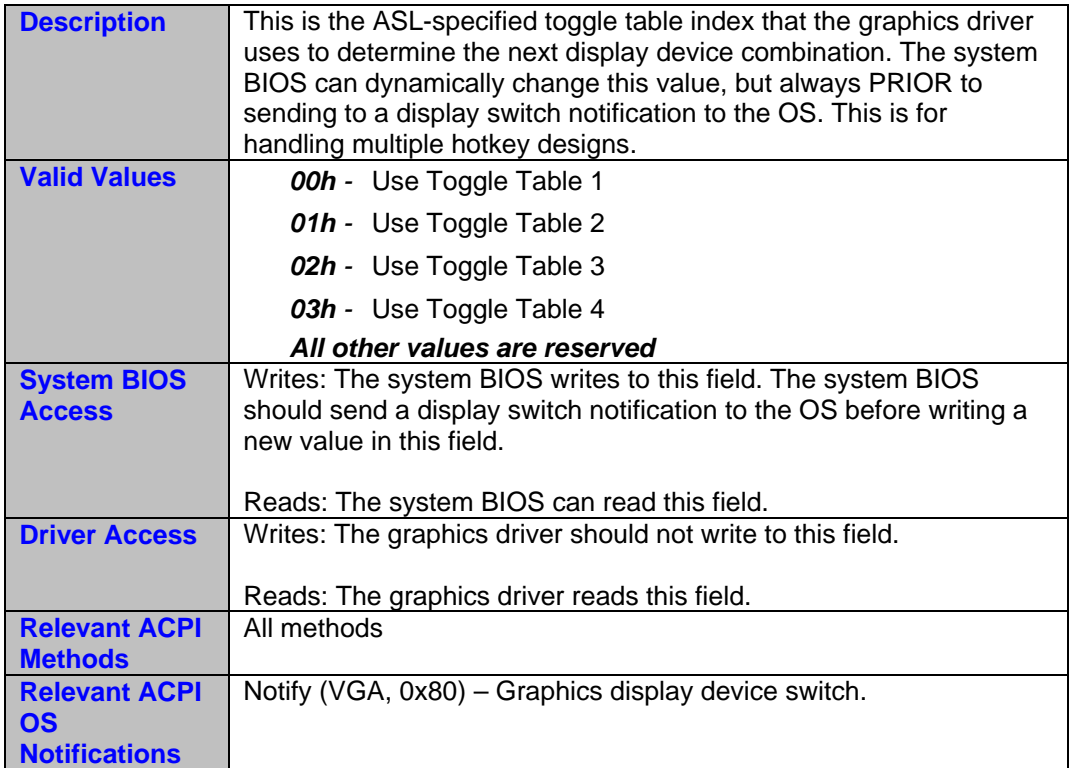

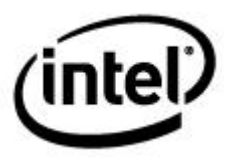

## **3.1.10 Current Hotplug Enable Indicator**

#### **Table 3-22 Current Hotplug Enable Indicator**

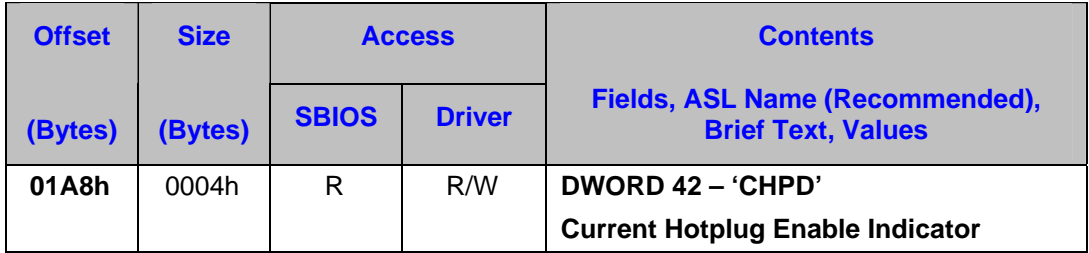

#### **Table 3-23 Current Hotplug Enable Indicator Details**

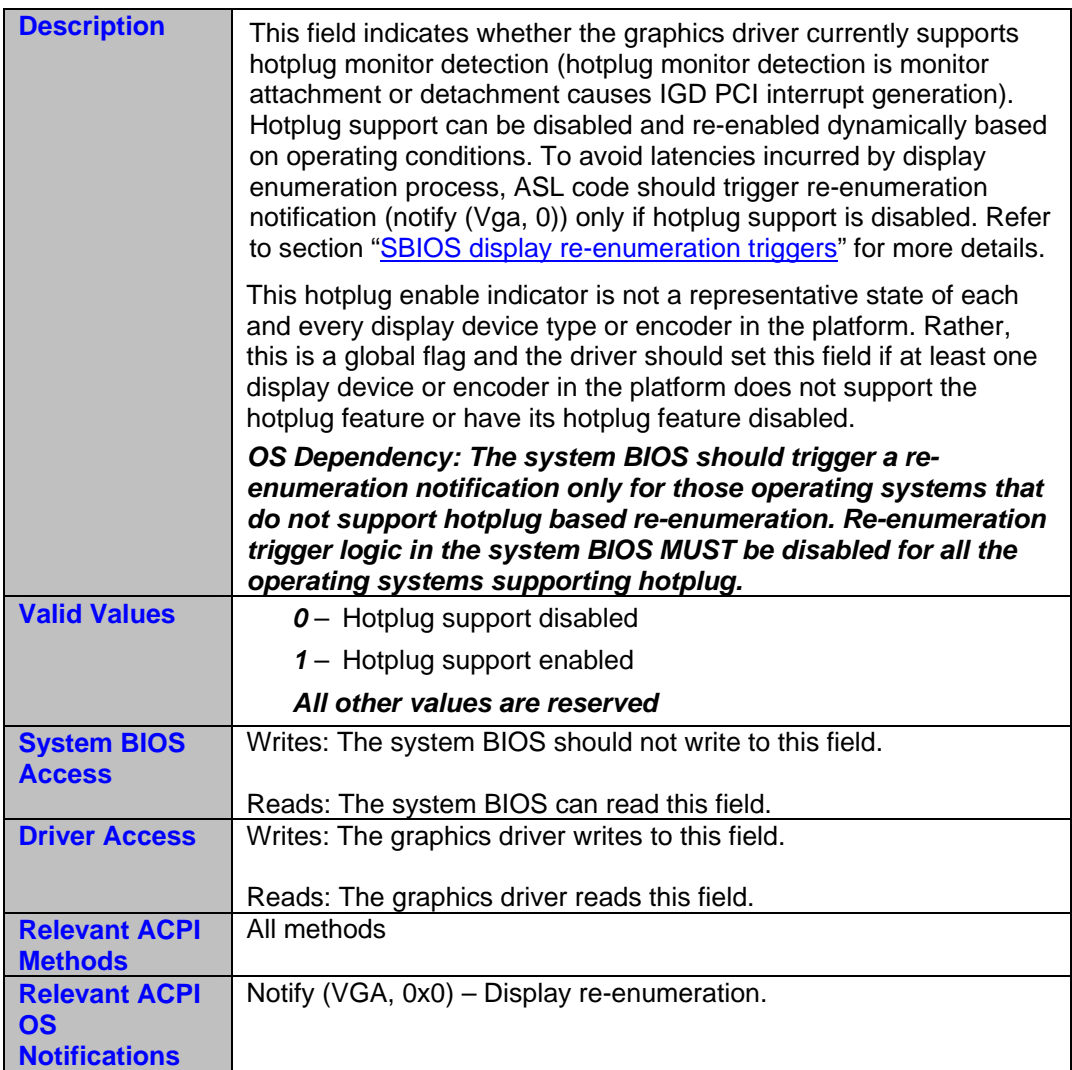

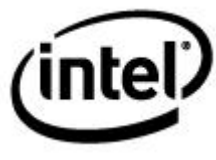

#### **3.1.11 Current Lid State Indicator**

#### **Table 3-24 Current Lid State**

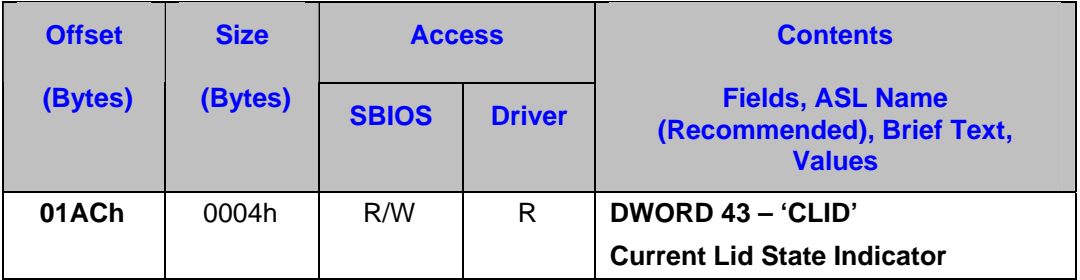

#### **Table 3-25 Current Lid State Details**

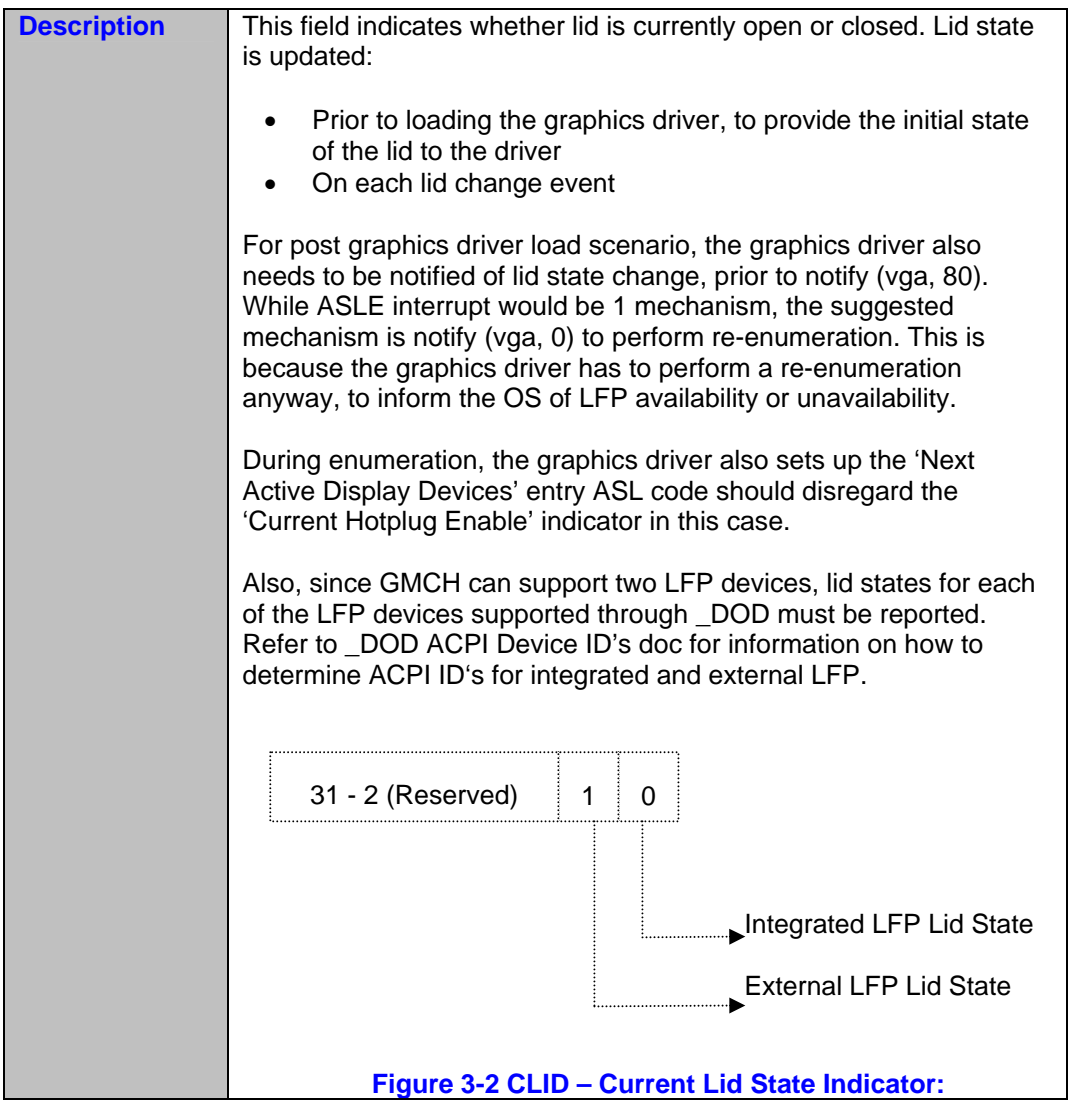

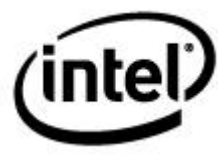

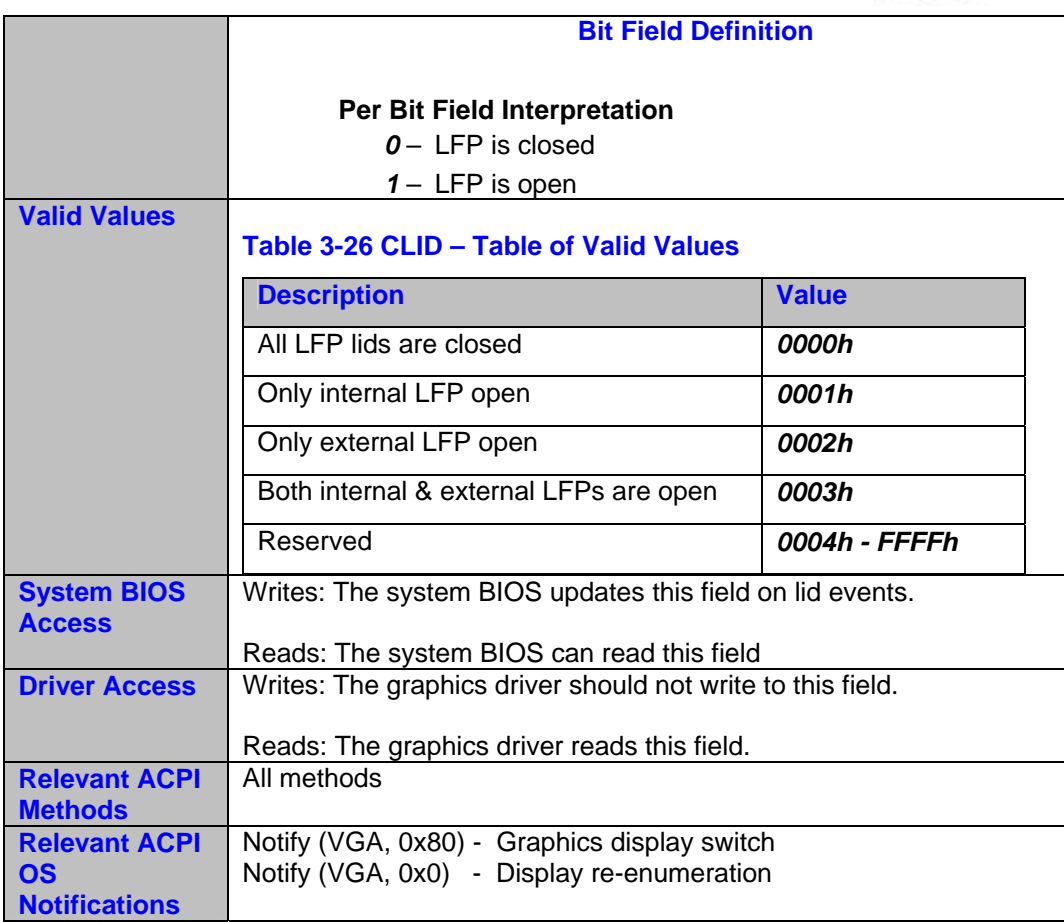

## **3.1.12 Current Docking State Indicator**

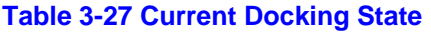

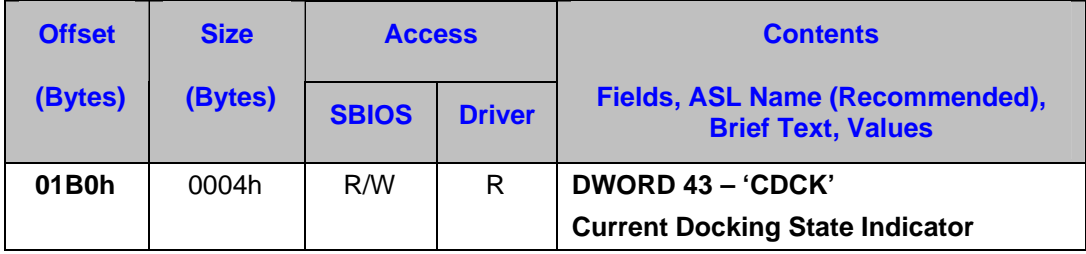

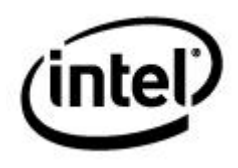

#### **Table 3-28 Current Docking State Details**

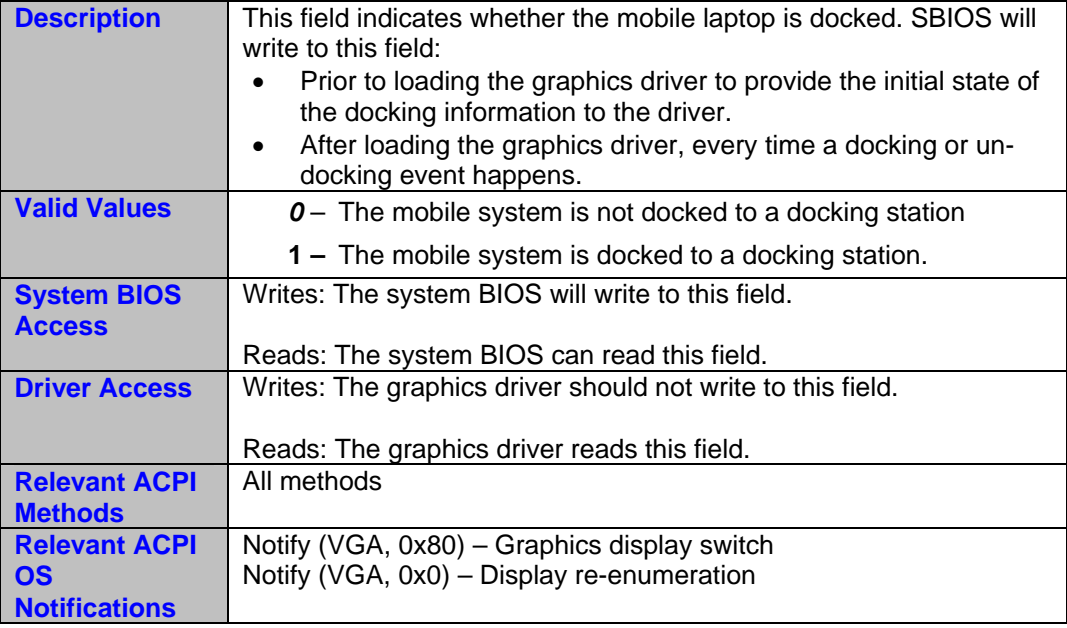

## **3.1.13 Sx State Resume**

#### **Table 3-29 Sx State Resume**

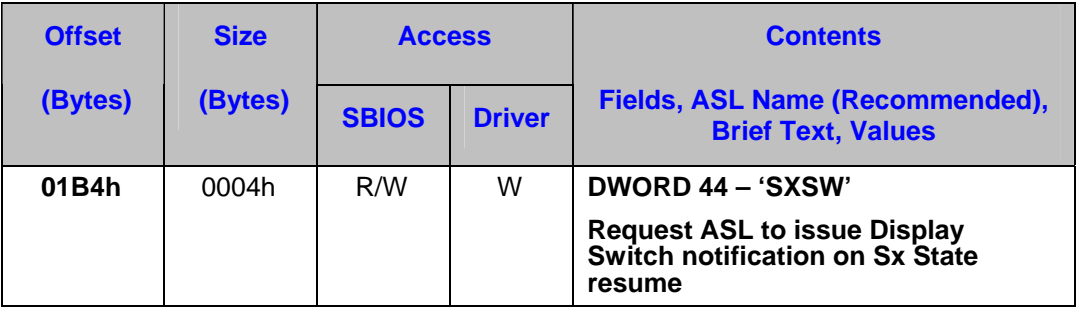

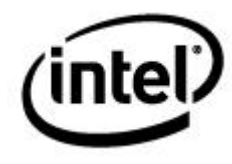

#### **Table 3-30 Sx State Resume Details**

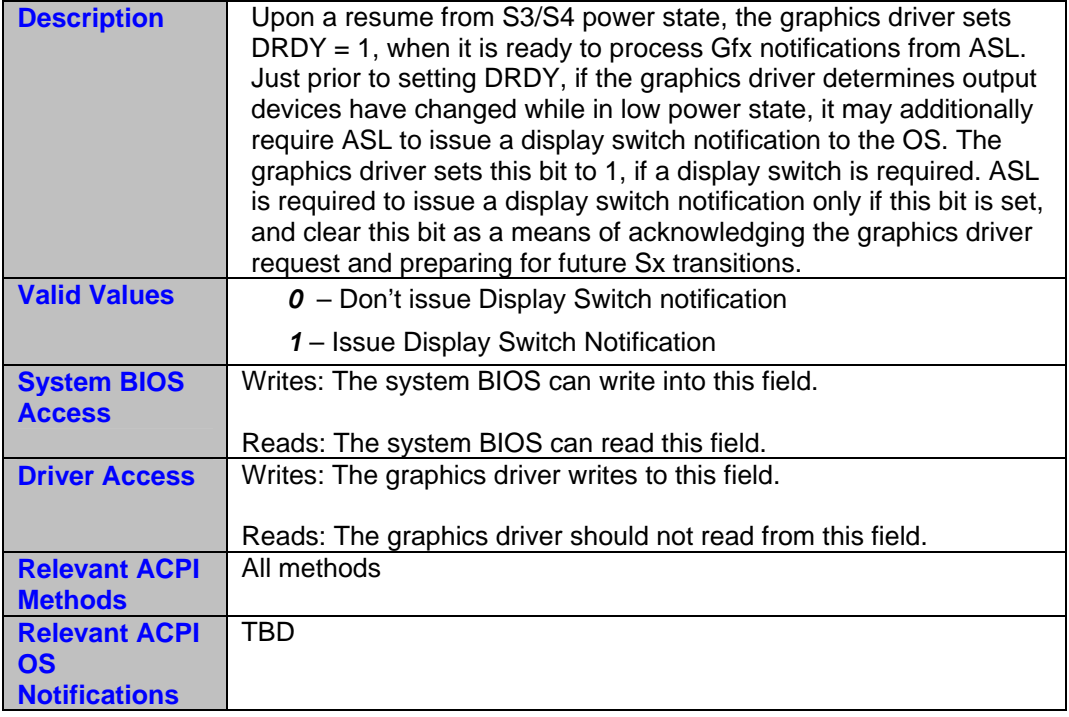

## **3.1.14 ASL Supported Events (EVTS)**

**Table 3-31 ASL Supported Events** 

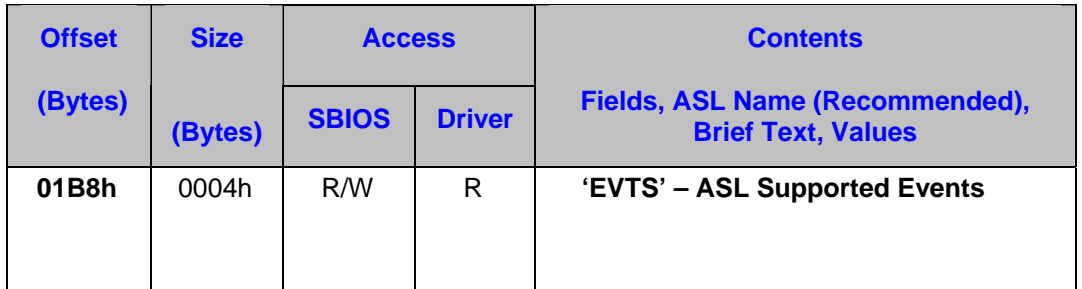

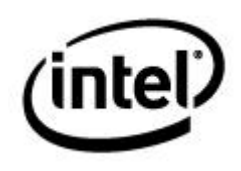

#### **Table 3-32 ASL Supported Events Details**

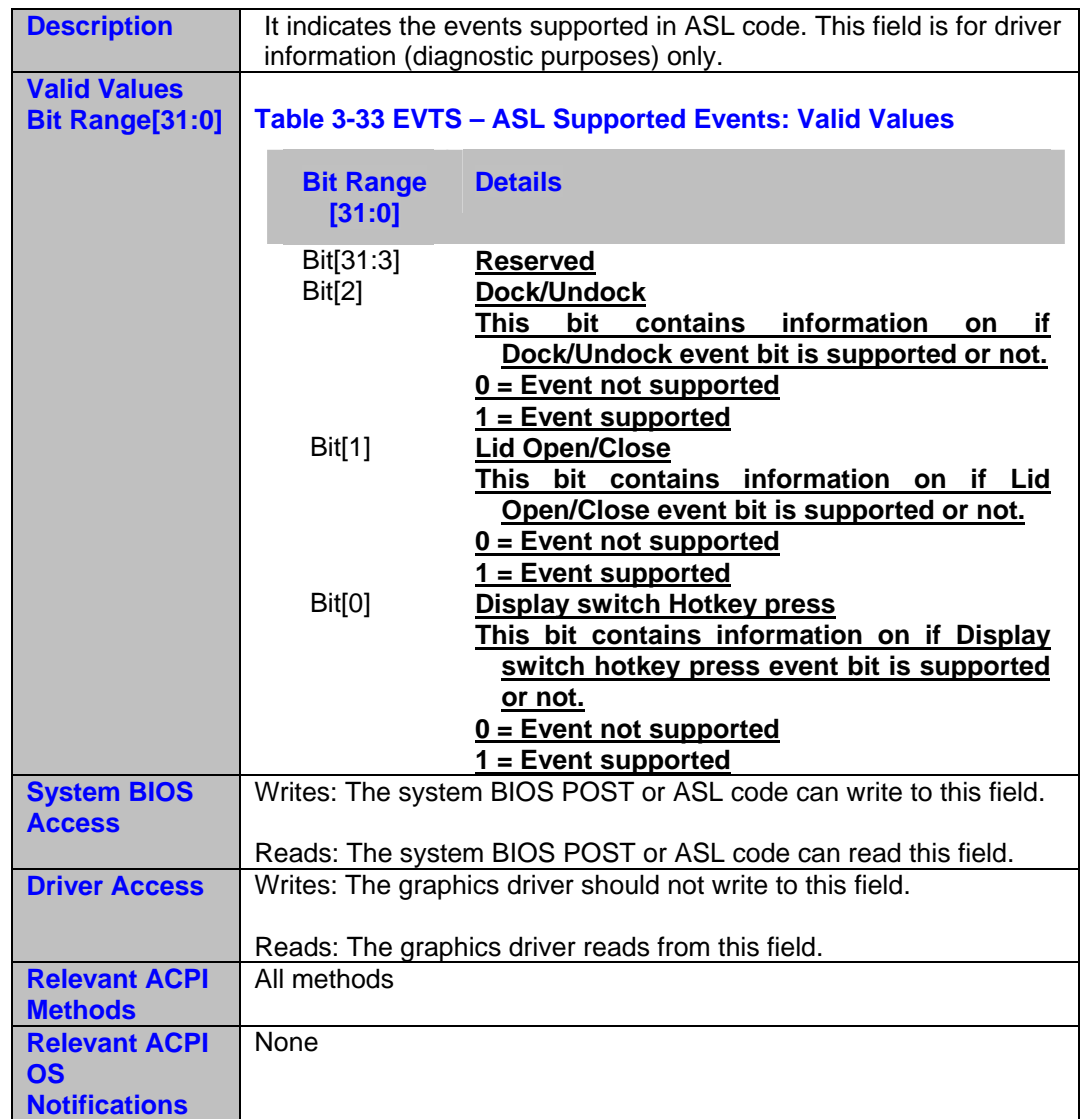

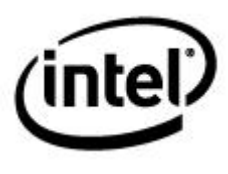

## **3.1.15 Current OS Notification (CNOT)**

#### **Table 3-34 Current OS Notification**

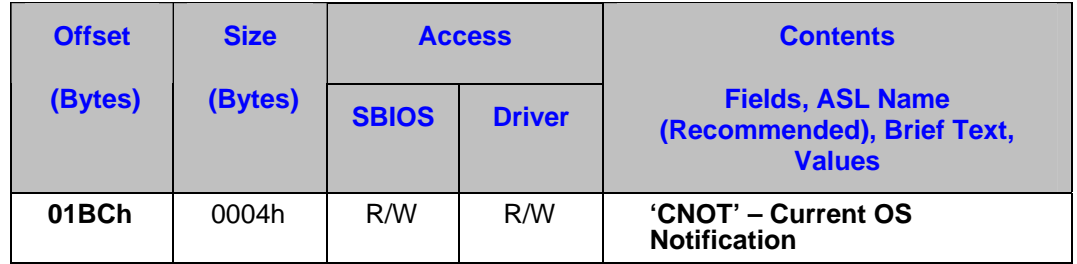

#### **Table 3-35 Current OS Notification Details**

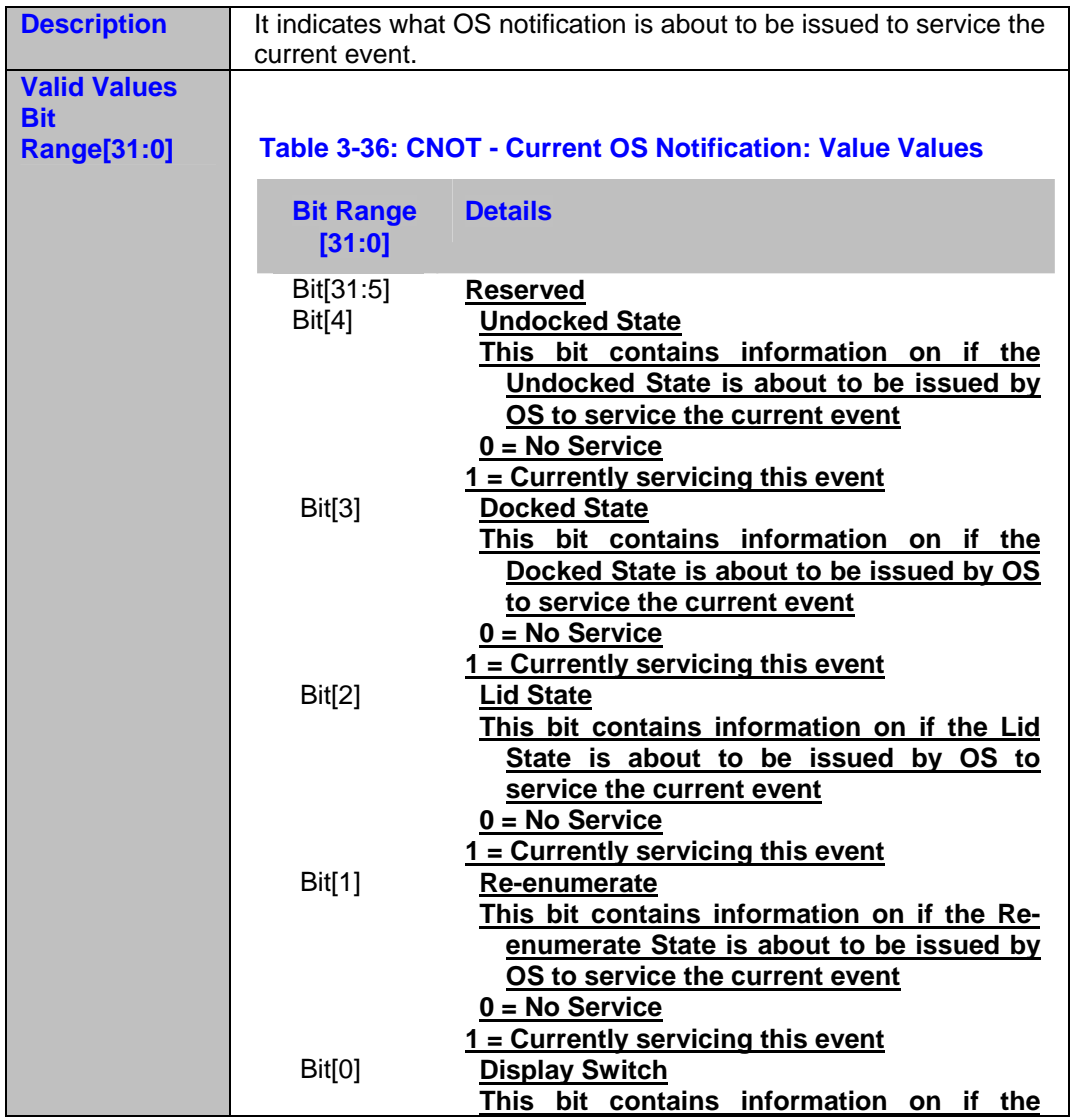

## $(i$ ntel $)$

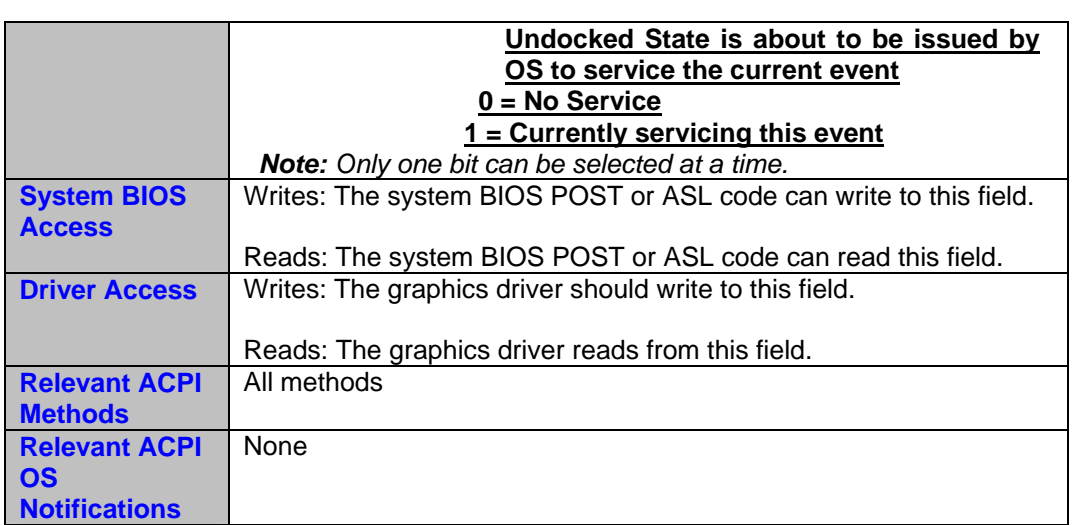

## **3.1.16 Driver Status (NRDY)**

**Table 3-37 Driver Status** 

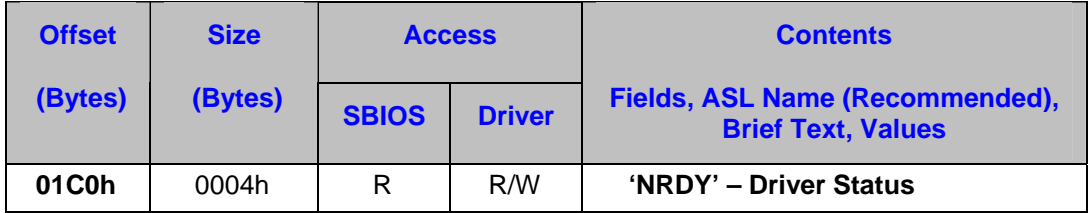

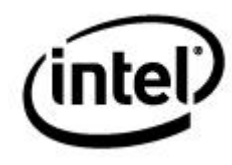

#### **Table 3-38 Driver Status Details**

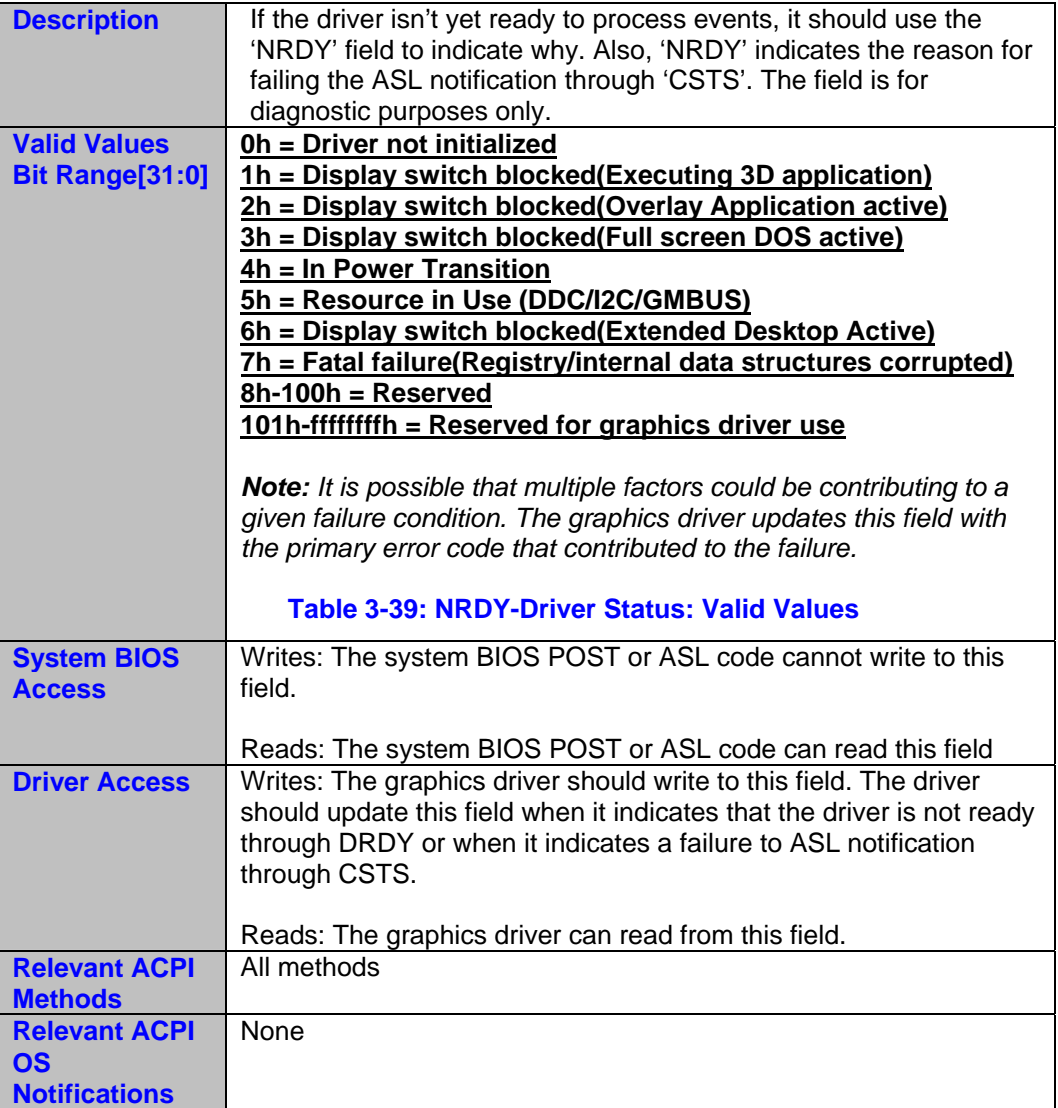

## **3.2 Mailbox #2: SWSCI Mailbox**

This is the mailbox for command/status/data of Private ACPI methods invoked by the graphics driver (SCI generated by SWSCI register). Details of the command interfaces are explained in the next chapters.

*Note: It is the graphics driver's responsibility to clear this mailbox entirely, after ASL has completed servicing a request.* 

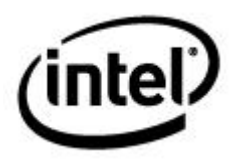

#### **Table 3-40 Mailbox #2 - SWSCI : Table of Fields**

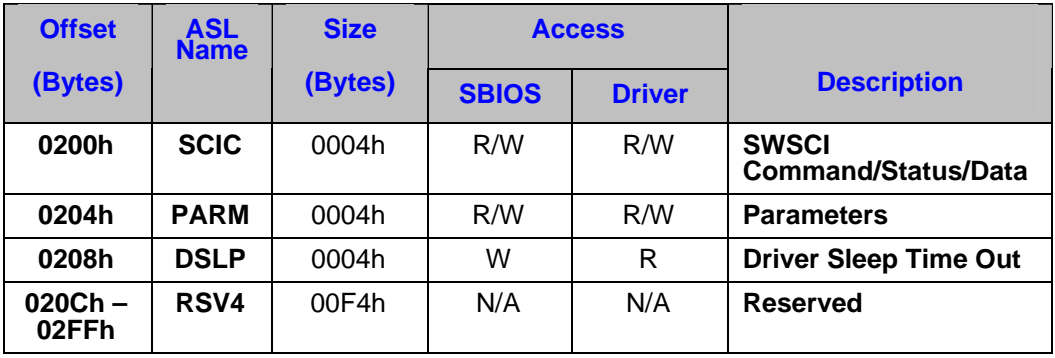

*Note: The access level specified in this table for SBIOS and driver is a suggested guideline only. Neither the graphics driver nor the operating system will enforce this guideline. However, failing to follow the access guidelines may result in undesired behavior.* 

The individual mailbox fields are detailed in the upcoming subsections.

### **3.2.1 SWSCI Command**

#### **Table 3-41 SWSCI Command**

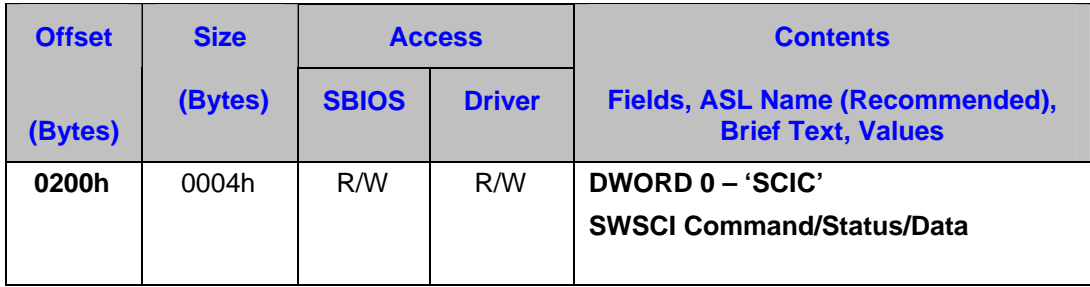

The graphics driver issues a command through the SWSCI command before issuing the SCI and ASL fills in the result of servicing SWSCI and optionally data (based on command).

This register works in two modes:

- Command mode
- Status mode

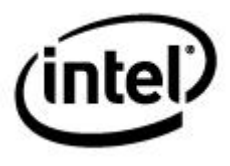

#### **3.2.1.1 Command Mode**

In this mode, the graphics driver sends command to the ASL code. The following bit definition is defined for the SCIC command mode.

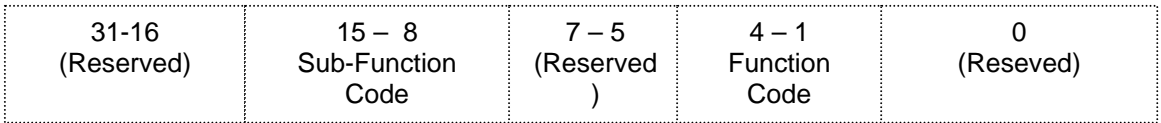

#### *SWSCI Command (Bit 0 = 1) –*

The graphics driver sets this bit before triggering the SWSCI through the PCI configuration register.

This bit is checked by the ASL code for authentication purposes – to make sure that the caller is in fact the graphics driver.

#### *Reserved fields are set to 0.*

#### **3.2.1.2 Status Mode**

In this mode, the ASL has executed the command requested by the graphics driver in the command mode and the status is given by the ASL. The following bit definition is defined for the SCIC status mode.

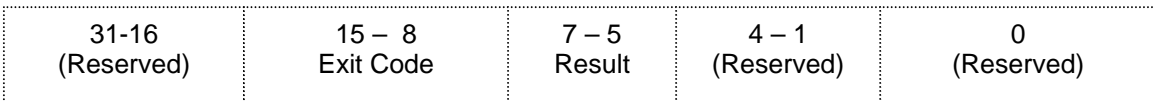

#### *SWSCI Status (Bit 0 = 0) –*

ASL clears the bit 0 (SWSCI status) and then updates the appropriate result and exit codes, after completion of the service request is given in the command mode.

#### *Reserved fields are set to 0.*

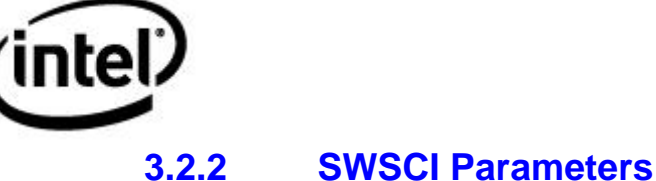

#### **Table 3-42 SWSCI Parameters**

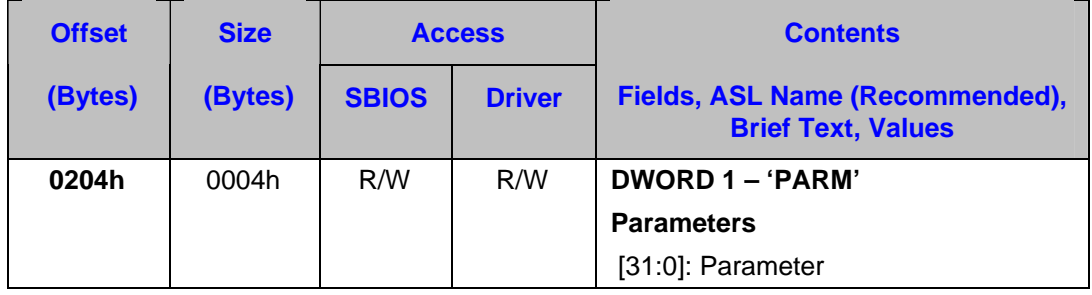

This field is used by both the graphics driver and ASL code to pass on parameters that are used in command as well as in status mode of SCIC field.

## **3.2.3 SWSCI Driver Sleep Timeout**

#### **Table 3-43 SWSCI Driver Sleep Timeout**

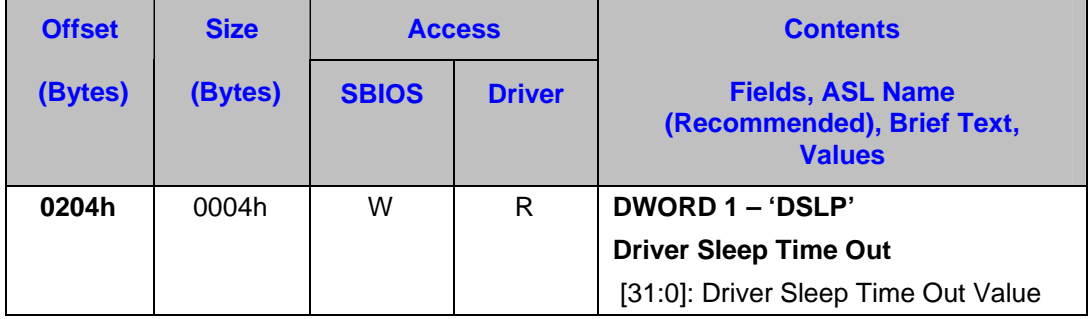

This field is written once by the system BIOS, during initialization with a time out value of the SCI handler to respond back. The driver has to poll for the SCI's response for the maximum time out period specified by this field. On timeout, the driver has to consider this a failure and return back the failure status.

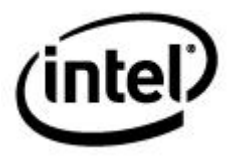

## **3.3 Mailbox #3: ASLE Support**

This is the mailbox for communicating all driver features related information between the driver and the SBIOS. Details of the commands interfaces are explained in the next chapters.

#### **Table 3-44 Mailbox #3 - ASLE Support: Table of Fields**

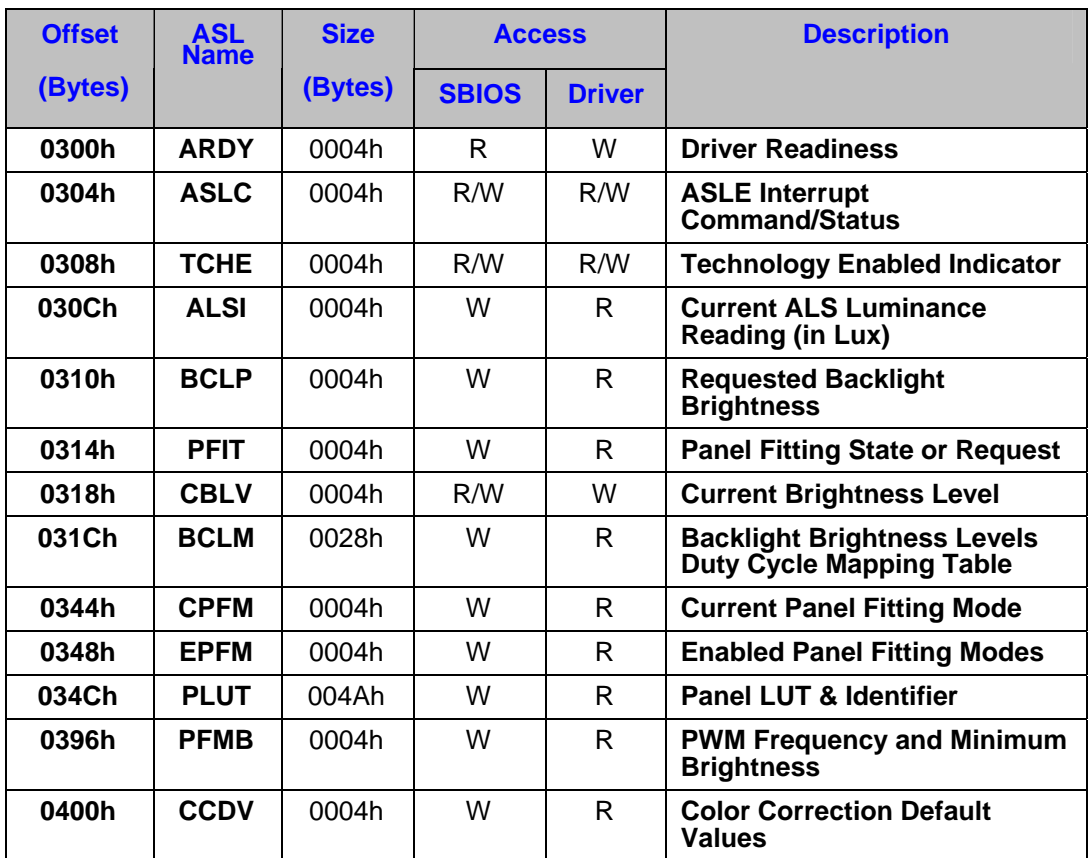

#### *Notes:*

- *The access level specified in this table for the SBIOS and driver is a suggested guideline only. Neither the graphics driver nor the operating system will enforce the guideline.*
- *Fields labeled 'Diagnostic Purposes Only' are used for debugging purposes. Intel recommends the OEMs/IBVs to support these fields always. Unsupported diagnostic purposes fields do not, in any way, modify or change the behavior of the ACPI OpRegion's published functionality.*

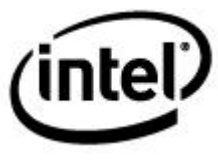

#### $3.3.1$ **3.3.1 Driver Readiness**

#### **Table 3-45 Driver Readiness**

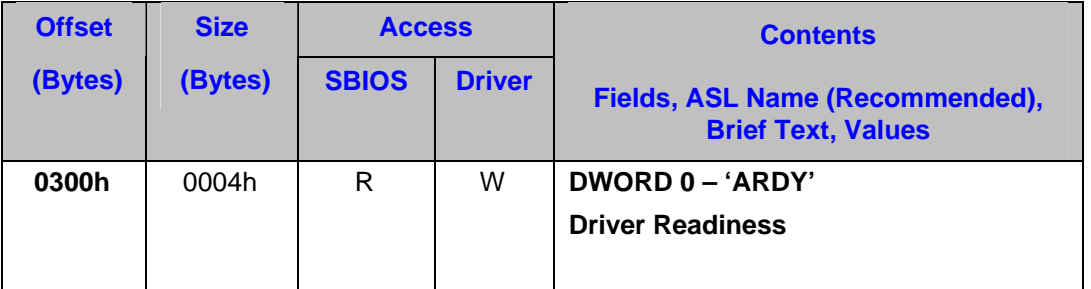

#### **Description:**

This field indicates whether the graphics driver is ready to process ASLE events from the system BIOS. The graphics driver may not be ready, for example, during initialization and resume or at the time of full-screen DOS. If the graphics driver is not ready, it may optionally indicate the reason why the graphics driver is not ready in the "Driver not Ready" bit fields within the ARDY. The authors of the graphics driver are strongly encouraged to provide a reason for it not being ready.

The system BIOS ASL code has a couple of options if the graphics driver is loaded but not ready:

- Avoid initiating any interrupts or messages that are expected to be handled by the graphics driver.
- Sleep or poll DRDY for driver readiness and timeout if the driver is not ready after a specified interval of time

If a graphics driver is not loaded yet but OSPM is ready, the system BIOS need not generate ASLE events.

For diagnostic purposes, when the driver is not ready, Bit8-Bit31 ('Driver Not Ready') may be used to indicate the reason that the driver is not ready.

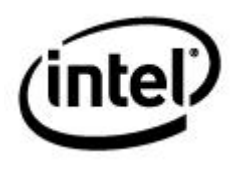

#### **Valid Values**

#### **Table 3-46 Driver Readiness Details**

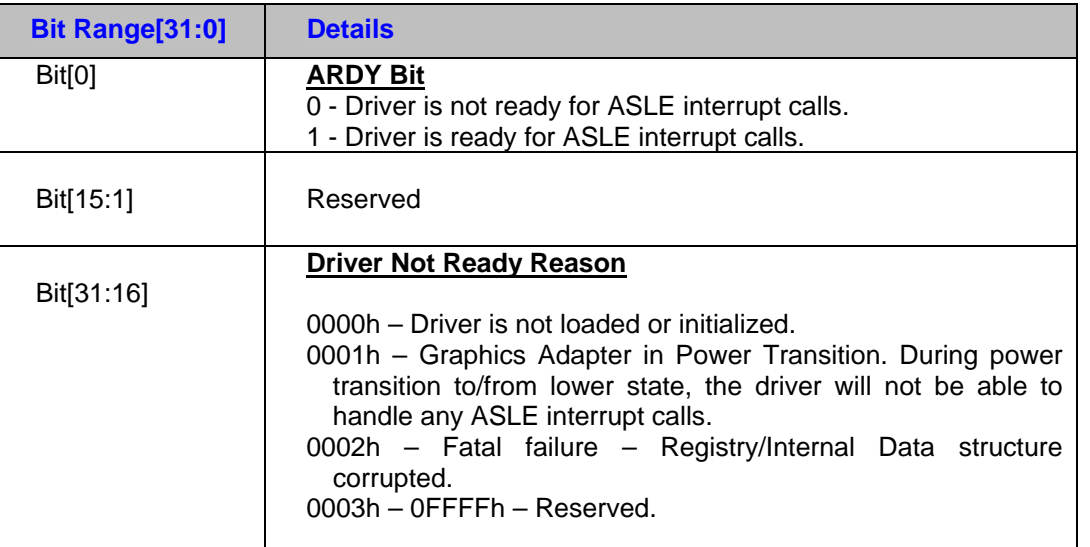

## **3.3.2 ASLE Interrupt Command**

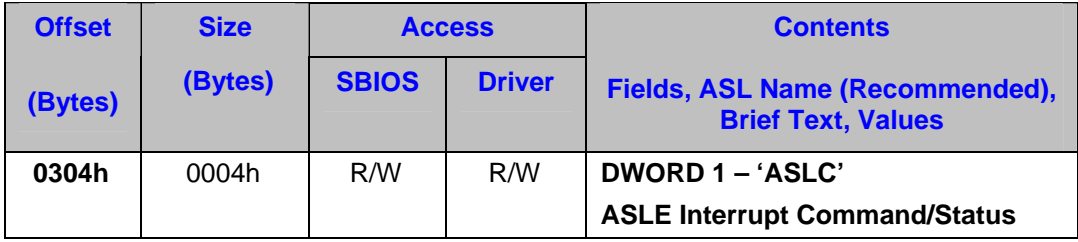

This field describes operations that need to be performed on the associated ASLE interrupt. ASL code can trigger an interrupt only if ARDY is set by the driver. ASL code always needs to set this field along with any required parameters in 'ASLD' prior to triggering an interrupt. ASL code then polls this field for command completion status from the driver.

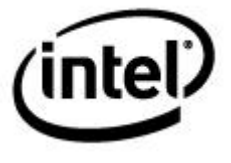

#### **Valid Values**

#### **Table 3-47 ASLE Command Details**

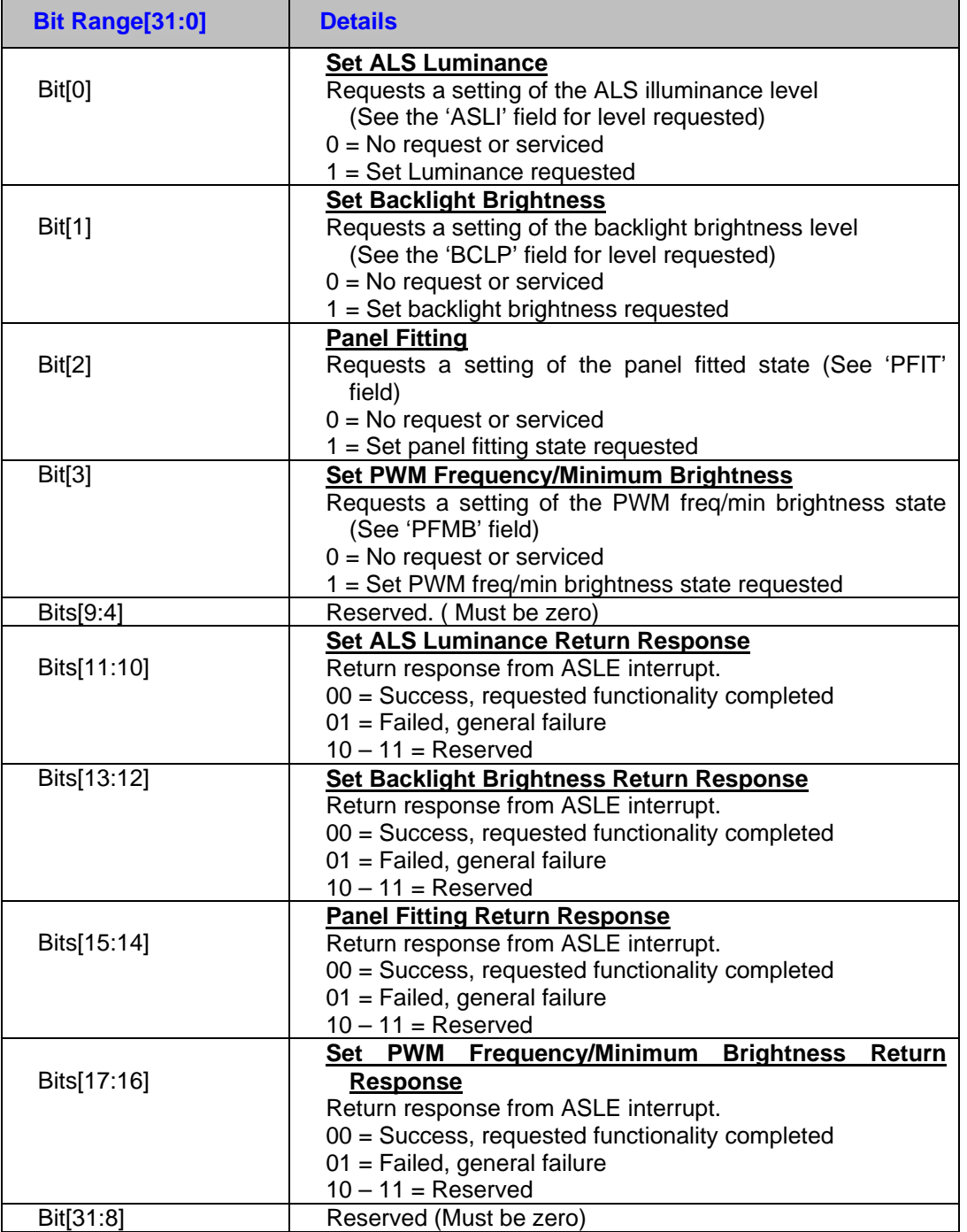

All other values are reserved.

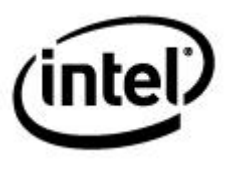

## **3.3.3 Technology Enabled Indicator**

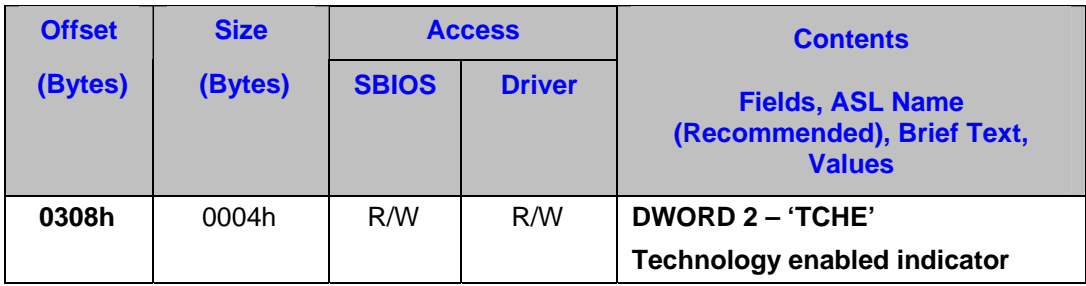

Indicates which technologies are enabled (corresponding bit is set). The ASL code should trigger interrupts only if corresponding technology is enabled.

*Note: If any of the technology enabled bits are set, the OpRegion fields that are part of that technology must also be set to valid values, including at system BIOS POST time.* 

#### **Table 3-48 Technology Enabled Details**

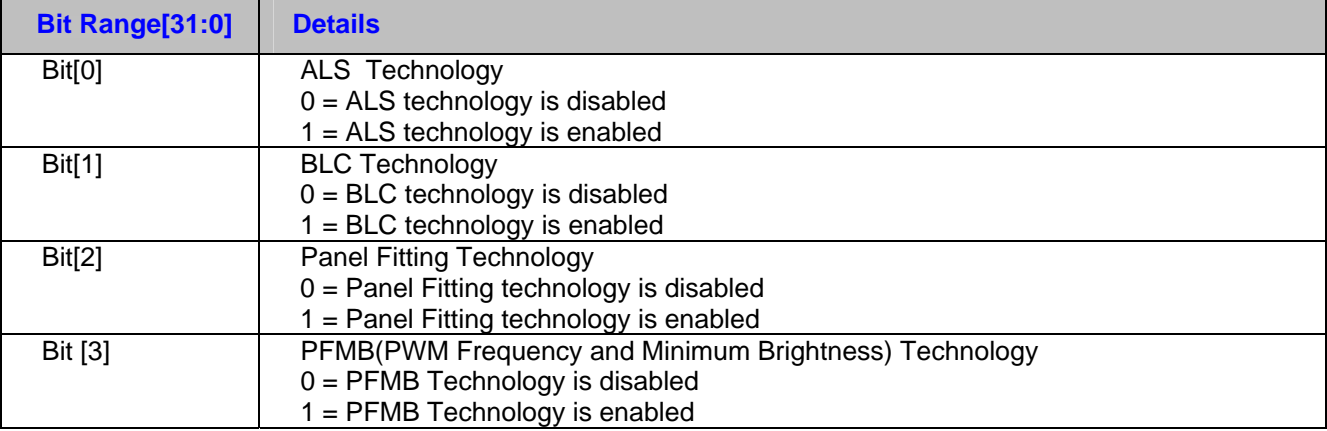

All other values are reserved.

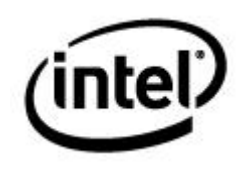

## **3.3.4 Current ALS Luminance Reading**

The 'ALSI' field contains the current ALS luminance reading.

*Note: This field shall be set prior to the ASLE interrupt requesting a luminance change.* 

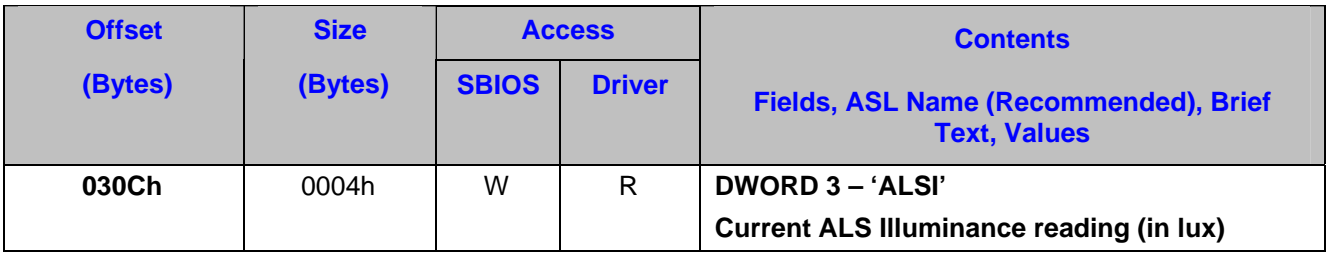

#### **Valid Values**

#### **Table 3-49 ALS Luminance Details**

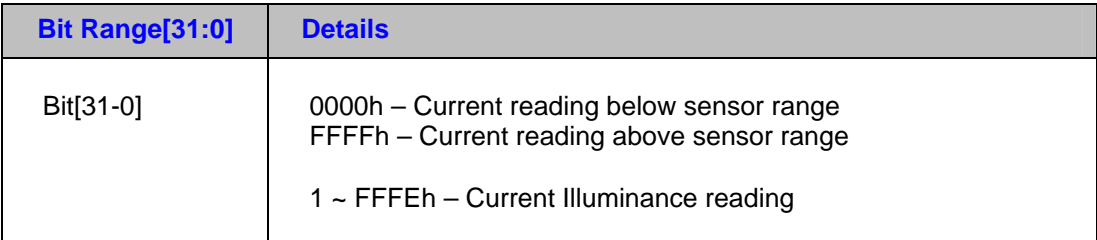

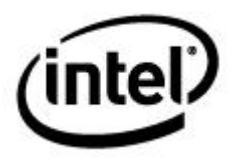

## **3.3.5 Requested Backlight Brightness**

The 'BCLP' field holds the requested backlight brightness value for the driver. This field is used by the graphics driver at initialization, power management states, and power policy changes, so it should be keep current at all times even when ARDY says driver is not ready.

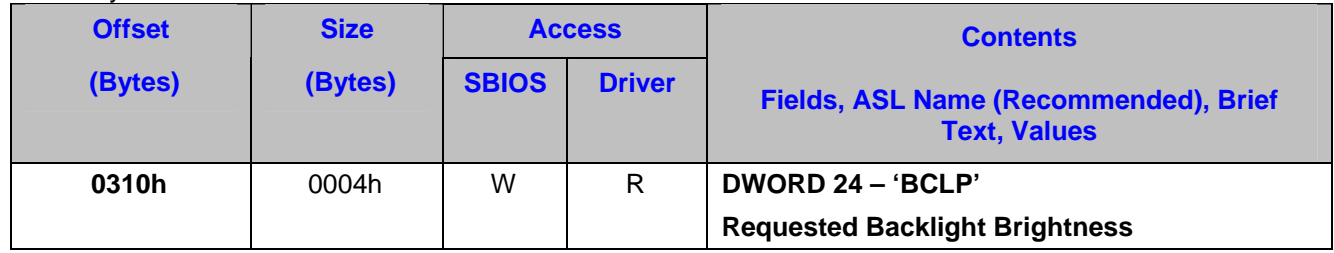

#### **Valid Values**

#### **Table 3-50 Requested Backlight Brightness Details**

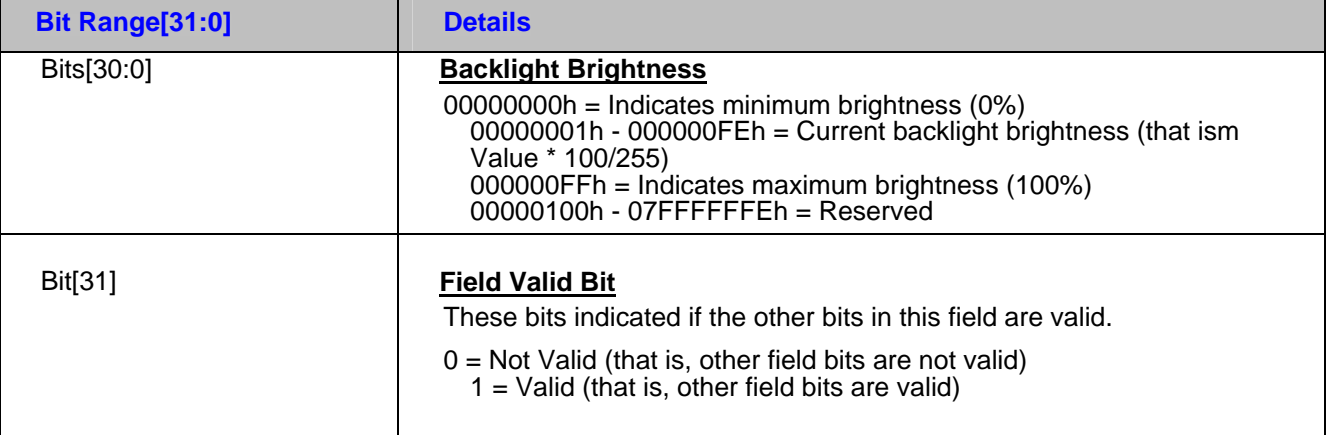

## **3.3.6 Panel Fitting (PFIT)**

The 'PFIT' field holds currently set or requested panel fitting state. Panel fitting is the horizontal and vertical stretching or centering of a mode resolution on a local flat panel with a larger resolution.

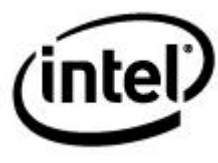

#### **Table 3-51 Panel fitting**

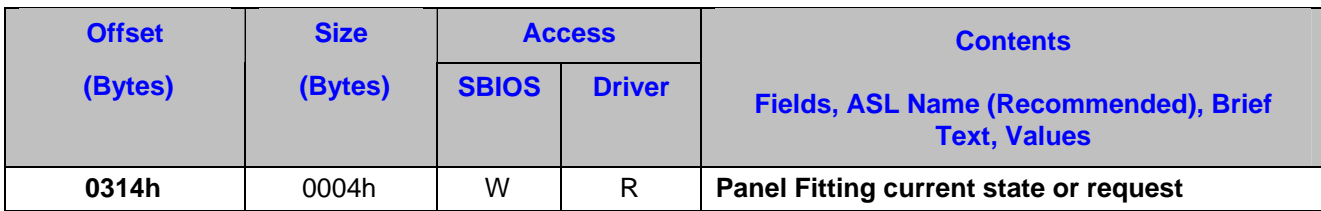

#### **Valid Values**

#### **Table 3-52 Panel Fitting Details**

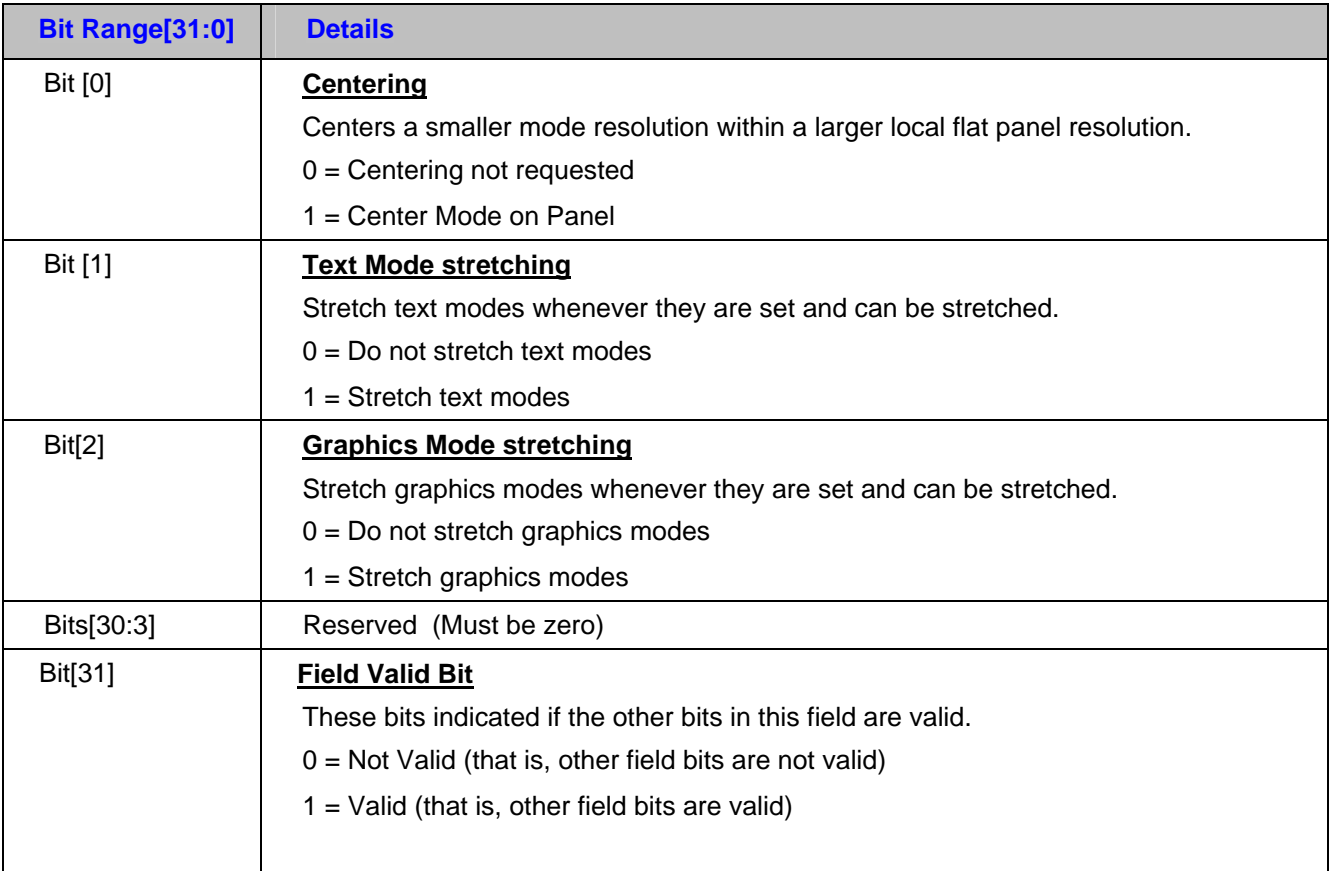

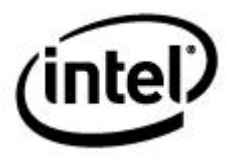

## **3.3.7 Current Brightness Level**

The 'CBLV' field holds the current brightness level. This field is updated by the graphics driver and retrieved by the SBIOS, for reference in stepping up or stepping down the brightness level in the brightness hotkey event. The SBIOS initializes the field to user preference during cold boot, reset, or S4 resume. The SBIOS should read it only if the valid bit is set, and ARDY says that the driver is ready.

*Note: This field is for driver-to-SBIOS backlight brightness level synchronization only. No ASLE interrupt is triggered.* 

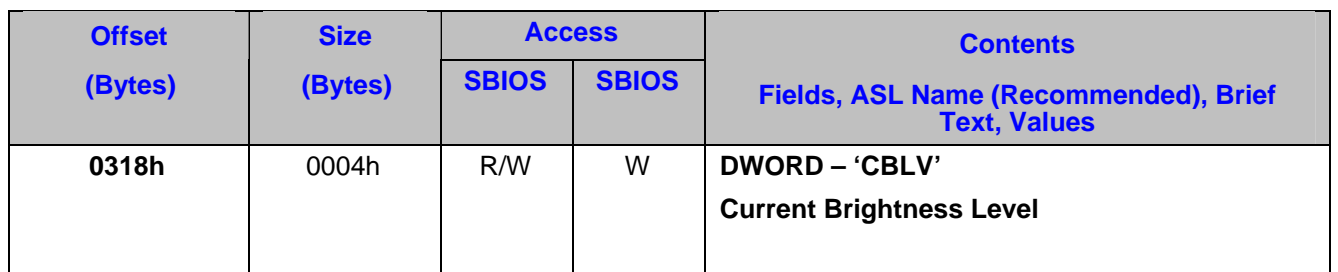

#### **Table 3-53 Current Brightness Level**

#### **Valid Values**

#### **Table 3-54 Current Brightness Level Detail**

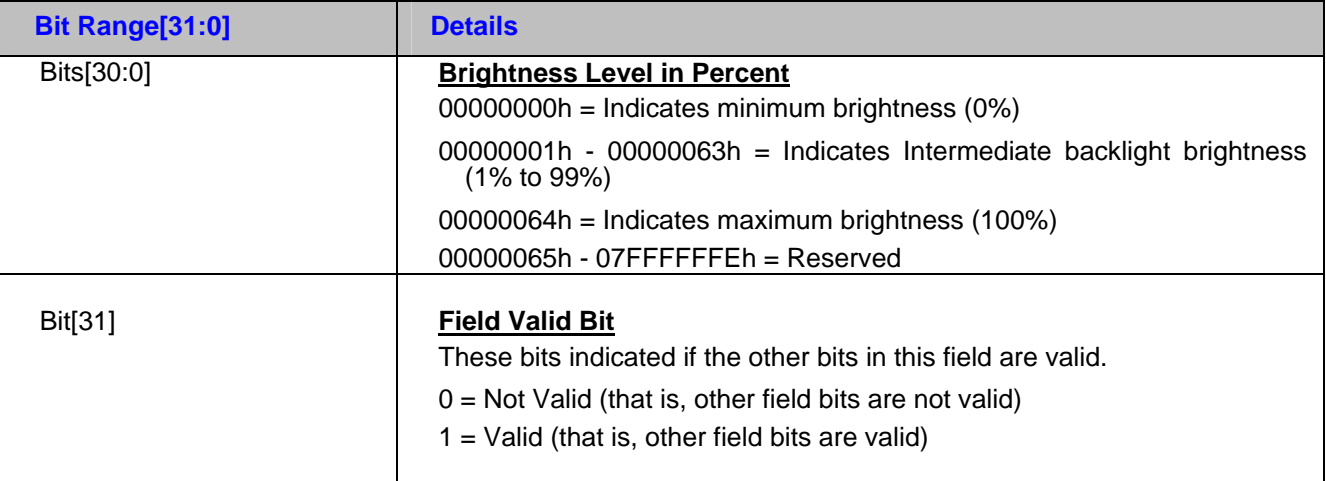

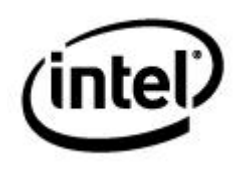

### **3.3.8 Backlight Brightness Level Duty Cycle Mapping Table**

The 'BCLM' field is a table that holds all possible user brightness levels, where each level maps to the user-desired inverter duty cycle. This field is updated by the SBIOS, and is retrieved by the graphics driver for reference in supporting the brightness level control, which is invoked through the OS interfaces, The SBIOS initializes the field to the user's preference during cold boot, reset, or S4 resume.

#### **Table 3-55 Backlight Brightness Level Duty Cycle Mapping**

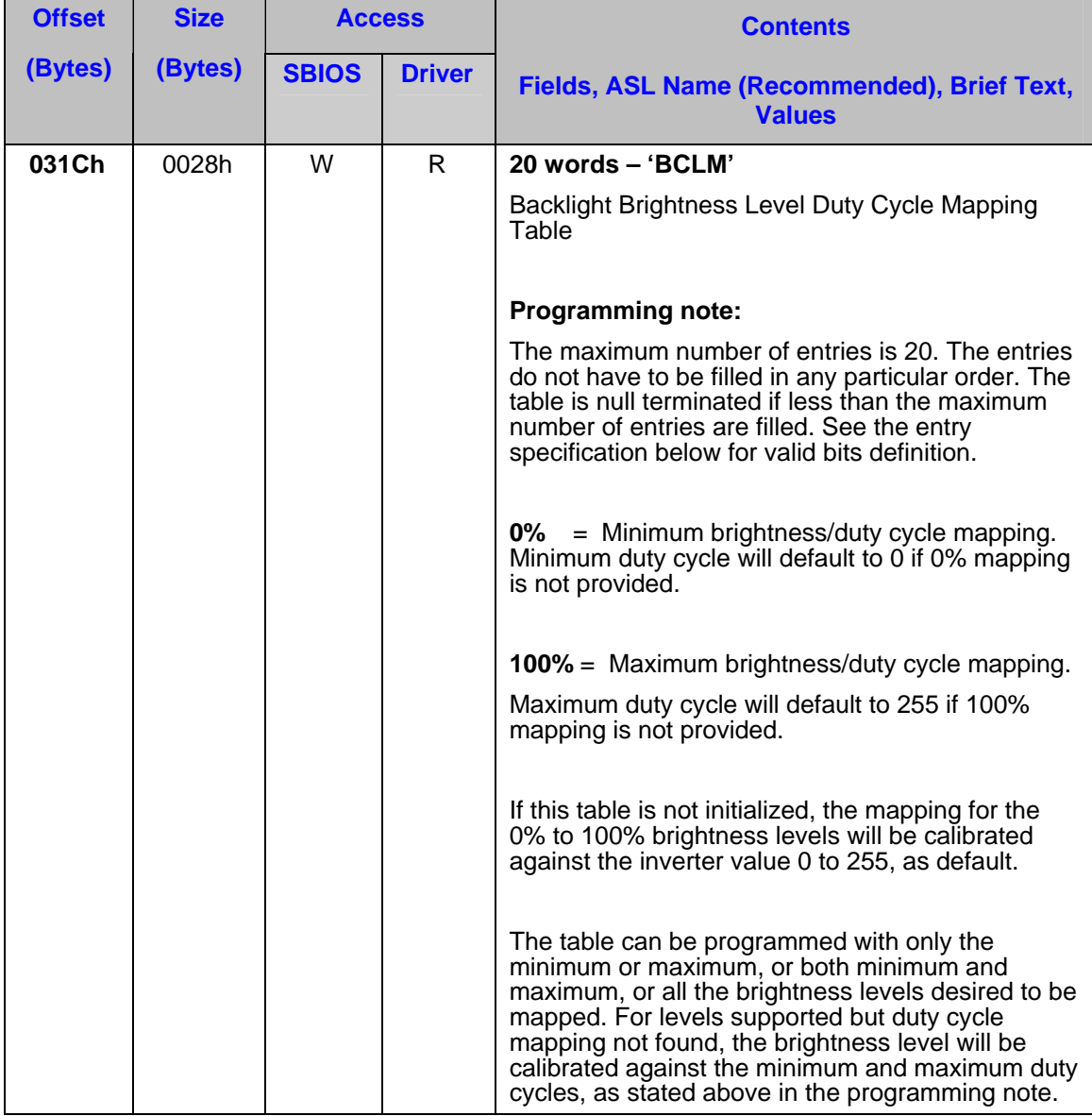

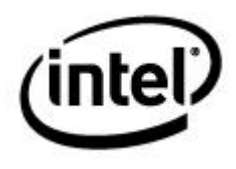

#### **Valid Values**

#### **Table 3-56 Backlight Brightness Duty Cycle Mapping Table Detail**

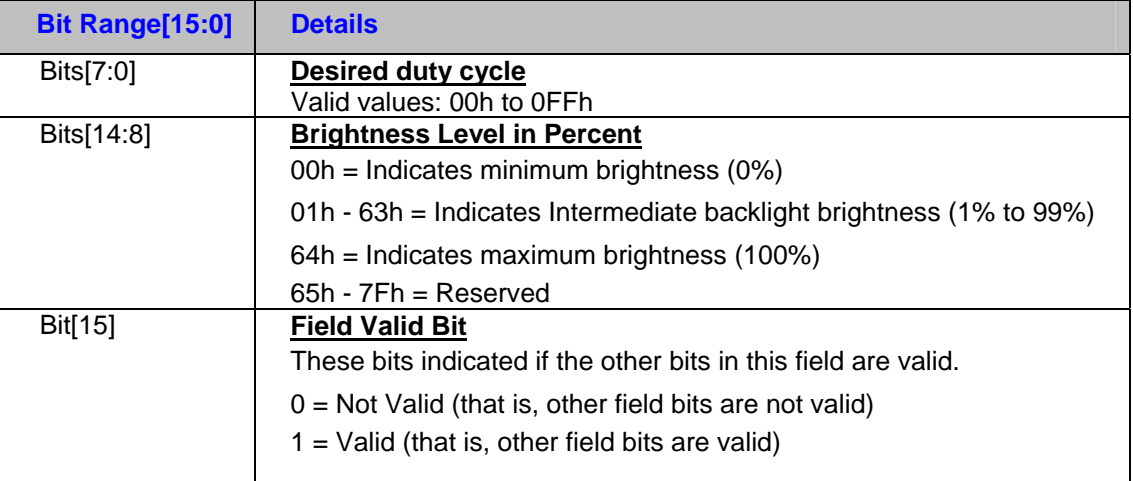

## **3.3.9 Current Panel Fitting Mode**

#### **Table 3-57 Current Panel Fitting Mode**

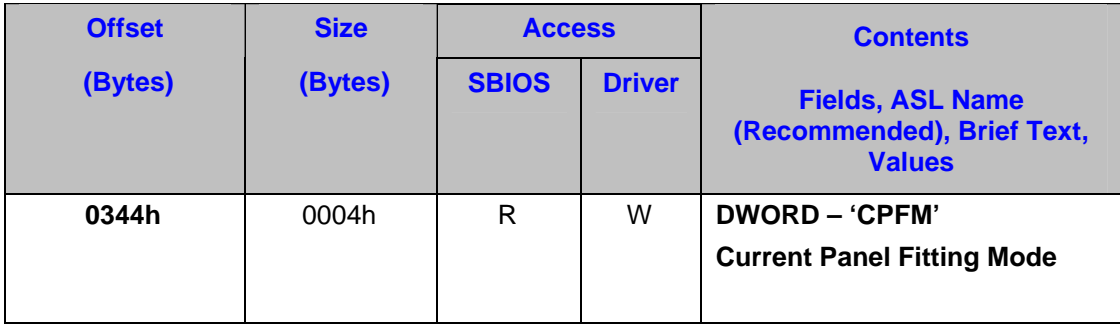

The 'CPFM' field holds the current panel fitting mode. Panel fitting is the horizontal and vertical stretching or centering of a mode resolution on a local flat panel with a larger resolution. This field is initialized by the graphics driver upon loading and is written by the graphics driver whenever the panel fitting mode changes. It is read by the ASL code to determine what mode will be requested next, in response to a panel fitting hotkey event.

*Note: For backward compatibility, the ASL code need not reference the CPFM field if the attached panel supports only stretched and centered modes. In this case, the ASL code may use the current PFIT value to determine the next mode and toggle between stretched and centered.* 

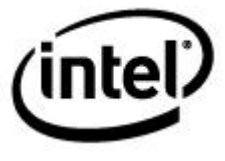

#### **Valid Values**

## **Table 3-58 Current Panel Fitting Mode Details**

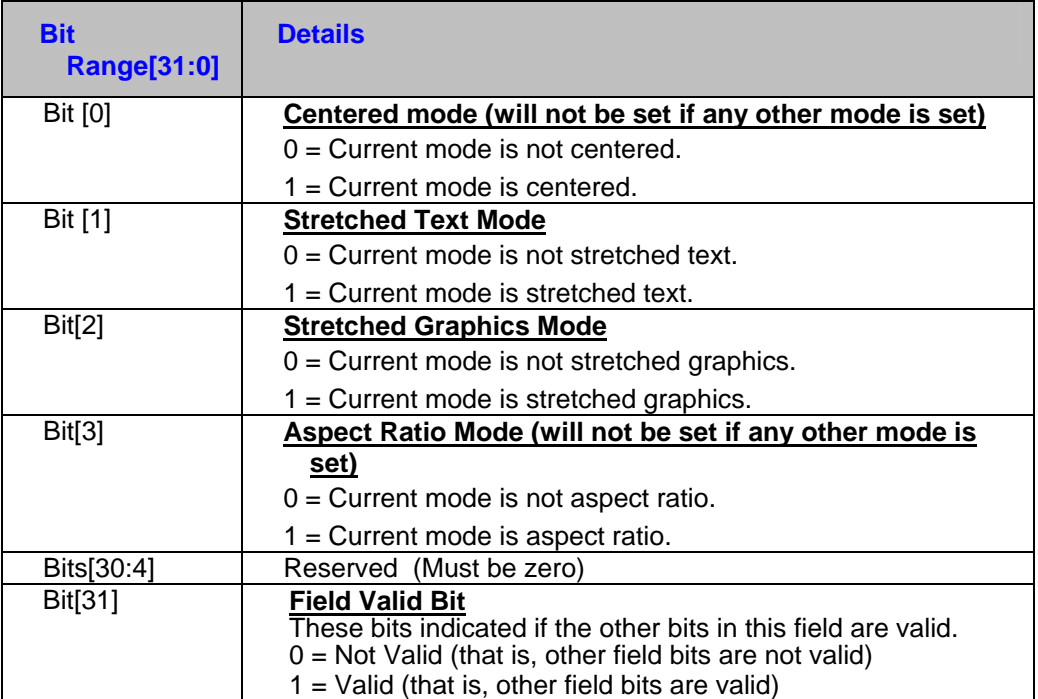

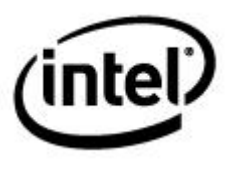

## **3.3.10 Enabled Panel Fitting Modes**

#### **Table 3-59 Enabled Panel Fitting Modes**

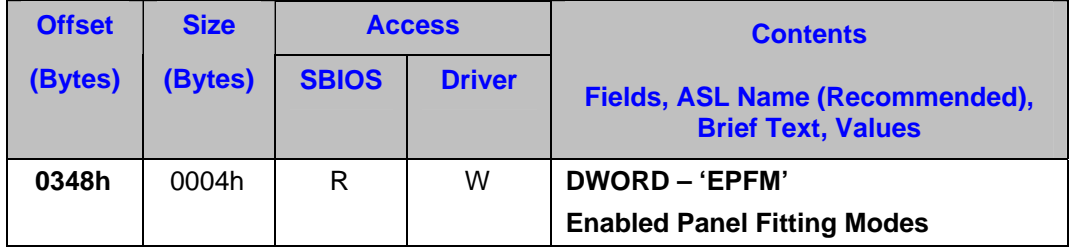

The 'EPFM' field indicates which panel fitting modes are enabled. Modes are enabled based on panel capabilities, as presented to the graphics driver through the VBT settings. This field is written by the graphics driver upon loading. It is read by the ASL code to determine if a mode is available prior to requesting that mode. This is done in response to a panel fitting hotkey event.

*Note: For backward compatibility, the ASL code need not reference the EPFM field if the attached panel supports only stretched and centered modes. In this case, the ASL code may use the current PFIT value to determine the next mode and toggle between stretched and centered.* 

*Note: This field is supported from OpRegion Version (refer <u><i>[OVER](#page-0-0)*</u>) = 2.0 onwards.

#### **Valid Values**

#### **Table 3-60 Enabled Panel Fitting Modes Detail**

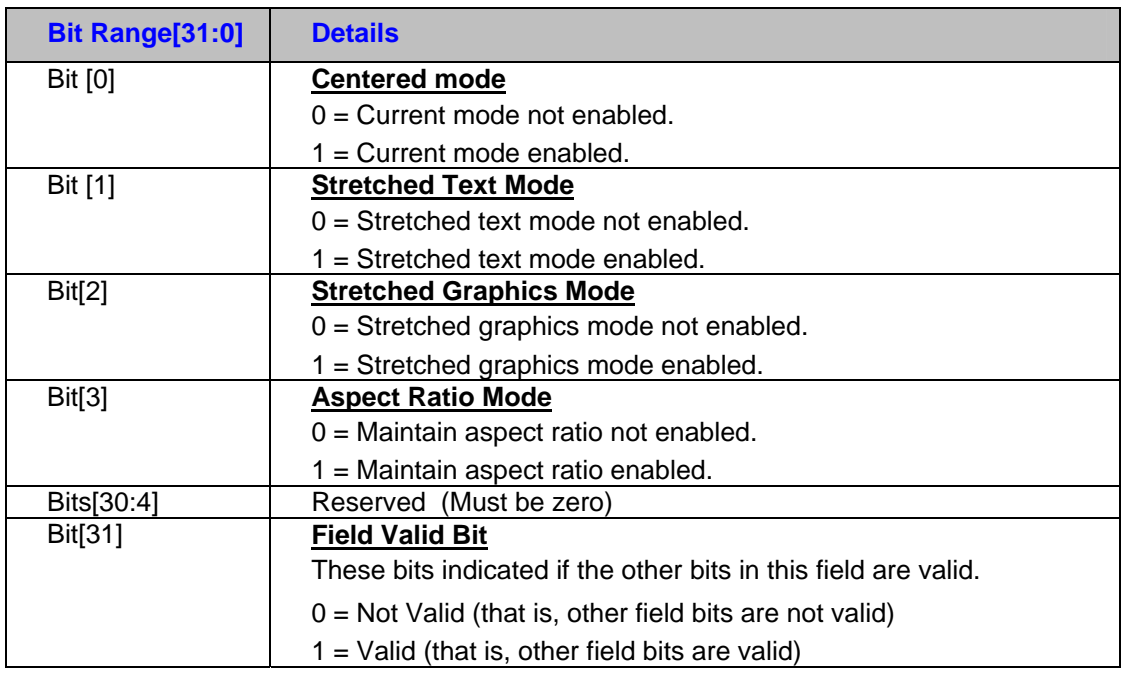

#### $3.3.11$ **3.3.11 Panel LUT and Identifier**

For EDID-less panels, the OEM has the responsibility of loading the right LUT for the panel.

For any type of panel, an SBIOS ACPI OpRegion based approach is possible where the SBIOS indicates the LCD panel identifier and the LUT (optionally) through the OpRegion mailbox #3 (ASLE communication mailbox). Because the first and last row of LUT will be 0 and 255 respectively, they need not be stored in a mailbox. This translates to  $7x9 = 63$ bytes of mailbox space. A header will be there for the panel identifier and LUT. This will be followed by the 10 byte panel identifier and an optional LUT of 63 bytes. The panel identifier is of the same format as used by EDID 1.3.

*Note: PLUT is supported from OpRegion Version (refer [OVER\)](#page-0-0) = 2.0 onwards.* 

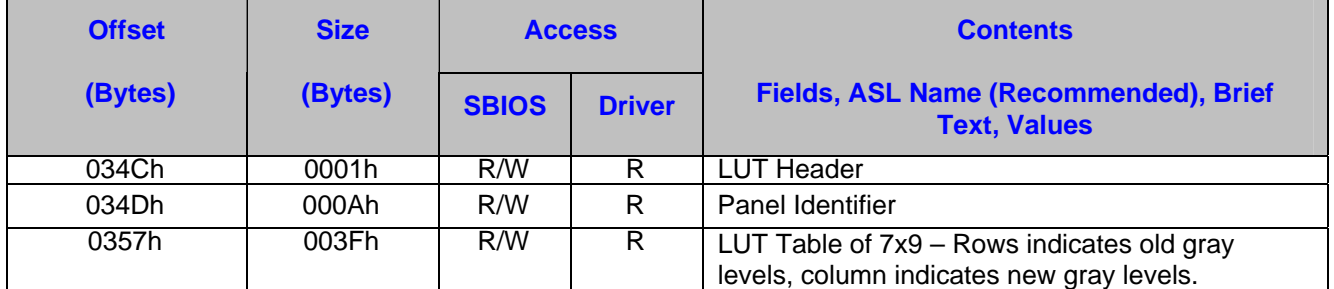

#### **Table 3-61 Panel and LUT Identifier**

#### **Valid Values**

**LUT Header:** 

#### **LUT Header details**

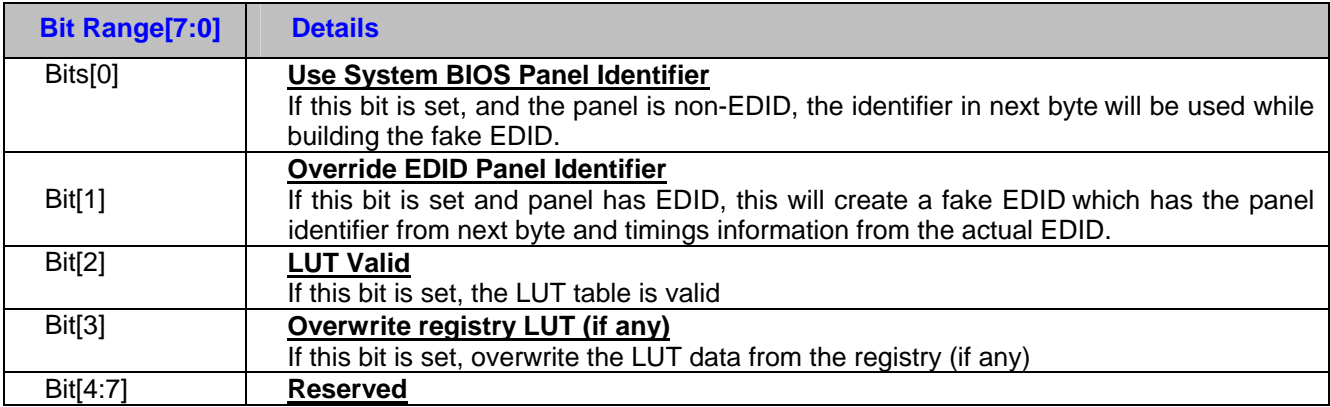

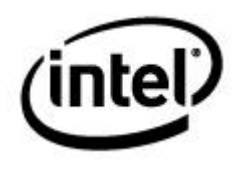

#### **Panel Identifier**

**Table 3-62 Panel Identifier Detail** 

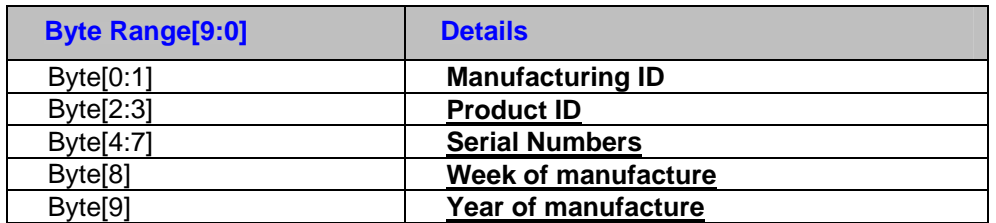

*Note: Refer EDID 1.3 spec for details.*

## **3.3.12 Requested PWM Frequency and Minimum Brightness**

The 'PFMB' field holds the requested PWM frequency for calls to the graphics driver, and corresponding minimum brightness Because the graphics driver uses this field at boot, runtime, for power management states, and power policy changes, it should be kept current at all times, even when ARDY says the driver is not ready.

*Note: This field is supported from OpRegion Version (refer <i>[OVER](#page-0-0)*) = 2.0 onwards.

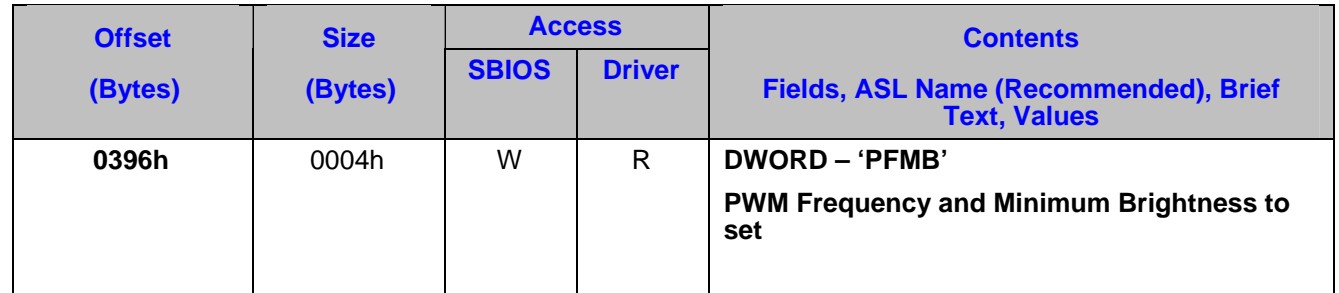

#### **Table 3-63 Requested PWM Frequency**

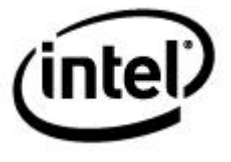

#### **Valid Values**

**Table 3-64 Requested PWM Frequency and Minimum Brightness Details** 

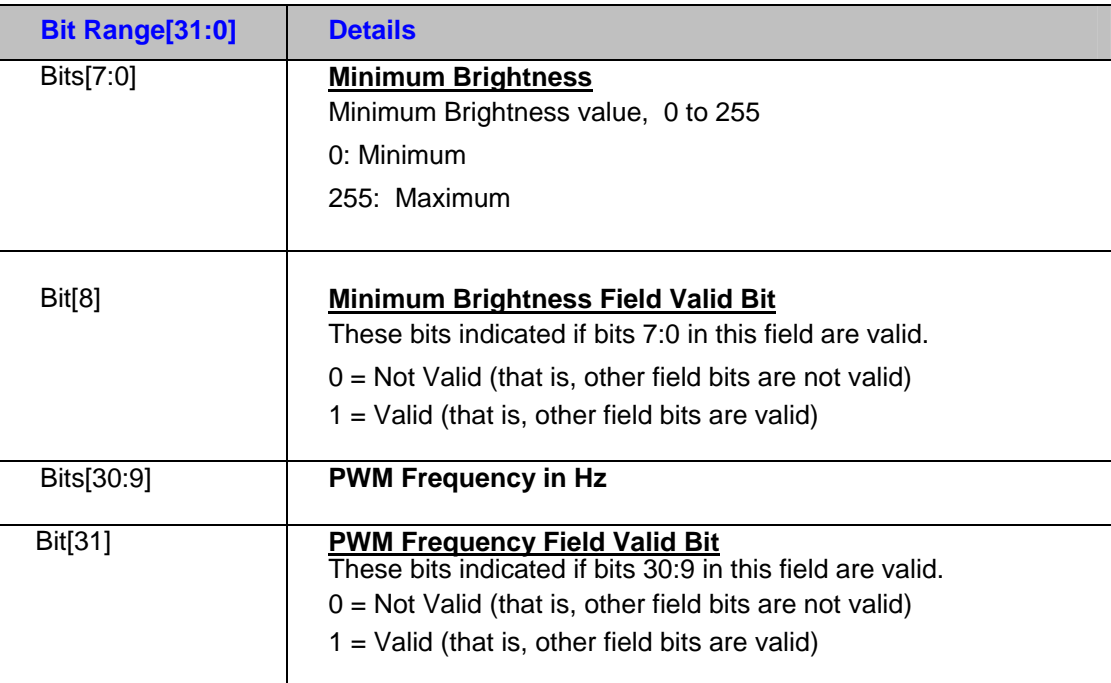

## **3.3.13 Color Correction Default Values**

The 'CCDV' field holds the gamma, brightness, and contrast values that the system BIOS wants to apply.

*Note: This field is supported from OpRegion Version (refer <i>[OVER](#page-0-0)*) = 2.0 onwards.

| <b>Offset</b> | <b>Size</b> | <b>Access</b> |               | <b>Contents</b>                                              |
|---------------|-------------|---------------|---------------|--------------------------------------------------------------|
| (Bytes)       | (Bytes)     | <b>SBIOS</b>  | <b>Driver</b> | Fields, ASL Name (Recommended), Brief<br><b>Text, Values</b> |
| 0400h         | 0004h       | W             | R             | <b>DWORD – 'CCDV'</b>                                        |
|               |             |               |               | <b>Color Correction Default Values</b>                       |

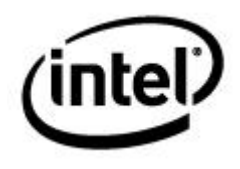

#### **Valid Values**

#### **Table 3-65 Color Correction Default Values Details**

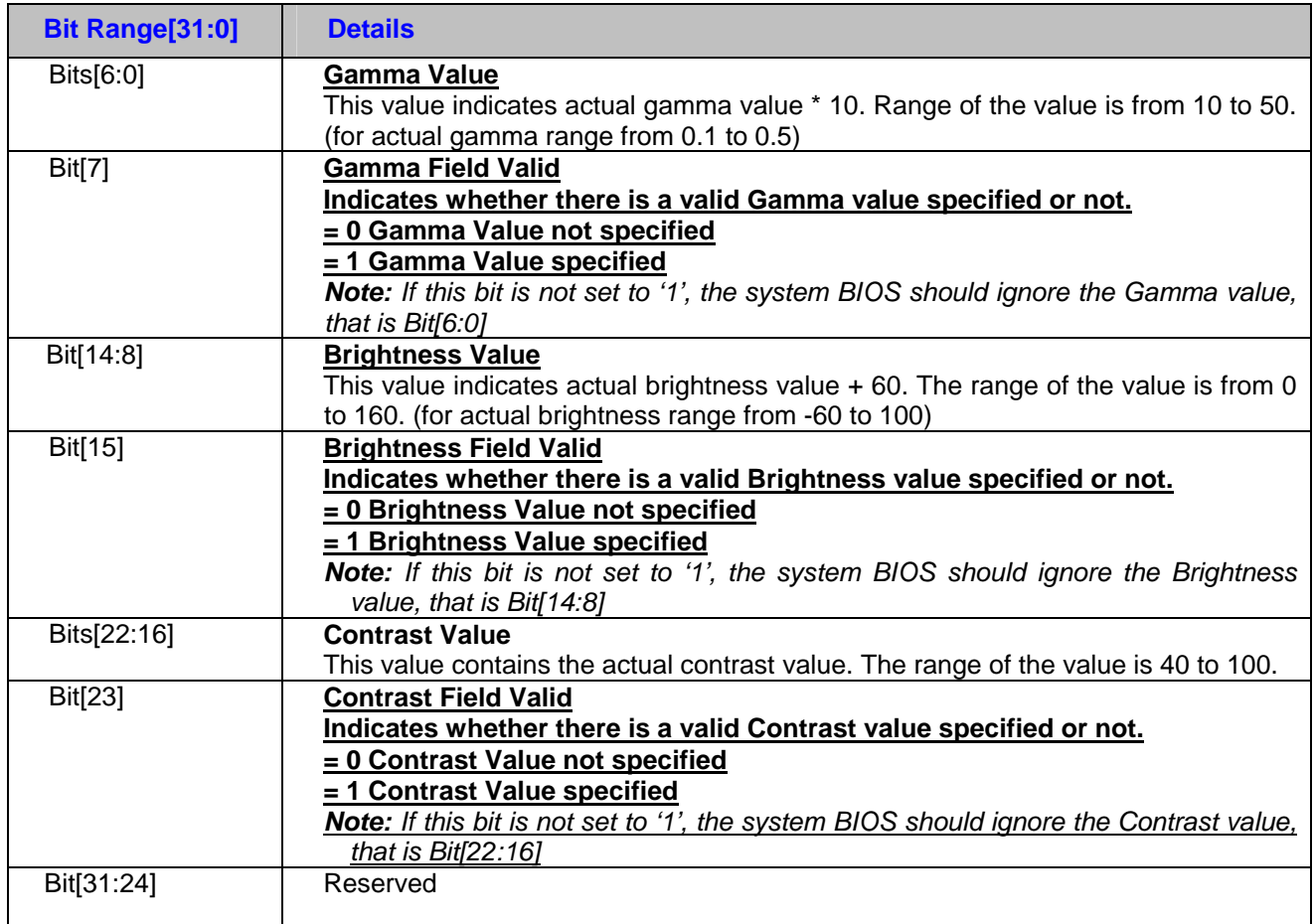
# *4 Video BIOS Table*

#### **Table 4-1 Video BIOS Table**

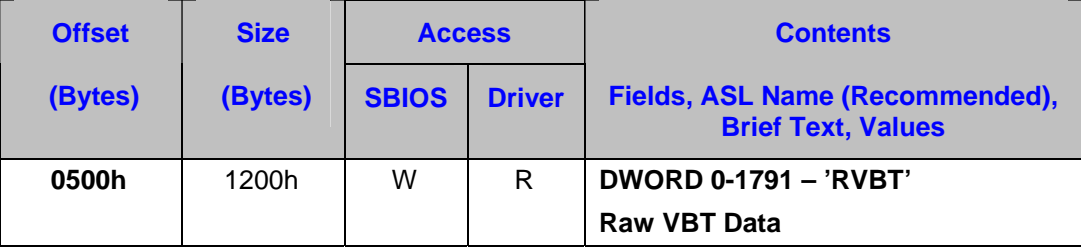

Holds a maximum of 6 KB sized raw VBT data (not VBIOS image) from VBIOS image.

#### **How ASL/Driver use it:**

The system BIOS during, POST, decompresses (if necessary) the video BIOS image to physical RAM, scans VBIOS image, and copies ONLY the VBT block (all of the VBT data including its header) to OpRegion memory. This must be done whether IGD is primary or secondary VGA, and after VBIOS POST. The driver, during initialization, reads this data, validates it, and uses it.

*Note: The total size available for the VBT mailbox is 1200h. However, the actual size of the VBT block copied in this mailbox could actually be less than the total size available. The size of the actual VBT can be obtained from the VBT header itself.* 

*Refer to "[Exception Handling](#page-25-0)" section for handling the unavailability or invalid VBT.* 

# **4.1 Background**

The Video BIOS Table (VBT) is a block of customizable platform-specific data. It holds platform-specific information used by the video BIOS and device drivers, such as Flat Panel Timings, Generic Mode Timing, GPIO pins, Clock, and more. The data in the VBT is customized using the BMP (BIOS Modification Program) utility or simply editing the source code and rebuilding. The BMP utility is simply an application that allows binary code to be edited. After being built and customized, the Video BIOS (which includes the customized VBT) is flashed into the firmware hub or merged with the system BIOS code. The rest of the section describes how the graphics driver retrieves this VBT block for its use.

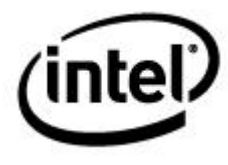

# **4.2 Requirements Summary**

The following table lists the VBT fetching requirements for the system BIOS and graphics drivers supporting the OpRegion model.

#### **Table 4-2 Video BIOS Table Requirements Summary**

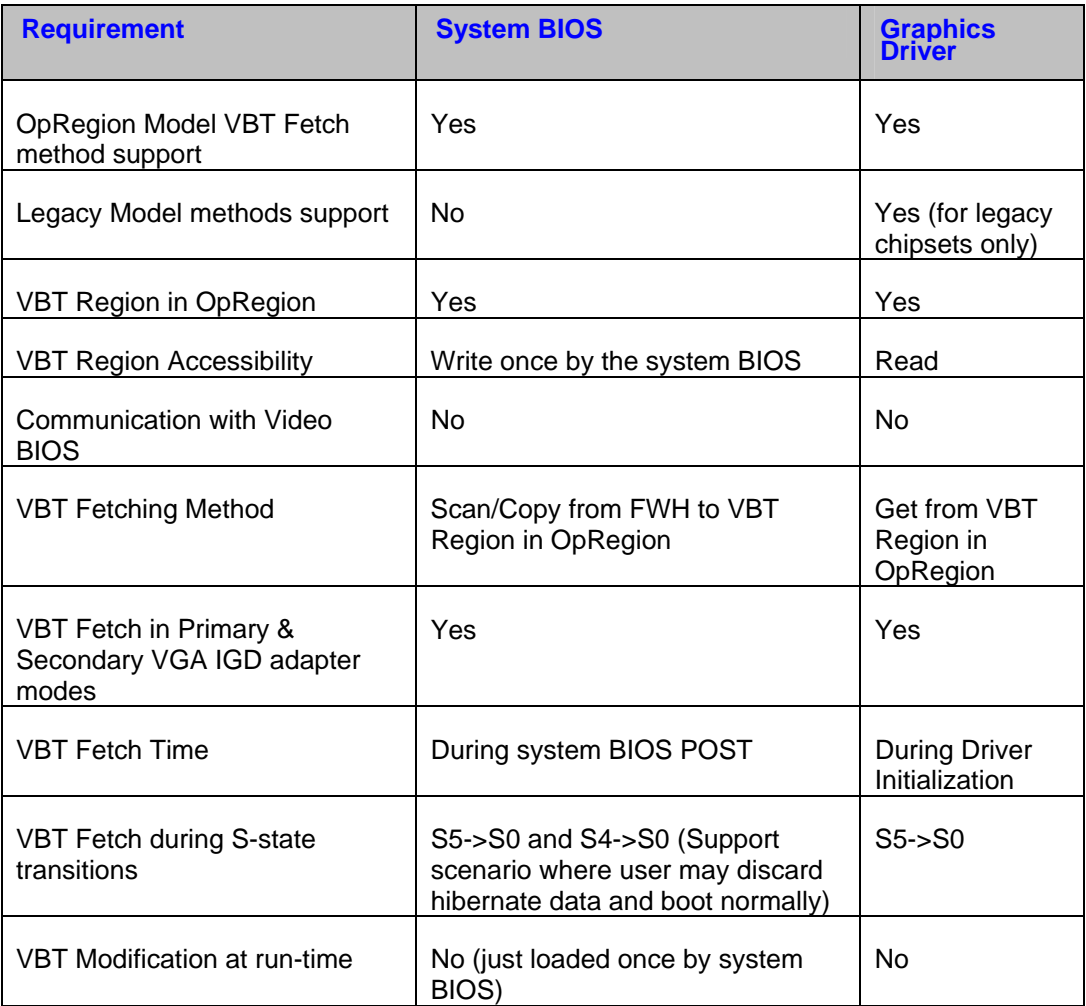

# **4.3 VBT Retrieval Methods**

The system BIOS needs to implement a VBT retrieval method that conforms to this specification – OpRegion Method. However, the graphics drivers need to support both the OpRegion method, as well as legacy methods, because the graphics driver stack being a unified driver stack, needs to be backwards compatible with legacy implementations. The following subsection describes the OpRegion VBT retrieval method only.

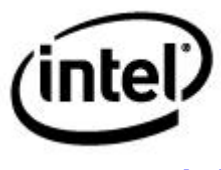

#### **4.4 OpRegion Method**

In the OpRegion model, the driver retrieves the VBT block using a single method, regardless of whether IGD is a primary or secondary VGA device. This is accomplished by obtaining the VBT block using the Memory OpRegion VBT region that is set up with the VBT block by the system BIOS during its POST.

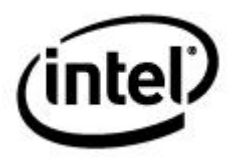

# *5 Legacy and Exception Handling*

This section identifies some of the potential failure scenarios and recommends the course of action described below.

# **5.1 No ACPI OpRegion Support**

The following failure scenarios result in non-ACPI OpRegion framework:

- '0' in ASLS register means that the ACPI OpRegion is not supported in the platform or
- Non-zero in ASLS register but an invalid signature *([SIGN\)](#page-0-0)* in OpRegion Header

In this case, the graphics driver should attempt to use legacy methods, if available. Refer to the appropriate subsections below for instructions on handling the worst case failure scenarios.

# **5.2 Partial Mailbox support**

Technically, this is not a failure scenario, as per the description of mailbox support field () in the OpRegion Header. So, this section details handling the case of unsupported mailboxes.

*a) No support for mailbox #1: Public ACPI Methods (MBOX[0] = 0)* 

The graphics driver reverts back to legacy methods of interacting with system firmware. However, if the legacy methods involve SMI, the graphics driver may need to disable the features that are dependent on the public ACPI methods. Basically, the worst case scenario is to run the graphics driver on reduced feature mode.

#### *b) No support for mailbox #2: SWSC I (MBOX[1] = 0)*

The SWSCI feature will not be available for the graphics driver. This means that some of the features in mobile platforms may not be available or feature set customizations may not be working.

For example, BIOS boot display persistence may not work because the feature to update the CMOS value is not available.

*c) No support for mailbox #3 : Power conservation functionality (MBOX[2] = 0)*

The graphics driver reverts back to legacy methods of interacting with system firmware. However, if the legacy methods involve SMI, the graphics driver may need to disable the features that are dependent on the power conservation. Basically, the worst case scenario is to run the graphics driver on reduced feature mode.

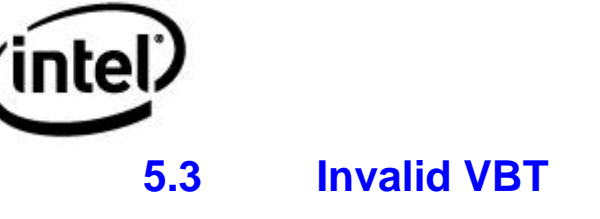

Even though the VBT is defined as mandatory in the Memory OpRegion, the failure could be because of corruption or an invalid VBT header. The impact of unavailability of VBT will be handled differently between desktop and mobile platforms, as explained below:

**Desktop:** The graphics driver uses the default values for the features and parameters otherwise customized through VBT. This could result in graphics subsystem behavior different from that of the OEM-customized platform behavior.

*Mobile:* As some mobile platforms are totally dependent on the VBT for driving the local flat panels, depending on the current configuration and attached display devices, it may either be unloaded or switch to a different display device with an error log generated. In cases possible, like for example an EDID-based LFP, the graphics driver may handle it like a desktop system, as explained above.

The VBT override through INF will still happen if the driver default values are assumed.

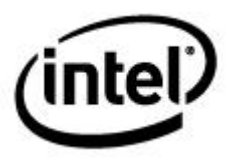

# *6 Public ACPI Methods*

Public ACPI methods with video implications fall under two categories:

- 1) ACPI Video Extensions provides video-specific mechanisms for the purpose of:
	- Enhancing video drivers with ACPI capabilities
	- Involving drivers, system ACPI BIOS, and OS together in the event or decision process
- 2) ACPI Platform support with video implications provides mechanisms that have platform-wide impact, including video, such as reporting:
	- Lid state change
	- Dock or undock event

# **6.1 ACPI Requirements**

Refer to ACPI Video Extensions 1.0b/2.0c/3.0 specification for ACPI requirements. The following table merely highlights all the display methods, as mentioned in the ACPI 1.0b/2.0c/3.0 specification.

#### **Table 6-1 ACPI Video Extension Requirements**

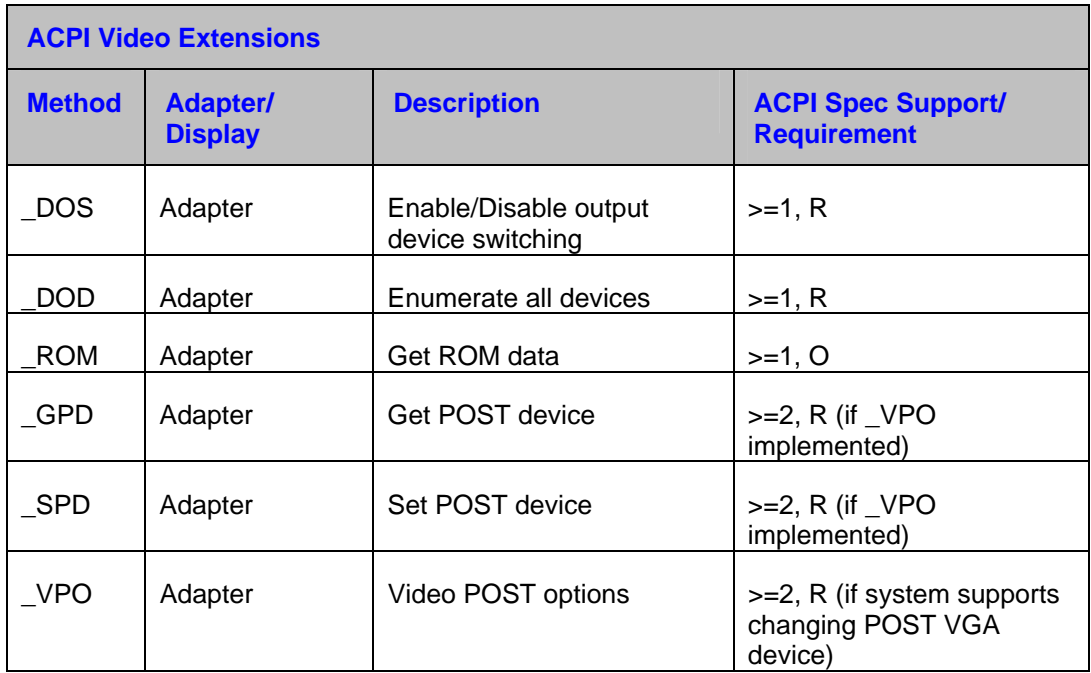

# (intel

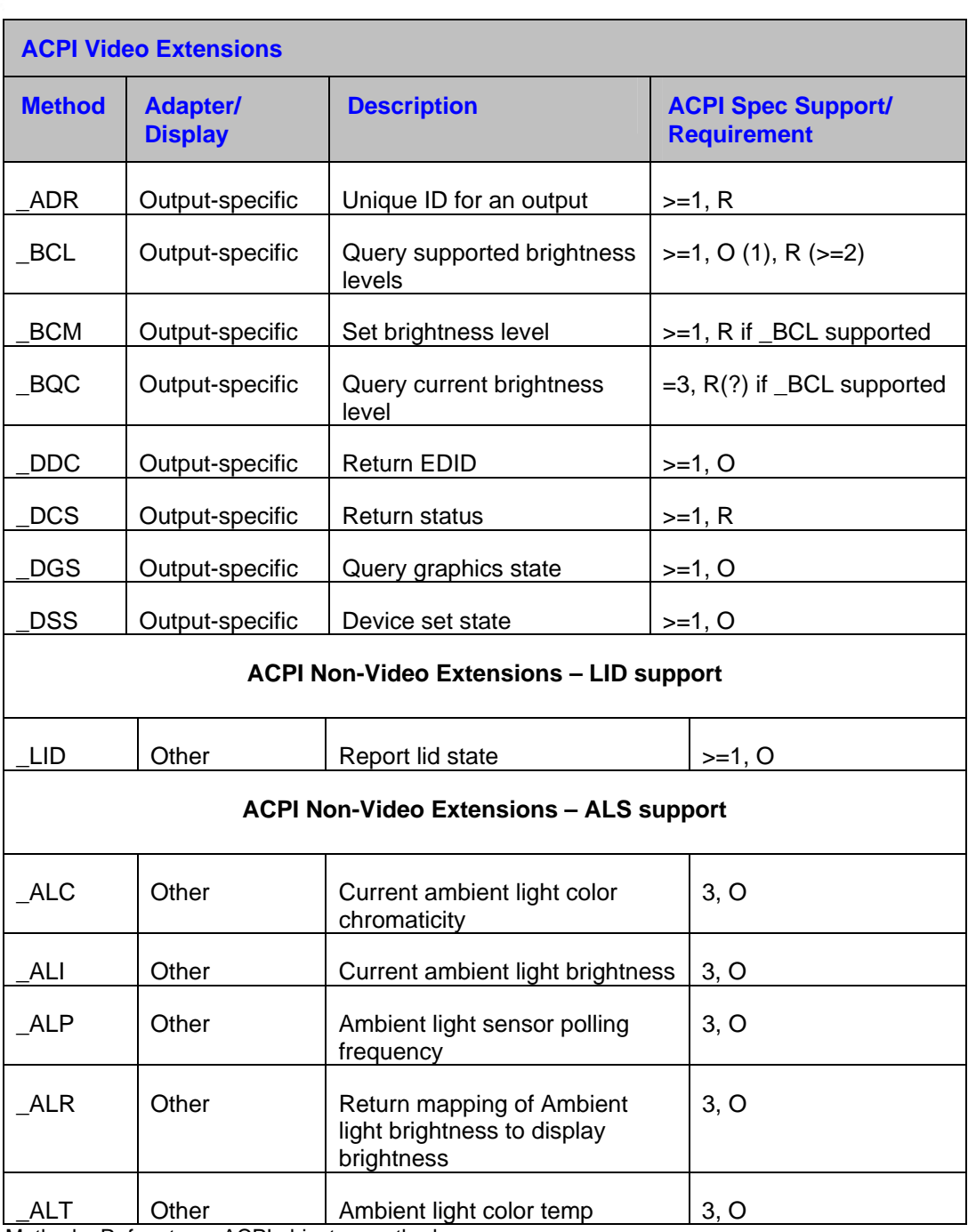

Method – Refers to an ACPI object or method

1 – ACPI 1.0b specification method

2 – ACPI 2.0c specification method

3 – ACPI 3.0 specification method

R – Required method

O – Optional method

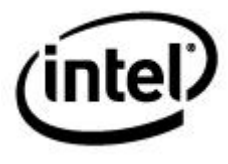

# **6.2 Intel Requirements**

Aside from ACPI requirements, the following table lists Intel OpRegion requirements for the system BIOS and graphics drivers supporting video extensions.

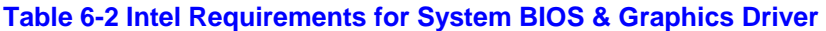

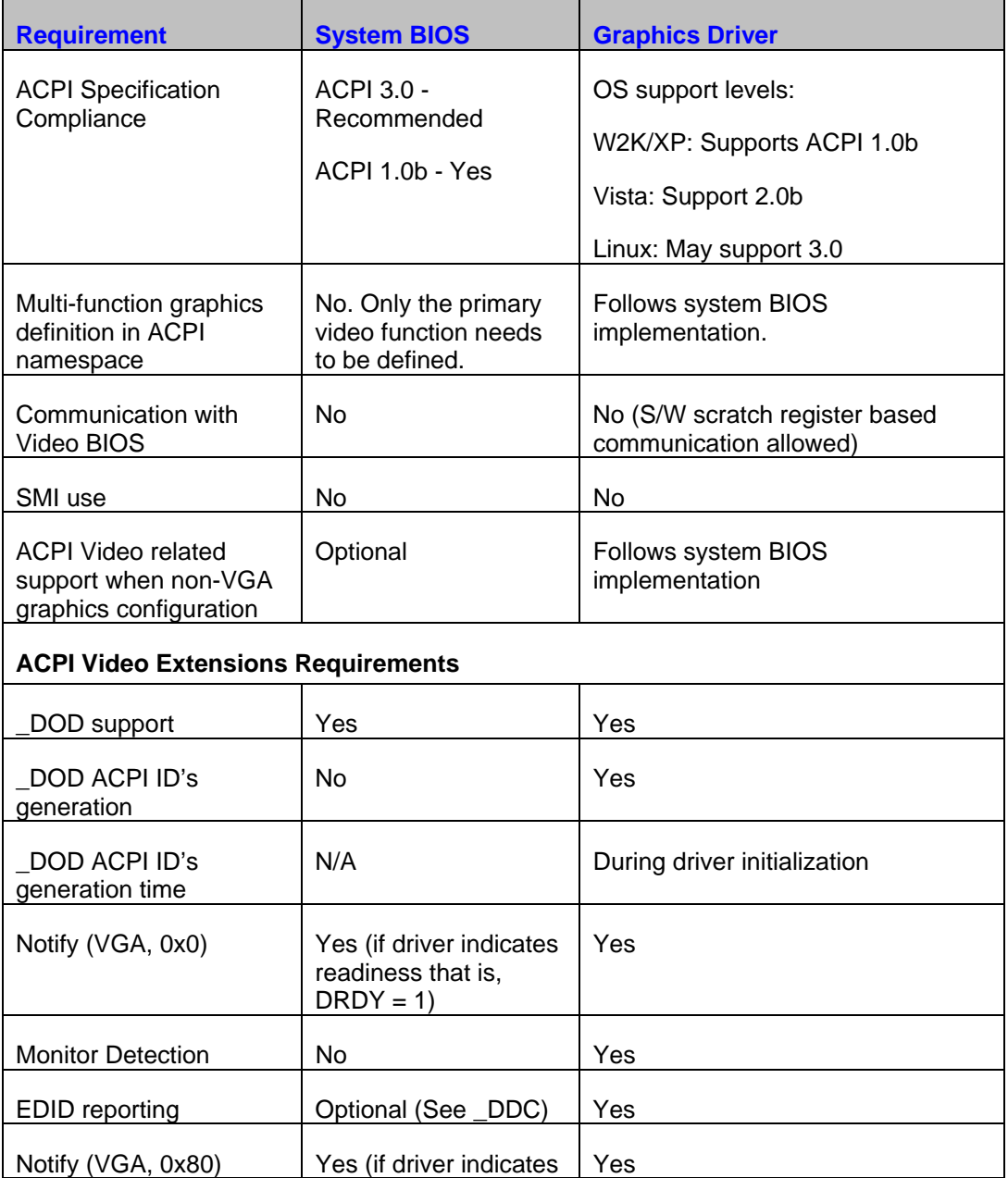

# (intel

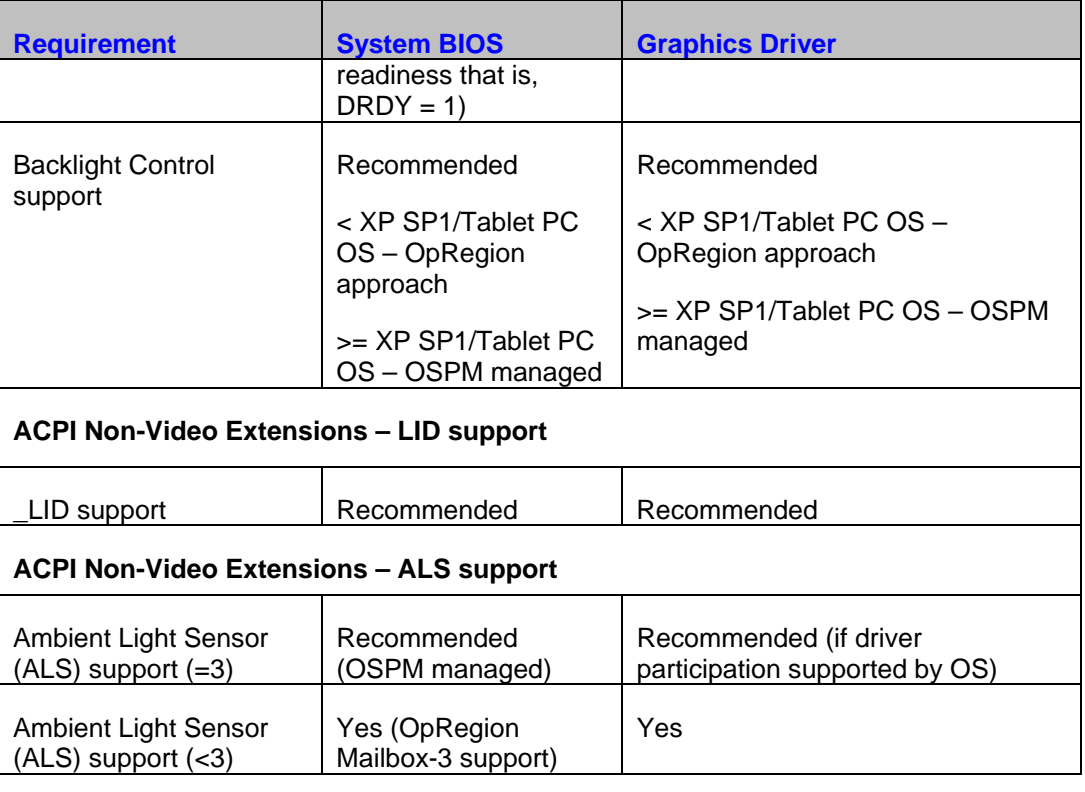

Yes **- Should be supported** N/A - Not Applicable

No **- Should not be supported** 

Optional - Can be supported (up to OEM)

Recommended - Strongly preferred by Intel to be supported

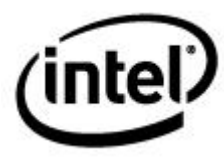

# **6.3 Driver Readiness**

The driver may not be ready (OpRegion  $[DRDY] = 0$ ) for ACPI notifications from the system BIOS in the following scenarios:

- Overlay playback is in progress and the VBT option indicates not to perform display detection or display switching
- 3D app is running and VBT option indicates not to perform display detection or display switching
- The driver is not loaded or yet to initialize the adapter or is processing an adapter power state transition
- The system in FSDOS and VBT option is to block display switching
- GMBUS ports/GPIO/I2C pins that are required for any communication with monitors or attached encoders are unavailable:
	- o Ports are locked for trusted graphics operation
	- o Another process is currently using these ports such as the driver is in the middle of an MCCS transaction.

The system BIOS should always check if OpRegion[DRDY] = 1 condition before issuing any non-critical graphics notification. However, the system BIOS can continue to access OpRegion under such conditions, for example, to update Lqd State. OS notifications that translate to calls into the graphics driver are:

- Notify(0) Display Enumeration
- Notify(0x80) Display switch

Certain OS notifications that translate into graphics driver calls are critical in nature (system-wide implications) and therefore should be issued regardless of driver readiness. These include reporting:

- Lid events
- Dock or Undock events

# **6.4 Display Enumeration**

### **6.4.1 Background**

ACPI-based display enumeration is a process by which the ACPI system BIOS, the ACPI OS, and the graphics driver work together to determine display output devices attached to the Intel graphics adapter. This requires both the system BIOS and graphics driver to support ACPI 1.0b video extensions and for the graphics driver to provide a one-time static list of device IDs.

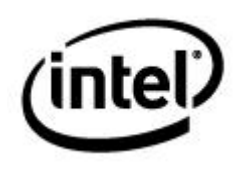

# **6.4.2 System BIOS Display Re-enumeration Triggers**

The system BIOS-initiated enumeration is required in following scenarios:

- Hotkey display switching if hotplug is currently enabled, this notify is not required. Refer to the 'Current Hotplug Enable' indicator for details.
- Lid event based display switching A lid closure or open does not generate a hotplug interrupt. Therefore, such events need to be communicated to the graphics driver prior to display switching process. Refer to 'Current Lid State' indicator for further details.
- Dock/Undock events Dock designs typically do not support hotplug of monitors. This is just one reason why re-enumeration is mandatory (regardless of 'Current Hotplug Enable' indicator setting).

### **6.4.3 Requirements**

Relevant ACPI 1.0b Video Extension Display Specific Methods per IGD Display Device (function) defined in ACPI namespace are:

- \_DOD (Mandatory) Enumerate connectors
- DOS (Optional) Enable or disable display switching

Relevant ACPI 1.0b Video Extension ASL Objects/Methods per output device packaged using DOD in IGD ACPI namespace are:

- \_ADR Per graphics output device, provides 1 unique ID per output device packaged using \_DOD
- DDC (Optional and not recommended) Report EDID

Relevant ACPI 1.0b Video Extensions ASL->OS notification codes in graphics device scope are:

• 0x0 – Notify OS to perform display enumeration

Relevant OpRegion fields for the system BIOS if the system BIOS issues notify(0) are:

- DRDY
- CSTS
- CHPD
- CNOT
- ASLP

Relevant OpRegion fields for the system BIOS DOD method are:

• DIDL

Relevant OpRegion fields for the system BIOS \_DOS method are:

None

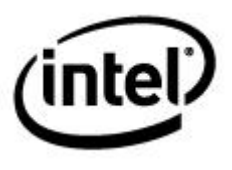

Relevant OpRegion fields for the system BIOS \_DDC method are:

None

Relevant OpRegion fields for the graphics driver are:

- CSTS (if the system BIOS triggered notification)
- DIDL
- CPDL
- NADL

If the system BIOS initiates enumeration of its own accord, it should do so only if the driver is ready, that is,  $OpRegion[DRDY] = 1$ .

# **6.4.4 Display Enumeration Types**

There are three broad types for triggering the display enumeration process, all of which are detailed below:

- Operating System initiated enumeration
- System BIOS or graphics driver initiated enumeration
- User initiated enumeration

#### **6.4.4.1 Operating System Initiated Enumeration**

The ACPI kernel can initiate enumeration of its own accord under the following circumstances:

- During OS boot prior to graphics driver load ACPI OS evaluates \_DOD method prior to graphics driver load. This is not a typical case, but in the event \_DOD is invoked prior to driver load, \_DOD should return 0 as the number of packaged devices.
- During OS boot after graphics driver load ACPI OS evaluates DOD method and using the returned attachable display device ID list, calls the graphics driver to determine what display devices are actually attached (and EDID info). A special case of enumeration is in response to a dock or undock OS notification from the system BIOS where the ACPI OS may additionally translate this notification into \_DOD evaluation and a call to the graphics driver, to provide EDID for its display devices.

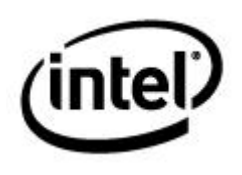

#### **6.4.4.2 System BIOS/Graphics Driver Initiated Enumeration**

The system BIOS can also notify the ACPI OS to explicitly perform display device reenumeration. Enumeration may be triggered by ASL additionally to process, say a hotkey display switch press or coming out a low power state (The OS does not automatically perform display re-enumeration in this case). This notification causes the OS to evaluate \_DOD and call the graphics driver to obtain EDIDs for the enumerated display devices.

Refer to "*[Re-enumeration ACPI notification Issues](#page-0-0)*" for the correct notification method to be used by the ASL code.

*Note: The system BIOS notification to the OS should only occur if the graphics driver is ready (OpRegion[DRDY] = 1) to process that notification. In the event that the graphics driver is not ready (DRDY = 0), the system BIOS should not issue Notify (VGA, 0) to the OS.* 

The graphics driver can also instruct the OS (Videoport/ACPI driver) to call back the driver to re-enumerate display devices. See DDK "VideoPortEnumerateChildren ()" for details. This can happen any time the graphics driver "detects" a change in attached display devices either in response to a hotplug/unplug interrupt or periodic polling of attached display devices. The OS notification is performed so that the OS and the graphics driver are in sync as to what display devices are attached. Synchronization is necessary for plug and play and power management, involving such display devices. This OS API, when invoked, results in \_DOD evaluation and a call into the graphics driver for the OS to obtain EDID information for the enumerated display devices.

#### **6.4.4.3 User Initiated Enumeration**

The user can also initiate re-enumeration in an OS-specific way. This should cause \_DOD to be evaluated by the ACPI OS along with a call to the graphics driver for the OS to obtain EDID information for the enumerated display devices.

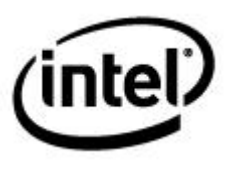

### **6.4.5 Typical Enumeration Flow**

The diagram below illustrates a typical display enumeration process.

**Figure 6-1 Display Enumeration Flow** 

<span id="page-85-0"></span>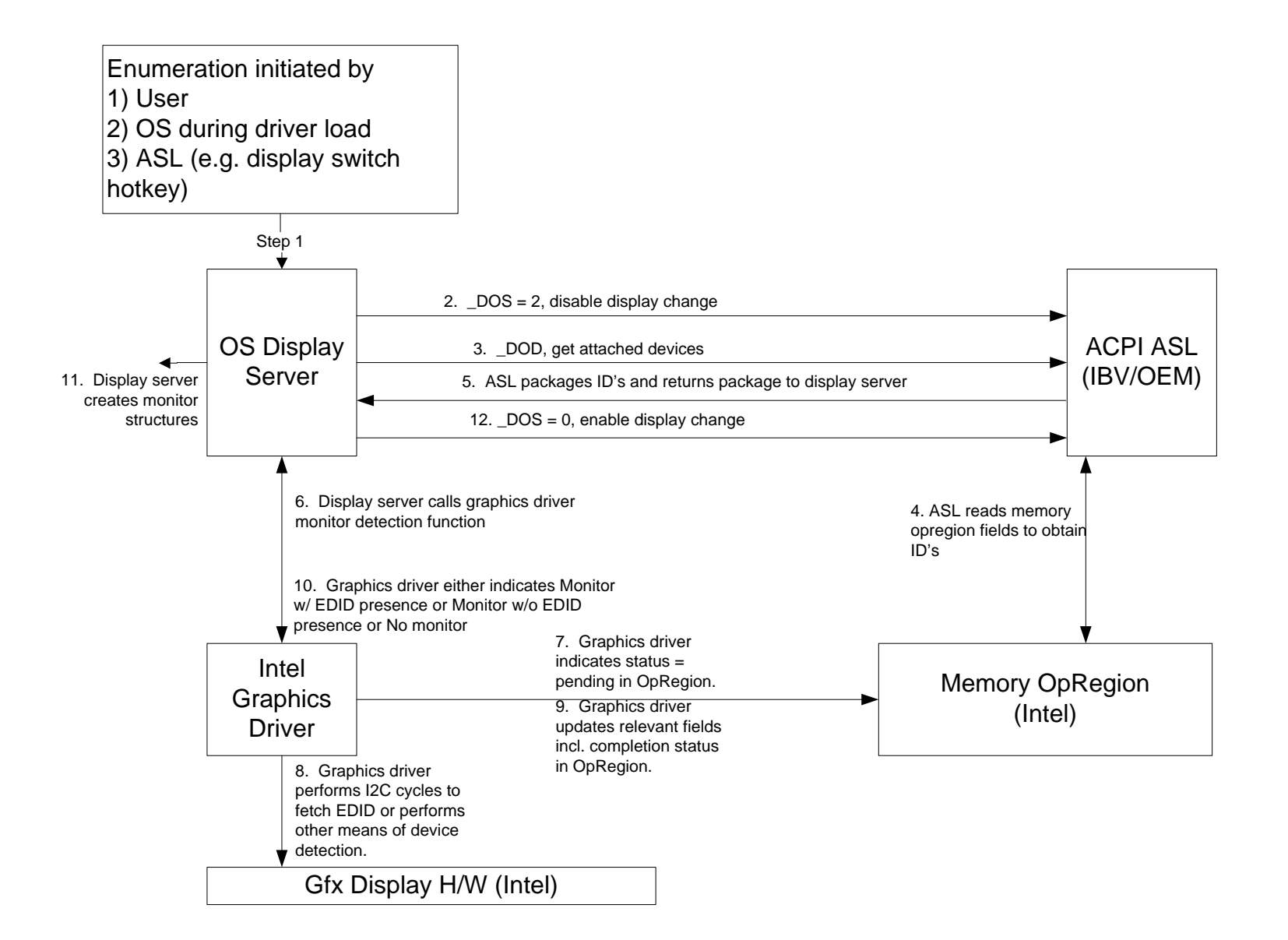

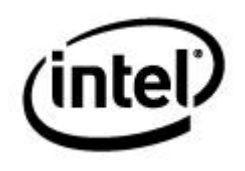

### **6.4.6 EDID Reporting**

Operating systems typically rely on the graphics driver to provide description of monitor, typically through EDID. On non-ACPI aware OSs, if the OS does not expose a mechanism for the graphics driver to report EDID, the system BIOS can optionally expose \_DDC method. However, this is discouraged.

# **6.5 Display Switch**

The ACPI display switch can only be initiated by the system BIOS. It may be initiated in response to the user pressing a display switch hotkey or to the user opening or closing a lid.

### **6.5.1 Background**

The ACPI-based hotkey/lid display switch is a process by which the ACPI system BIOS, the ACPI OS and the graphics driver work together to determine the next display combination to switch to and perform the actual switch to the next display combination. This requires both the system BIOS and the graphics driver to support ACPI 1.0b video extensions and OEM customizable VBT toggle table that provides the supported display device combinations to which they can be switched.

Relevant ACPI 1.0b Video Extension ASL Methods per output display device enumerated using \_DOD are:

- \_DGS per output display device packaged by \_DOD and enumerated as a valid output device by the graphics driver
- DOS graphics device scope

Relevant ACPI 1.0b Video Extensions ASL->OS notification codes in graphics device scope are:

- 0x00 Notify OS to perform display device re-enumeration
- 0x80 Notify OS to perform display switching

Relevant Memory OpRegion fields are:

- 'DIDL' Supported Display Devices List
- 'CPDL' Currently Attached Display Devices List
- 'CADL' Currently Active Display Devices List
- 'TIDX' Toggle Table Index
- 'NADL' Next Active Devices List

A typical display switch flow is depicted in [Figure 6-1 Display Enumeration Flow.](#page-85-0)

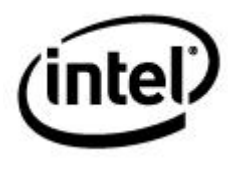

### **6.5.2 Requirements Summary**

System BIOS-required changes:

- Relevant ACPI 1.0b Video Extensions ASL->OS notification codes in graphics device scope are:
	- 0x80 Notify OS to perform display switch
- Relevant graphics driver (XPDM) entry points are:
	- HwVidStartIO() sub functions
		- IOCTL\_VIDEO\_VALIDATE\_CHILD\_STATE\_CONFIGURATION
		- IOCTL\_VIDEO\_SET\_CHILD\_STATE
		- IOCTL\_VIDEO\_GET\_CHILD\_STATE
- Relevant OpRegion fields for system BIOS if system BIOS issues notify(0) are:
- Relevant OpRegion fields for system BIOS \_DOS method are:
- Relevant OpRegion fields for system BIOS \_DGS method are:
- Relevant OpRegion fields for system BIOS \_DCS method are:
- Relevant OpRegion fields for system BIOS \_DSS method are:

# **6.5.3 Typical Display Switch Flow**

The diagram below illustrates a typical display switch flow.

#### **Figure 6-2 Display Switch Flow**

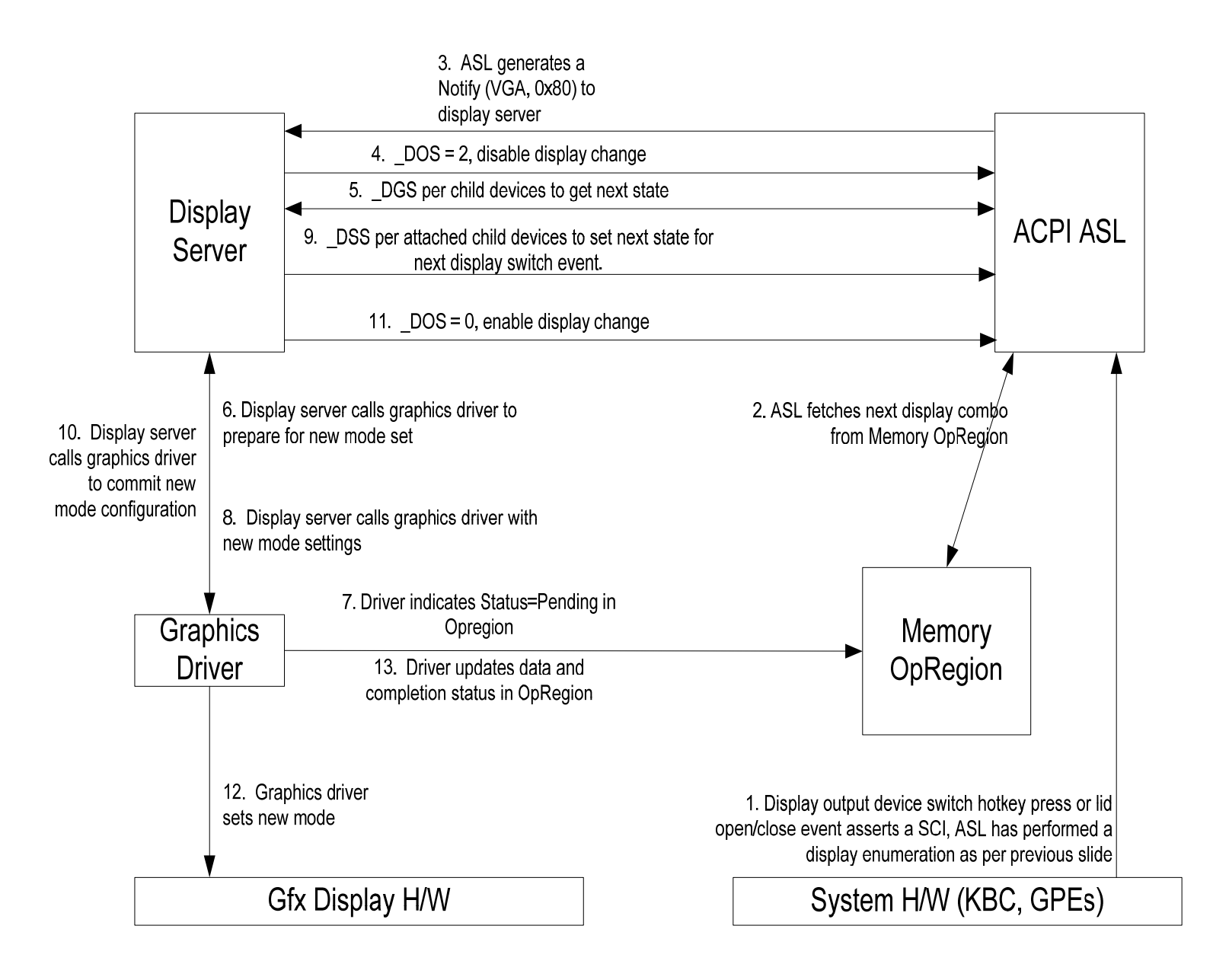

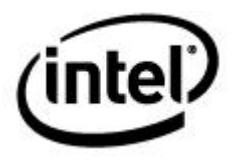

# *7 SWSCI Communication*

Video drivers needs to communicate with the system BIOS for various reasons, like:

- • **Querying Platform/Chipset Capabilities:** The driver communicates with the system BIOS to query the platform for chipset specific information, which is usually not available through the PCI configuration space.
- • **Event Notification:** Informing the platform system BIOS on occurrence of display-related events like power management, display switching, mode setting, and others.

The platform can provide unique solution on occurrence of these events. Some of the currently provided platform unique solutions using this information are:

• OEM platform provides an intermediate hardware through which the display device (CRT/Panel) is connected. The power management information is essential to perform that hardware's power management.

An OEM platform can use this information to provide unique platform solution, not limited to those mentioned above.

• **Persisting Display Environment:** To maintain the post-OS and pre-OS boot display environment similar, display information needs to be persisted. The post-OS display environment information is stored in non-volatile memory (such as CMOS, Flash, and others) by the driver, with help from the system BIOS. During the next boot, the system BIOS can use this data to set up its pre-OS boot display environment.

To facilitate this communication, protocol and the media are defined as follows:

- • **Communication Transport Media** the media/transport layer which is
	- o used by the driver to trigger the communication start used by the system BIOS to identify the communication request and report back the status of the communication.

In the ACPI OpRegion environment, the transport layer used is the SCI interrupt. The next subsections provide details.

• **Communication Protocol** – the protocol the driver and the system BIOS use to communicate. The protocol is defined in the following subsections.

# **7.1 SWSCI - The Transport Layer**

The driver uses SCI interrupt as the communication transport media to communicate with the system BIOS. The details, regarding hardware register for triggering SCI and also the format of programming, will be mentioned in the following topics.

# $7.1.1$ **7.1.1 Software SCI Register**

The SWSCI register located in the graphics device - PCI Device-2, Function-0, Offset-0xE8, has the capability to indicate that SCI is being used and to trigger SCI.

#### **Fields in the Software SCI Register:**

Bits [0] = SCI Entry Trigger

Bits [14:1] = Reserved

Bits [15] = SMI or SCI event select

#### **Table 7-1 SWSCI Register**

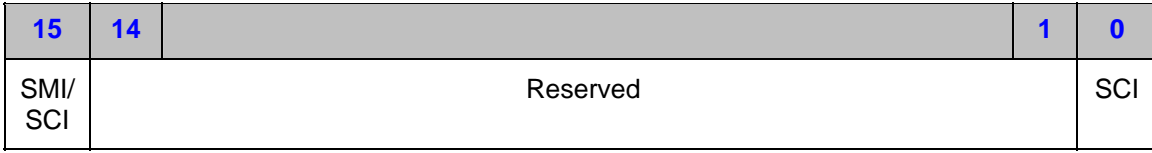

#### **7.1.1.1 Register Interface Service**

The client will set Bit 0 to "1" to trigger entry into the SWSCI handler. Immediately thereafter, the client (driver) will begin polling for bit 0 cleared "0", to determine that the call has been completed, before continuing. The SWSCI handler should clear Bit[0] after it has serviced the call.

#### **Table 7-2 Function Call Exit Result**

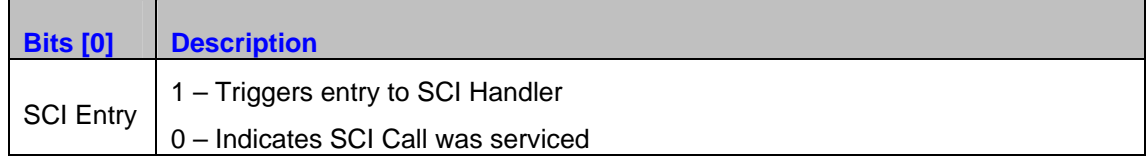

*Note: Although transition to SCI should be instantaneous, there may be a delay between when SCI is triggered and the ASL handler is invoked. Therefore, the client must loop, polling this bit, to determine if the call has actually been serviced before continuing.* 

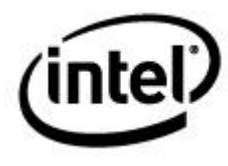

#### **7.1.1.2 SMI or SCI Select**

The software SCI register can be used to trigger a SMI or SCI; Bit[15] is the SMI/SCI selector bit. For the ACPI OpRegion environment, this bit must be set to '1' (SCI Selection) by system BIOS prior to passing control to the operating system. The SCI method is mandatory within the ACPI OpRegion environment.

#### **Table 7-3 Function Call Exit Result**

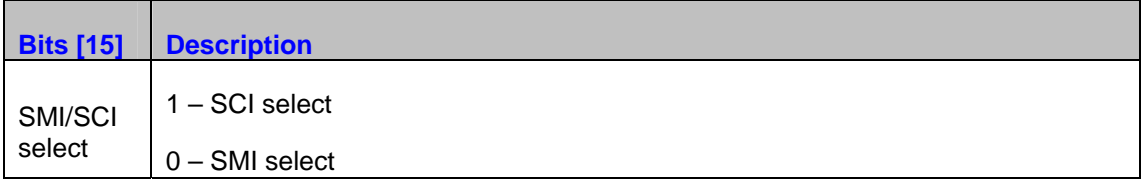

#### **7.1.1.3 Control Flow on SCI**

The control flow of the interrupt handling of SCI flow explanation

#### **Background**

- The SCI event handler in the BIOS is defined as an ACPI method Lxx (Method to handle Level Triggered Interrupt), which will be invoked by the OS once it generates the SCI.
- Bit [15] of the SWSCI register is set to 1 when the system BIOS indicates the SCI selection.

#### **Flow**

- A 0 to 1 transition of Bit 0 of the SWSCI register will cause the SCI interrupt.
- OSPM will receive the SCI interrupt and perform necessary housekeeping and context switching. OSPM will then invoke the \_Lxx control methods to handle this specific event.
- \_Lxx method corresponding to the SCI event will perform the actual handling of this SCI interrupt, caused by the graphics device, through SWSCI register. The \_Lxx method will look into the Opregion SWSCI mailbox structure to decipher the requested functionality and perform it. The results are stored in the mailbox.

# **7.2 SWSCI – The Communication Protocol**

The OpRegion memory (SWSCI Mailbox - SCIC and PARAM offsets), facilitates the information passing space during this communication. The details, along with the protocol used for the communication, will be explained below.

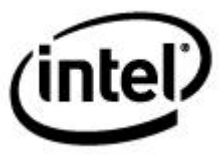

#### $7.2.1$ **7.2.1 OpRegion Fields**

#### **7.2.1.1 SCIC**

The OpRegion memory, SWSCI Mailbox, and SCIC offset - are where the communication command information is passed by the client (driver) and the status information is obtained after the requested job is performed by the system BIOS. The command and status structure is as follows:

Fields in the SCIC offset command field:

- $\bullet$  Bits  $[0]$  = Reserved (one).
- Bits  $[4:1]$  = Entry: Function-Code
- Bits  $[7:5]$  = Exit: Result
- Bits [15:8] = Entry: Sub-Function or Entry/Exit: Parameter

#### **Table 7-4 SCI Command Field**

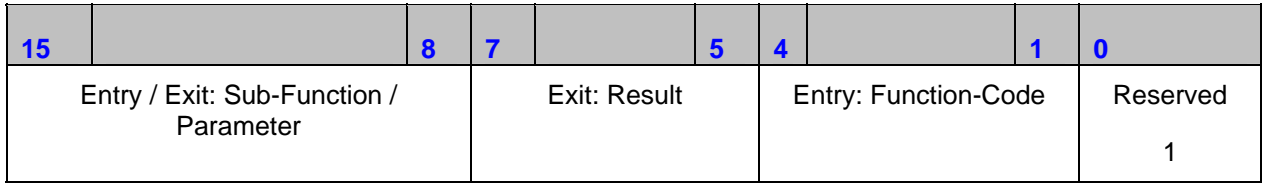

#### *Notes:*

- *The driver has to fill in valid command prior to triggering this communication.*
- *The bit fields marked as exit are used to pass parameters from the function service code back to the client caller, and should be reset prior to making the call.*

#### **7.2.1.2 PARM**

Additional software parameter for communication, are passed through the OpRegion memory, SWSCI mailbox, and PARM offset.

Fields in the PARM offset command field:

• Bits [31:0] = Entry/Exit: Additional Parameters

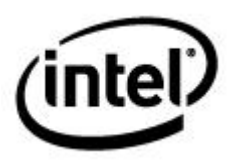

#### **Table 7-5 SCI Parameters**

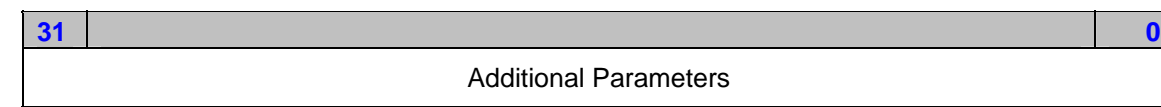

### **7.2.2 Protocol Overview**

#### **7.2.2.1 Interface Function**

The entry function is specified in bits [4:1] of the SCIC offset of SWSCI mailbox, and contains the Function-Code for the function call the client wishes to use.

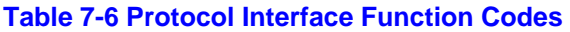

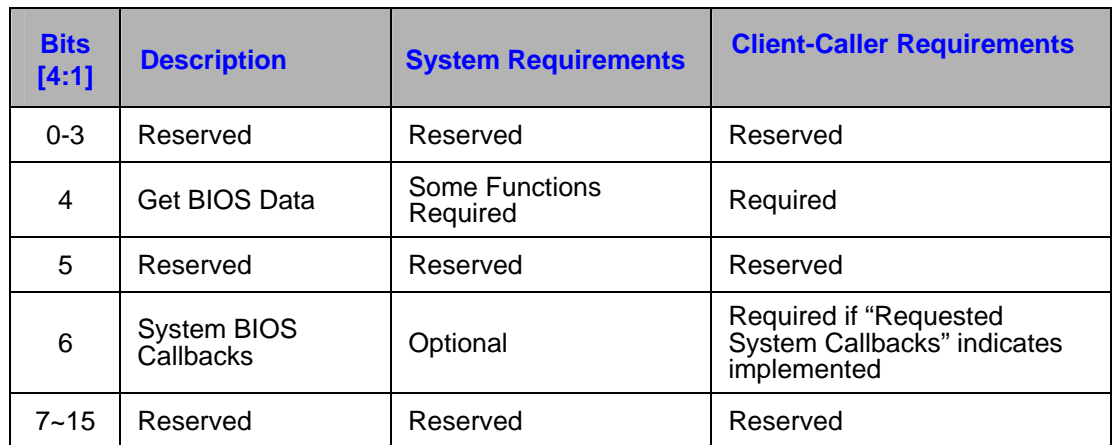

#### **7.2.2.2 Interface Sub-Function**

Every function call may include sub-functions, which is specific to the functions being invoked. On entry, the client must fill in the subfunction.

Fields in SCIC offset of SWSCI mailbox,

#### **Table 7-7 Function Call Exit Result**

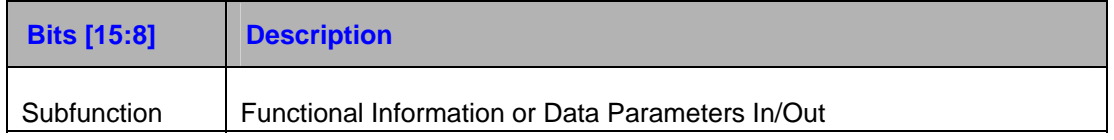

*Note: On completion, the SCI handler will fill in any return parameters.* 

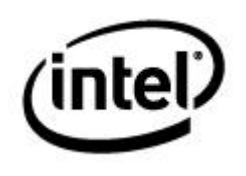

#### **7.2.2.3 Interface Exit Result**

After completing the requested function, the exit result of the communication will be set by the system BIOS. The exit result will contain the success or failure of the interface call.

Fields in SCIC offset of SWSCI mailbox:

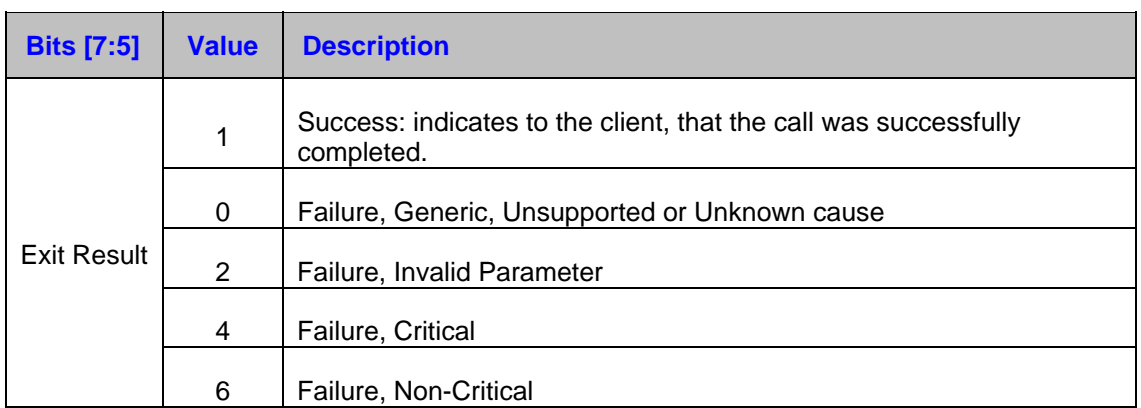

#### **Table 7-8 Function Call Exit Result**

*Note: This bit is set to all "0" by the client, before the client performs the call. This ensures that the caller clearly understands the return value, and it will be distinguishable from the return value of an incorrect or non-existent SWSCI Handler.* 

#### **7.2.2.4 Interface Override Policy**

#### **Background:**

In many circumstances, there are multiple sources of configuration settings, which come from the platform to the graphics software stack from different places. These include:

- Default settings (such as, in the code)
- Platform configuration information (such as, in VBT object inside the firmware)
- Non-volatile settings (such as, in the RTC CMOS)
- OS storage (such as, file or registry)
- Run-time user interface changes (such as, CUI)

<span id="page-94-0"></span>Typically, the policy for determining which of these settings is applied is derived from the order in which they are processed, as listed above. For example, during driver initialization, a non-volatile memory setting may be overridden by a user setting retrieved by the driver from the OS Registry. If there were no registry setting, then the non-volatile memory setting would persist. Whenever a user interface change is made that is synchronized in the driver, the non-volatile memory and the registry should be updated accordingly. For example, a boot display device setting made by the user through the Intel Common User Interface is passed to the driver and stored in the registry, and the

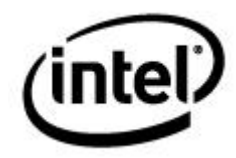

driver will also use the SCIC interface callback (described in this document) to update the non-volatile memory. Hence, after a change is made in the user interface, all settings are kept in sync.

However, in some special circumstances the desired policy may be to override the normal order and always use the settings from the non-volatile memory in priority to those stored in registry. This can occur, for example, if:

> • The non-volatile memory settings can be changed outside of the OS or driver user interface, while the system is running, such as from a BIOS system setup that can be used while the OS is operating.

#### **Or alternatively:**

• If the desired behavior is that system policy of non-volatile memory settings always overrides the registry regardless of whether it was set at boot or later.

#### **Override Policy:**

To allow for either of these scenarios, the GetBIOSData sub-functions (such as, Get Boot Display Preference) allow for the system BIOS to return override policy in the form of a flag in the exit parameters. When set, this flag indicates if the setting returned in the function is more recent, or should override other setting sources. The following GetBIOSData functions support the override policy flag:

- Get Boot Display Preference
- Get TV Standard/Connector
- Get Panel Information
- Internal Graphics

Fields in SCIC offset of SWSCI mailbox:

#### **Table 7-9 SCI Command Fields**

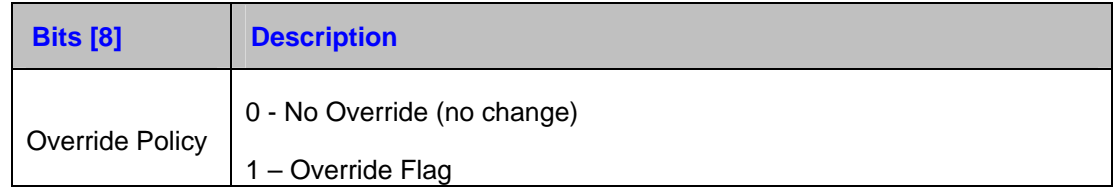

#### **System BIOS Override Implementation**

Assuming an alternate policy is required, the system BIOS may set this override flag if a settings configuration has changed since the last time the driver had updated the setting, and/or the system policy is that the non-volatile memory setting must always override other settings sources. The system BIOS shall clear this flag, once the corresponding system callback is made to store a setting.

# intel  $7.2.3$ **Protocol Descriptions**

# **7.2.3.1 Function Description**

#### **Table 7-10 Protocol Interface Function Codes**

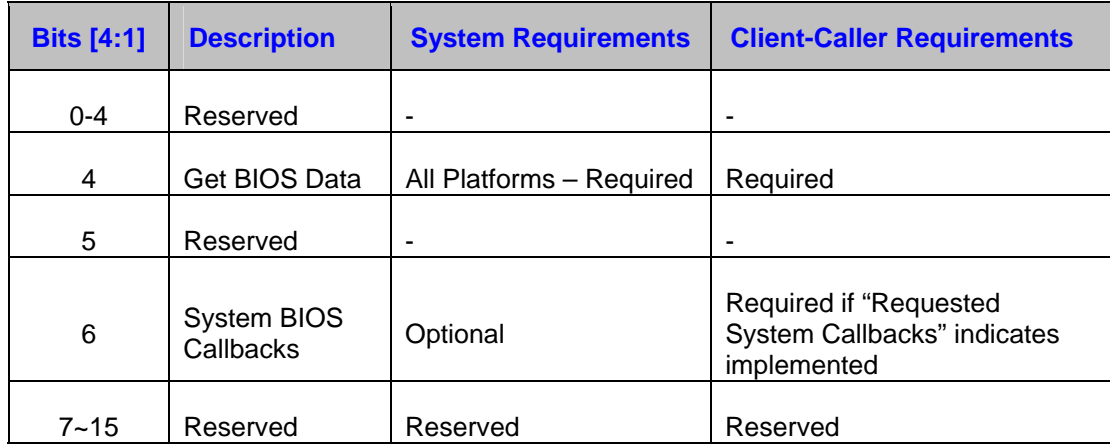

# **7.2.3.2 Sub Function Description**

#### **Table 7-11 Protocol Interface Sub-function Codes**

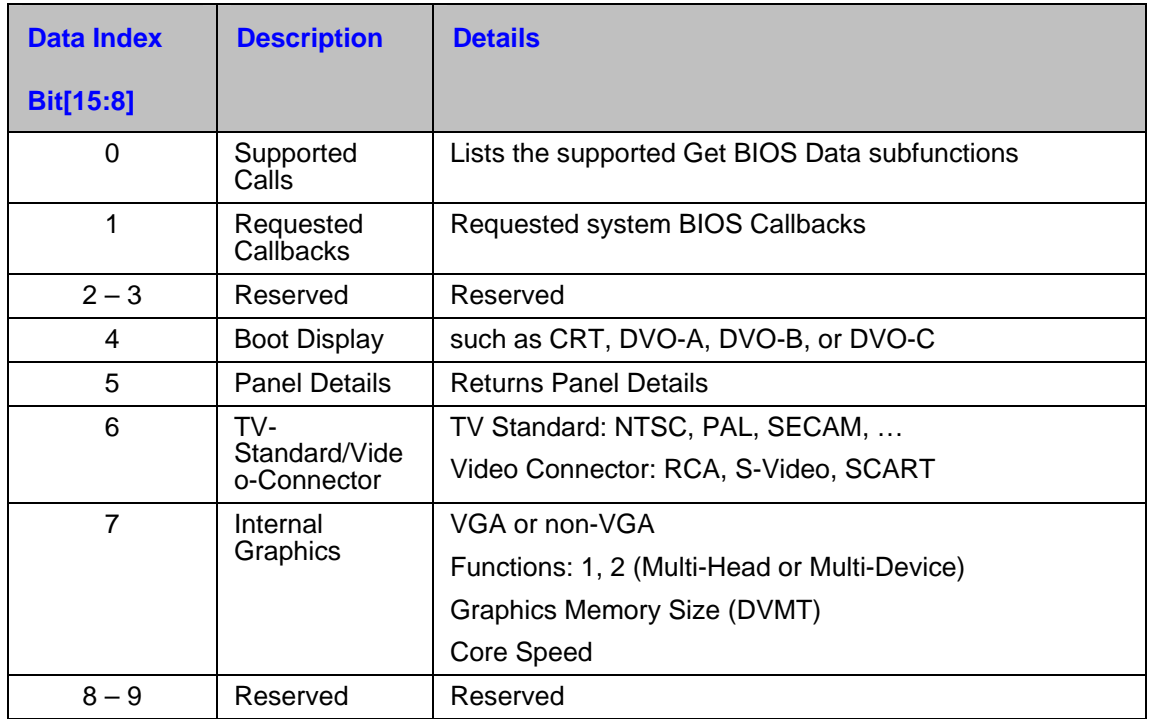

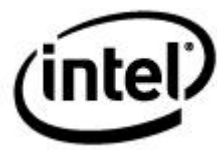

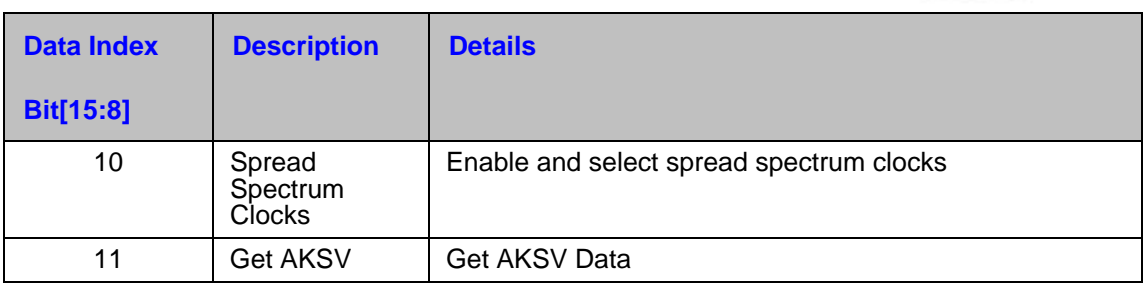

# **7.2.4 Protocol Function Details**

#### **7.2.4.1 Supported Calls**

This function can be called to discover which GetBIOSData sub-functions are supported. This function may only return success if the return value accurately lists supported subfunctions.

#### **Input:**

#### **Table 7-12 SWSCI Mailbox, SCIC Offset**

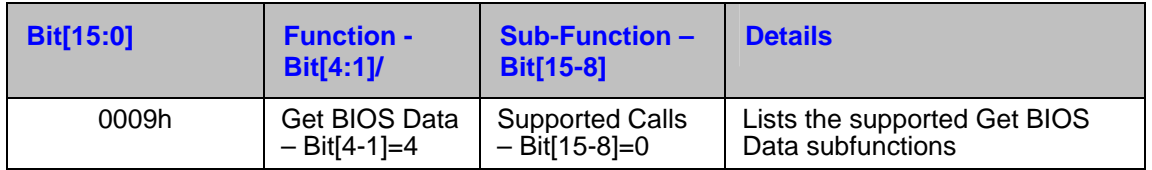

**SWSCI Mailbox, PARM offset** - initialized to zero by the client.

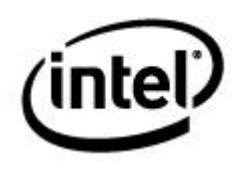

#### **Output:**

#### **Table 7-13 SWSCI Mailbox, SCIC Offset**

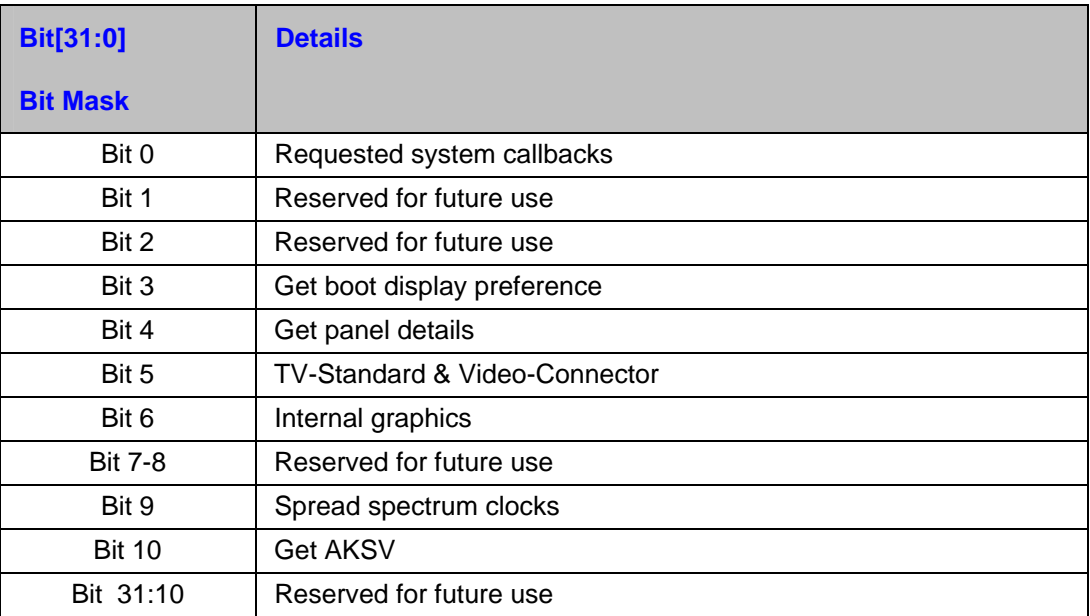

#### **7.2.4.2 Requested System Callbacks**

Software will read this value to discover which of the optional system BIOS callbacks should be used. The software client that owns the interface (such as, the display driver) should then use the requested callback interface at the appropriate event.

#### *Notes:*

- *Clients should not make callbacks on the associated event, if no callback request is indicated herein.*
- *This function is required even if no callbacks are requested. If no callbacks are required, this function would return all zero "0h" indicating no callbacks are requested, and thereafter none of the callbacks will be called.*

#### **Input:**

#### **Table 7-14 SWSCI Mailbox, SCIC Offset**

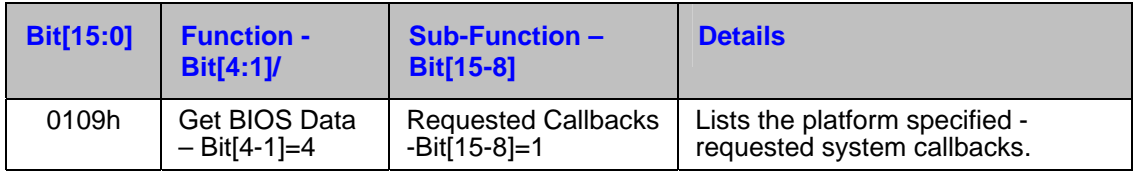

**SWSCI Mailbox, PARM offset** - initialized to zero by the client.

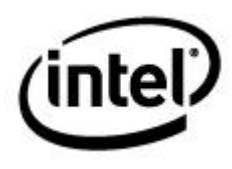

#### **Output:**

#### **Table 7-15 SWSCI Mailbox, SCIC Offset**

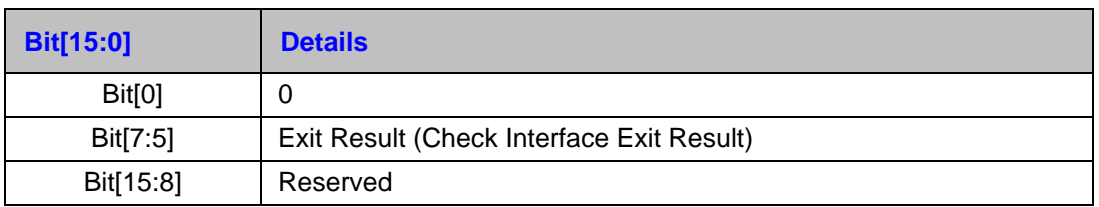

#### **Table 7-16 SWSCI Mailbox, PARM Offset – Bit Mask of Requested Callbacks**

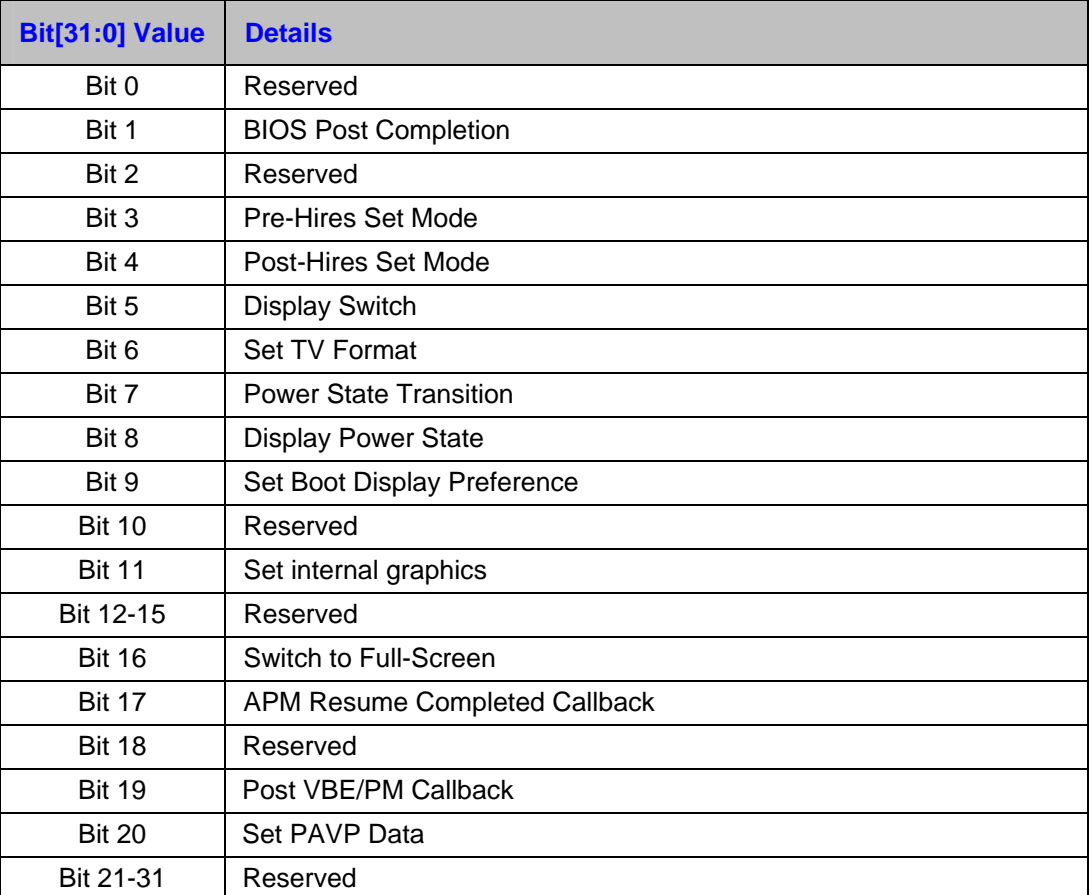

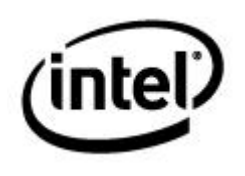

#### **7.2.4.3 Get Boot Display Preferences**

Assuming the GMCH's internal graphics are enabled, this field will indicate which display device will be the primary boot display device. Only this display will show the video BIOS POST and OS boot screen. Other display devices will be unaffected.

Note that the system BIOS setup may offer the end-user selection using other terms, such as "CRT", "Local Flat Panel", "External Flat-Panel", "Television", "External Flat-Panel #2", and so on. With the exception of the Integrated CRT, or Integrated LVDS, these options typically do not have a fixed relationship to Display-Ports, and are platformimplementation-specific – the caller: VBIOS or driver, will pass-in the known supported associations in the Display Port Device Type Mask.

In the case where one display port can support multiple displays (such as from a DVI/TV combination encoder, or "Combo Codec"), the input fields for the "Port Display Device Type" masks will indicate all of the display types supported by the encoder on the display port, on an individual basis.

If the system BIOS returns a Dual-Display Simultaneous (Twin/Clone) configuration, the selection of Primary Boot Display Device may be returned using PARM bits [15:13]. The primary display is the one from which the simultaneous mode and timings (in the case of Dual-Display Twin) are derived. This field does not need to be saved, or returned if ability to select a different primary device is not required. In that case, a value of zero '0' (use defaults) can be passed.

#### **Input:**

#### **Table 7-17 SWSCI Mailbox, SCIC Offset**

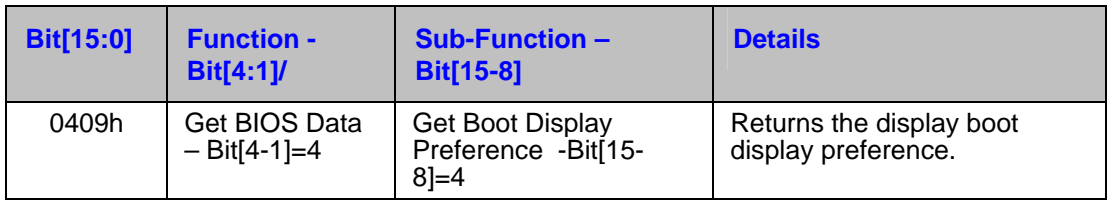

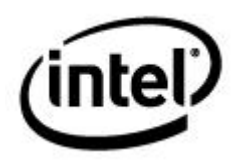

#### **Table 7-18 SWSCI Mailbox, PARM Offset – Display Port Device Type Mask**

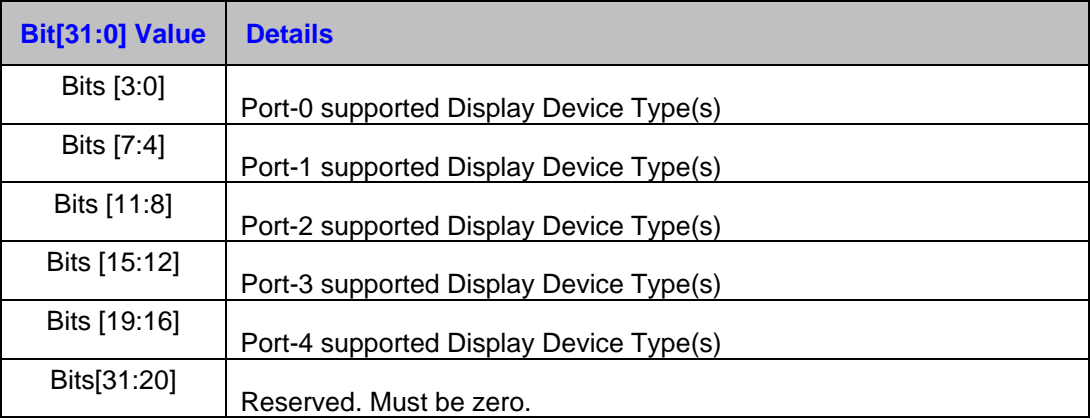

#### **Device Type Mask Values for each Display Ports**

- $\bullet$  All Bits = 0 unknown
- $\bullet$  Bit[0] CRT
- $\bullet$  Bit[1] TV
- Bit[2] External Flat Panel
- Bit[3] Internal Flat Panel

#### **Output:**

#### **Table 7-19 SWSCI Mailbox, SCIC Offset**

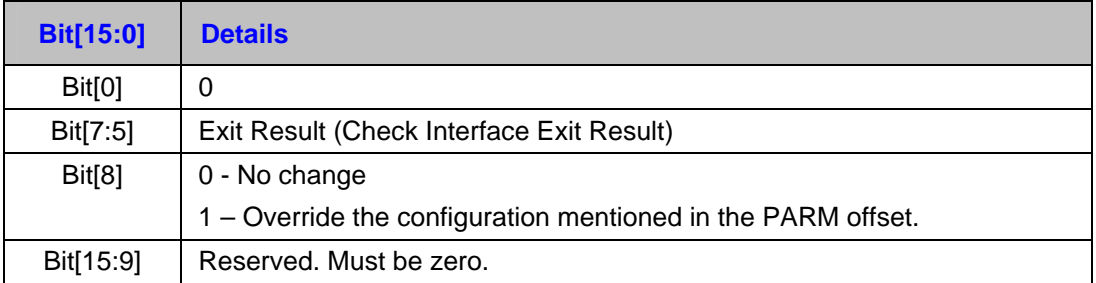

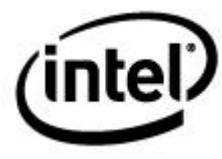

#### **Table 7-20 SWSCI Mailbox, PARM Offset – Boot Display Preference**

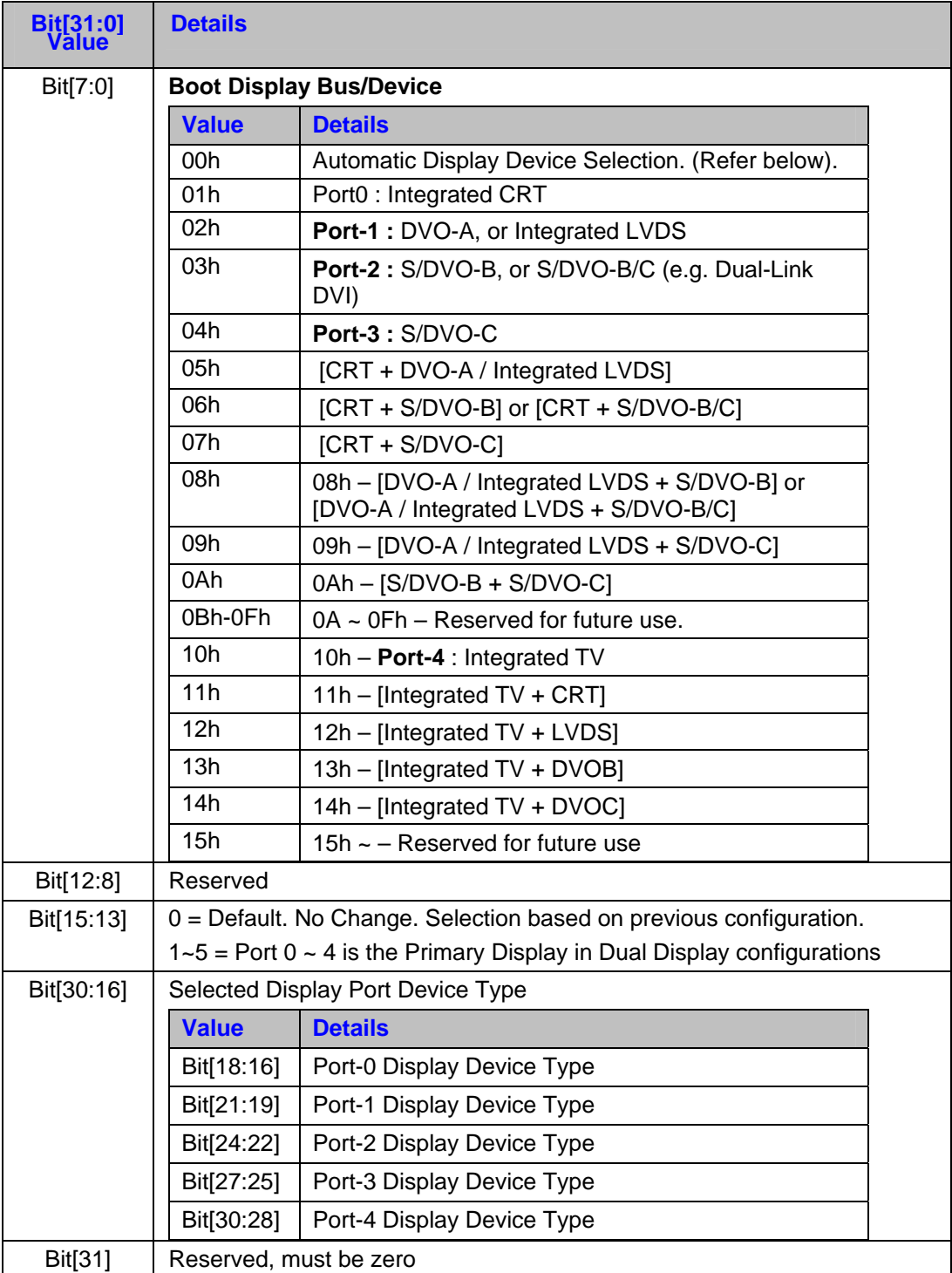

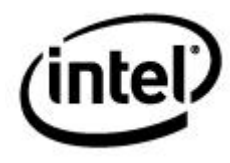

*Notes:* 

- *If S/DVO-B/C are ganged together, for example, to support Dual-Link DVI, then DVO-B (3) will be indicated.*
- *If Integrated LVDS is supported in place of DVO-A, then DVO-A (2) will be indicated.*
- *The flag may be set if a configuration is changed and the system policy is that the new setting must override any other stored settings for example, set through the user interface. The system BIOS shall clear this flag if the System Callback: Set Boot Display Preference is subsequently used to store a preference.*

#### **Automatic Display Device Selection**

When the Automatic Option is selected, using Boot Display Type 0, then the actual boot display is determined, based on the attached displays, according to this order:

- Internal Flat-Panel
	- o If LFP Encoder (such as LVDS LCD, or All-In One Desktop TMDS LCD) is present
	- o And LCD Lid is not closed (Notebook LCD)
- CRT
	- o If VGA CRT present and attached
- **External Flat Panel** 
	- o If EFP Encoder (such as TMDS DVI) is present
	- o And EFP Display is attached
- TV
- o If TV Encoder is present
- o And TV is attached

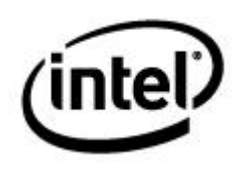

#### **7.2.4.4 Get Panel Details**

Assuming GMCH internal graphics is enabled this will indicate if Flat Panel Scaling (such as using the VCH) will be enabled, and which panel is used, from a list of known available panel types. It is assumed that the parameters for all of these known panel types are already coded in the Video BIOS or VBT. This function indicates which display types are actually installed.

This function is optional, and is required only for platforms with an internal flat-panel (such as Mobile Notebooks or All-in-one Desktops). The function should return an Exit Result "0" (Failure, Unsupported) if the platform does not support this option.

#### **Input:**

#### **Table 7-21 SWSCI Mailbox, SCIC Offset**

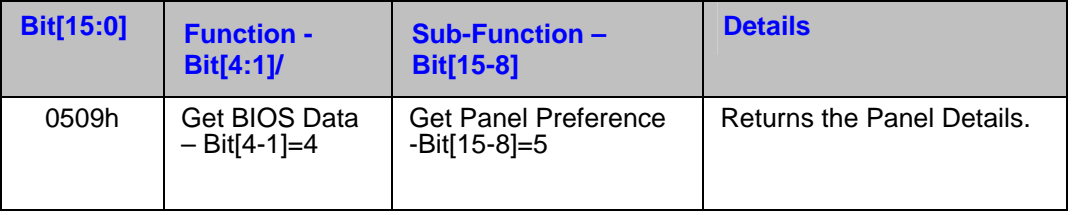

#### **Table 7-22 SWSCI Mailbox, PARM Offset – Display Port Device Type Mask**

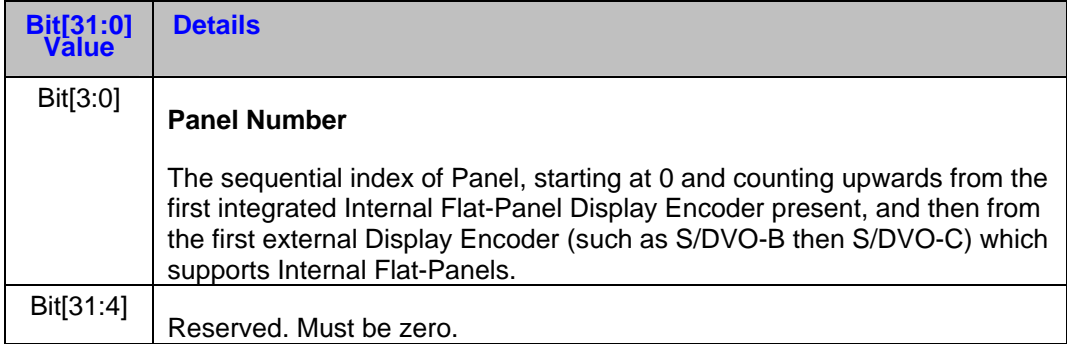

#### **Table 7-23 SWSCI Mailbox, SCIC Offset**

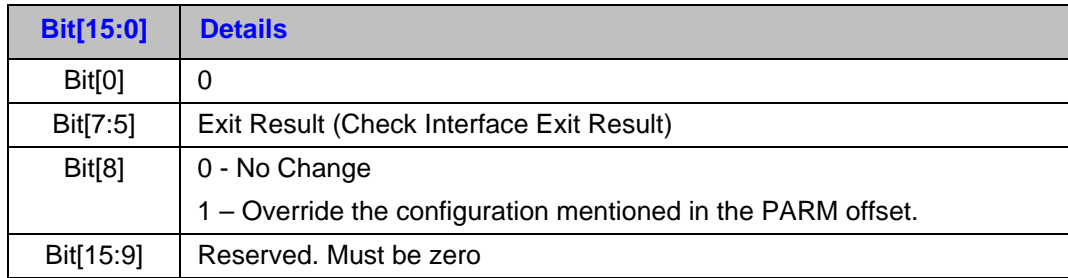

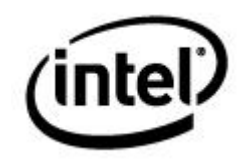

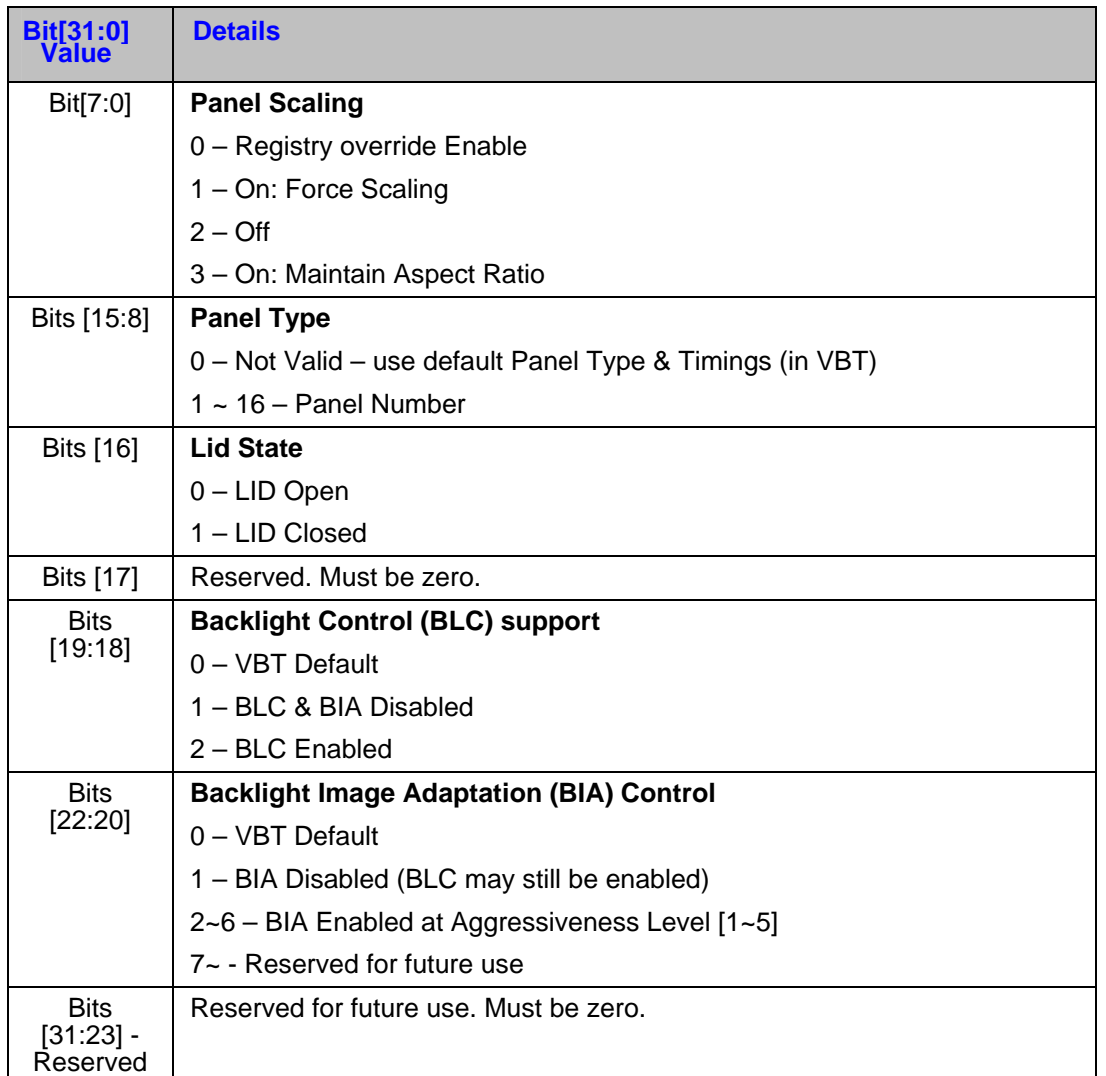

#### **Table 7-24 SWSCI Mailbox, PARM Offset – Panel Details**

*Note: The flag may be set if a configuration is changed and the system policy is that the new setting must override any other stored settings, such as set through the user interface. The system BIOS shall clear this flag if the System Callback: Set Panel Preference, is subsequently used to store a preference.* 

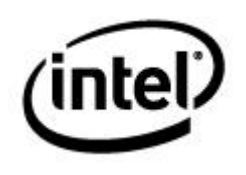

#### **7.2.4.5 Get TV Standard**

This request indicates which broadcast video standard is to be used by the TV encoder. The function should return an exit result of "0" (failure, unsupported) if the option is not present on the platform.

This function is only required if the system BIOS supports the ability to configure a TV standard selection (such as fixed setting), or allows for the end-user to alter the selection (such as through the BIOS setup option).

#### **Table 7-25 SWSCI Mailbox, SCIC Offset**

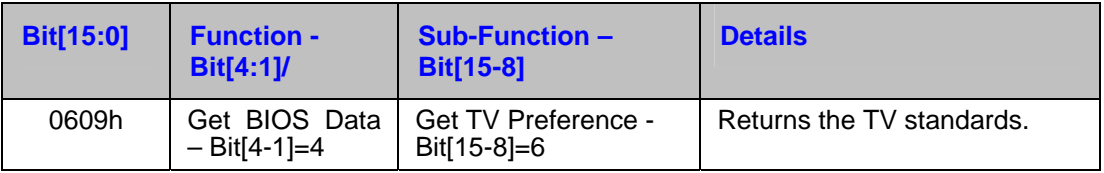

#### **Table 7-26 SWSCI Mailbox, PARM Offset – TV Number**

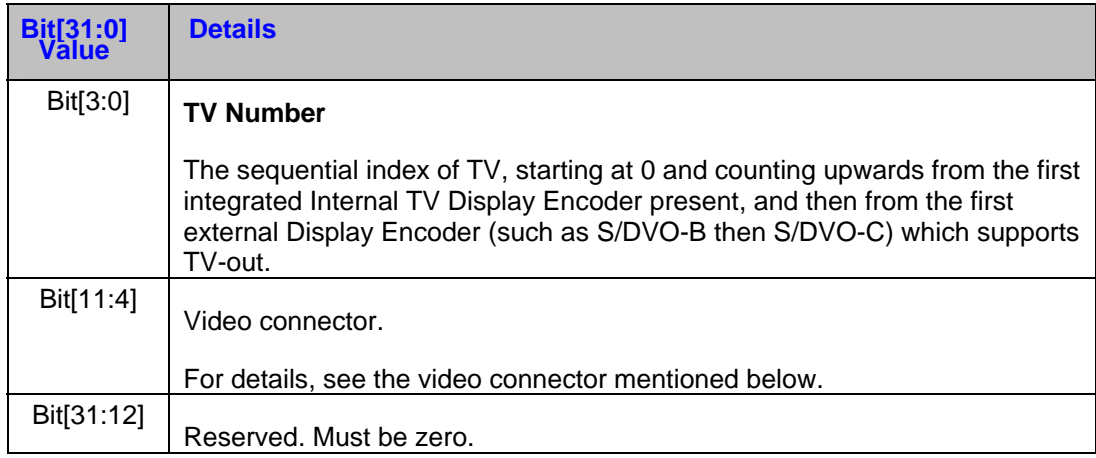

#### **Table 7-27 SWSCI Mailbox, SCIC Offset**

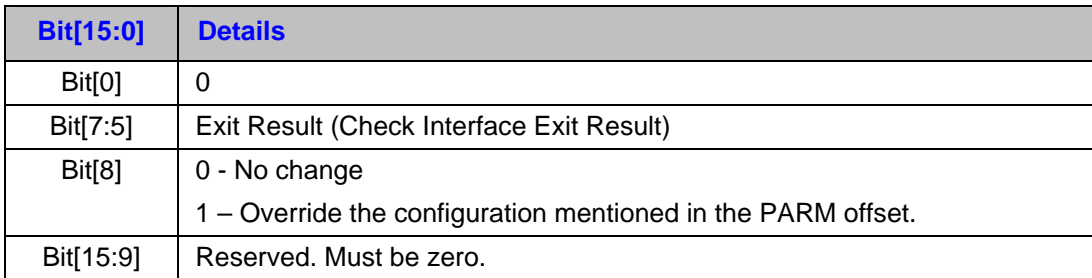

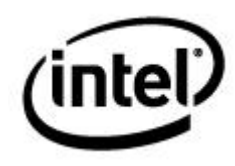

#### **Table 7-28 SWSCI Mailbox, PARM Offset – Return the TV Standard**

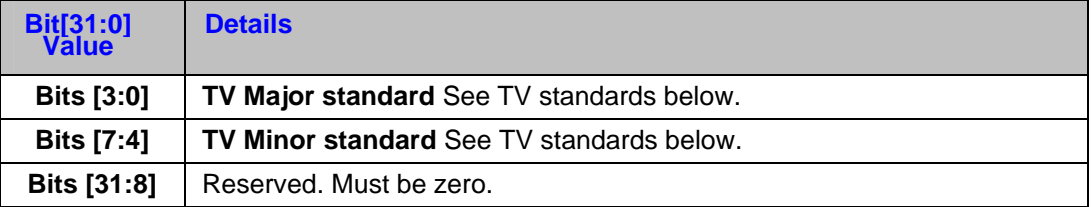

*Note: The override flag may be set if a configuration is changed and the system policy is that the new setting must override any other stored settings, such as set through user interface. The system BIOS shall clear this flag if the System Callback: Set TV-Standard/Video Connector Preference, is subsequently used to store a preference.* 

#### **7.2.4.5.1 TV Standard**

The tables below provide supported TV formats and standards, based on TV connector types:

#### **Table 7-29 S-Video/Composite/SCART Standard Formats**

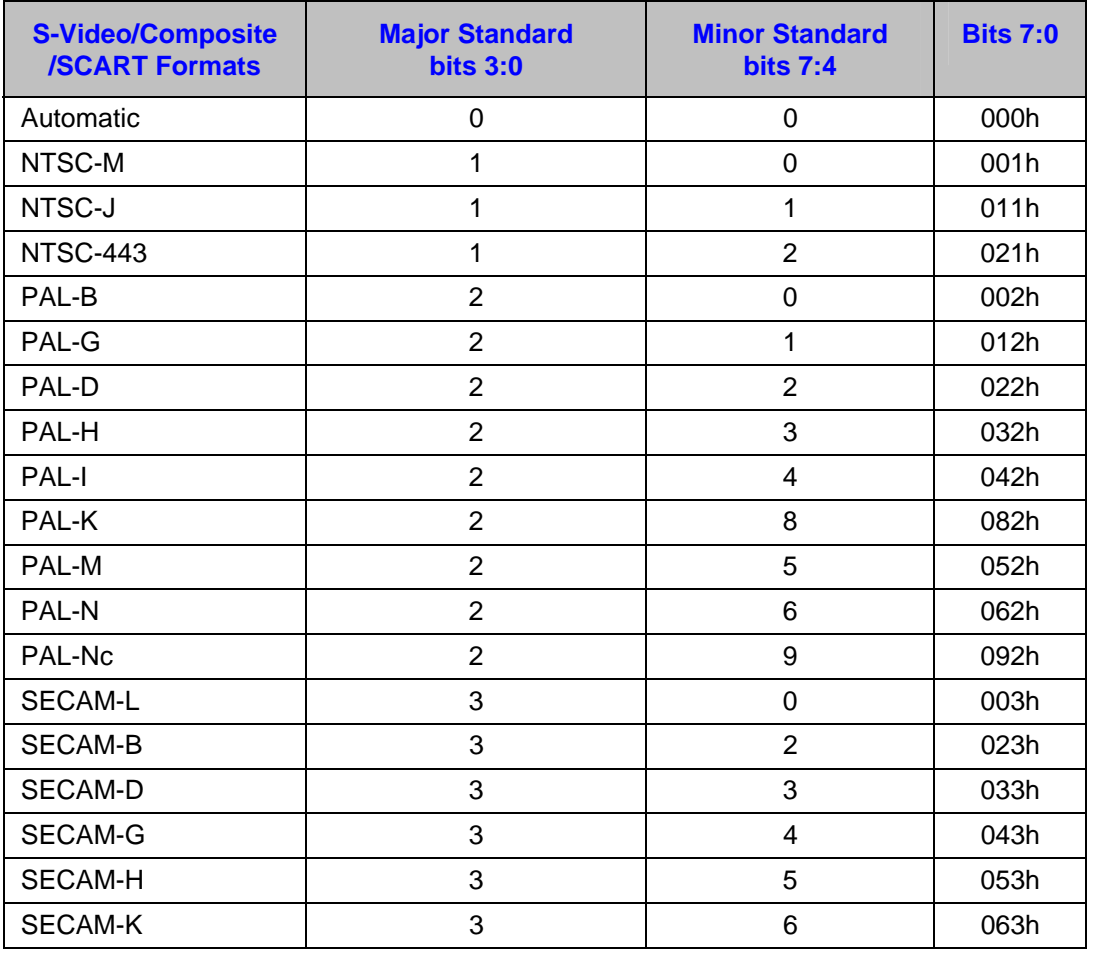
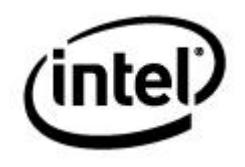

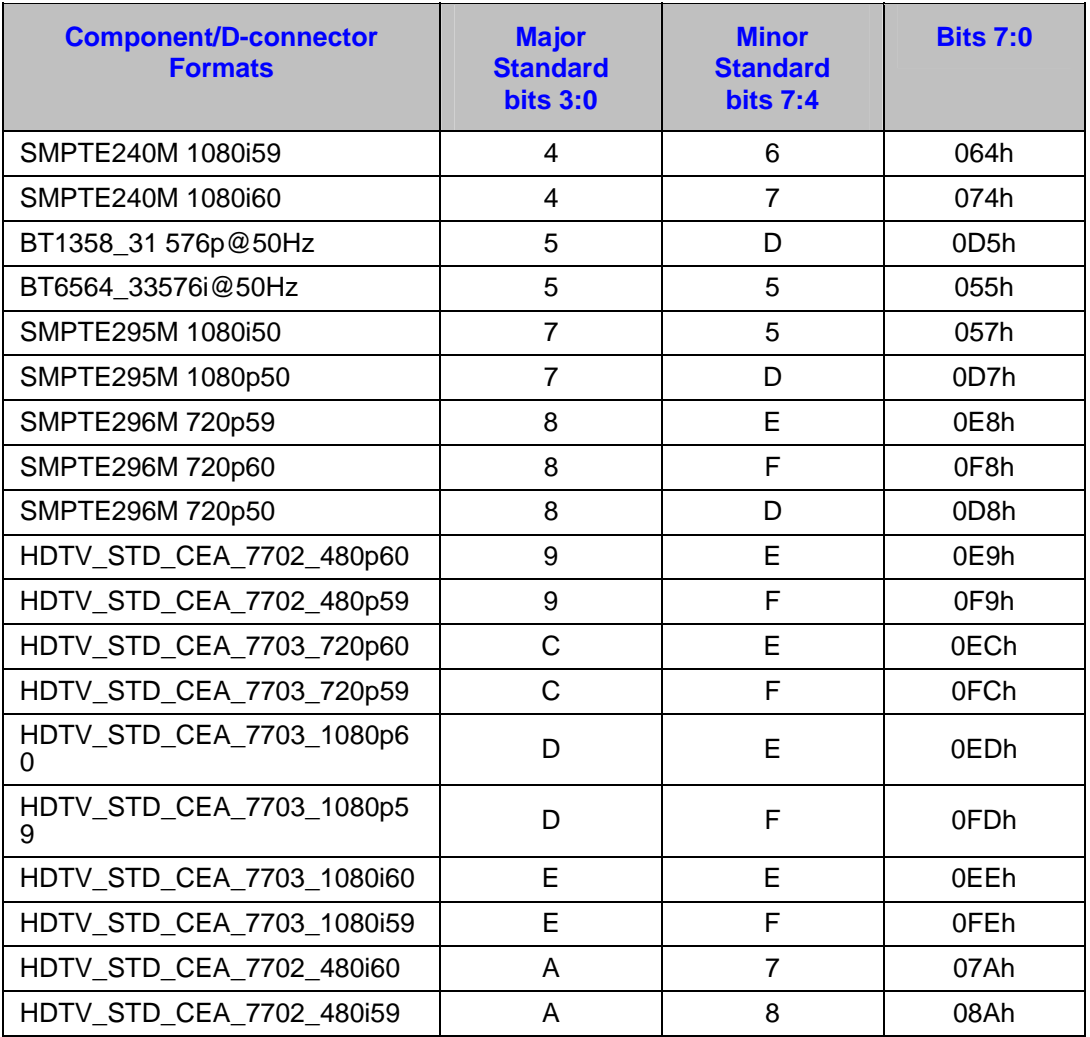

# **Table 7-30 Component/D-connector Standard Formats**

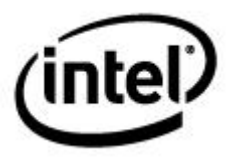

# **7.2.4.5.2 Video Connector**

The video connector field indicates the type of connector attached to the specified TV encoder (TV number):

# **Table 7-31 Video Connector**

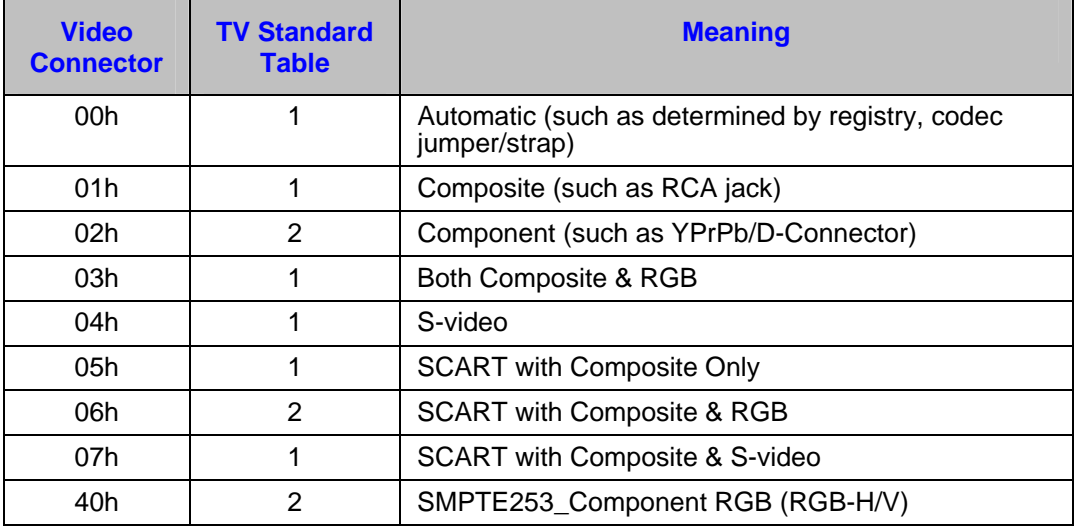

# **7.2.4.6 Get Internal Graphics Settings**

Assuming GMCH internal graphics is enabled (meaning device #2 is present) this field will return the current configuration information.

*Note: The speed setting may differ from the value fused into the product. Typically it will be less than the originally intended setting.* 

# **Input:**

## **Table 7-32 SWSCI Mailbox, SCIC Offset**

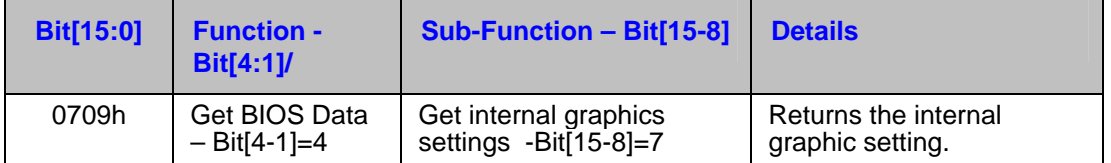

**SWSCI Mailbox, PARM offset** – Initialized to zero by client

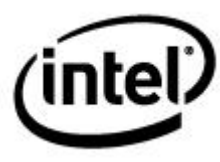

### **Table 7-33 SWSCI Mailbox, SCIC Offset**

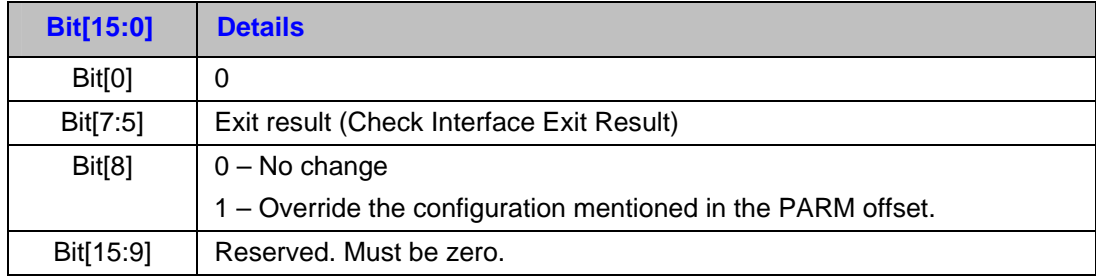

# **Table 7-34 SWSCI Mailbox, PARM Offset – GMCH Configuration**

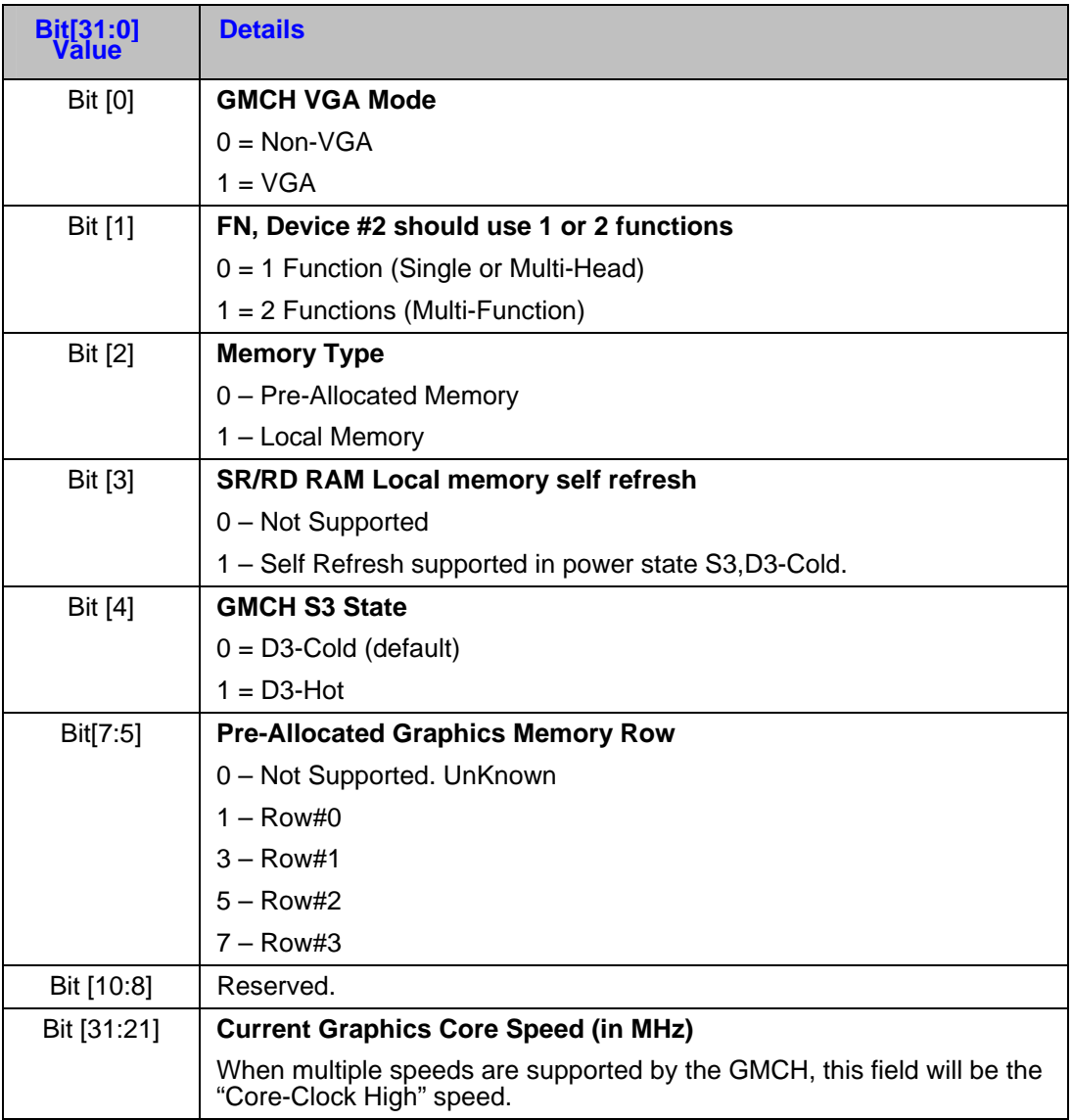

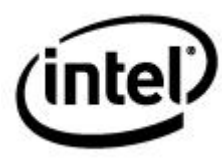

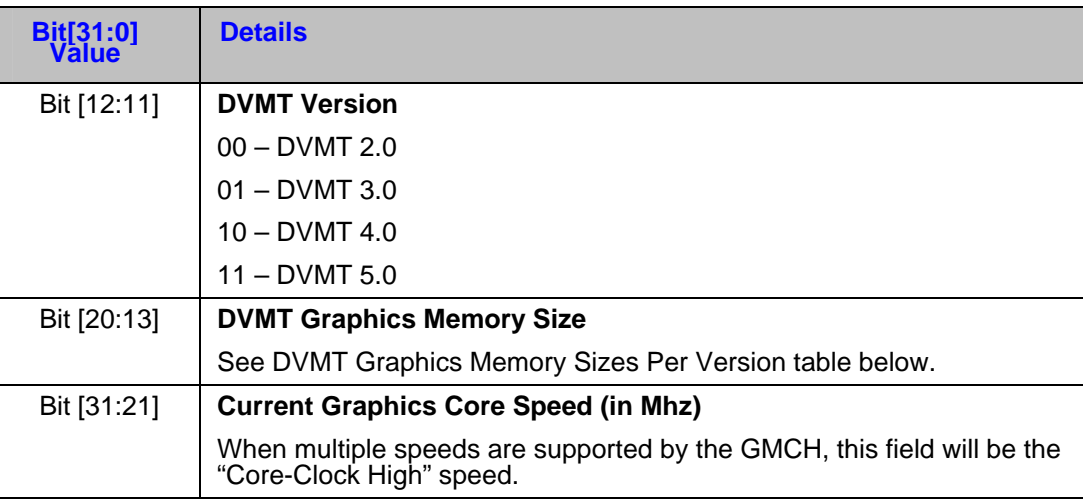

# **Table 7-35 DVMT Graphics Memory Size's Per Version**

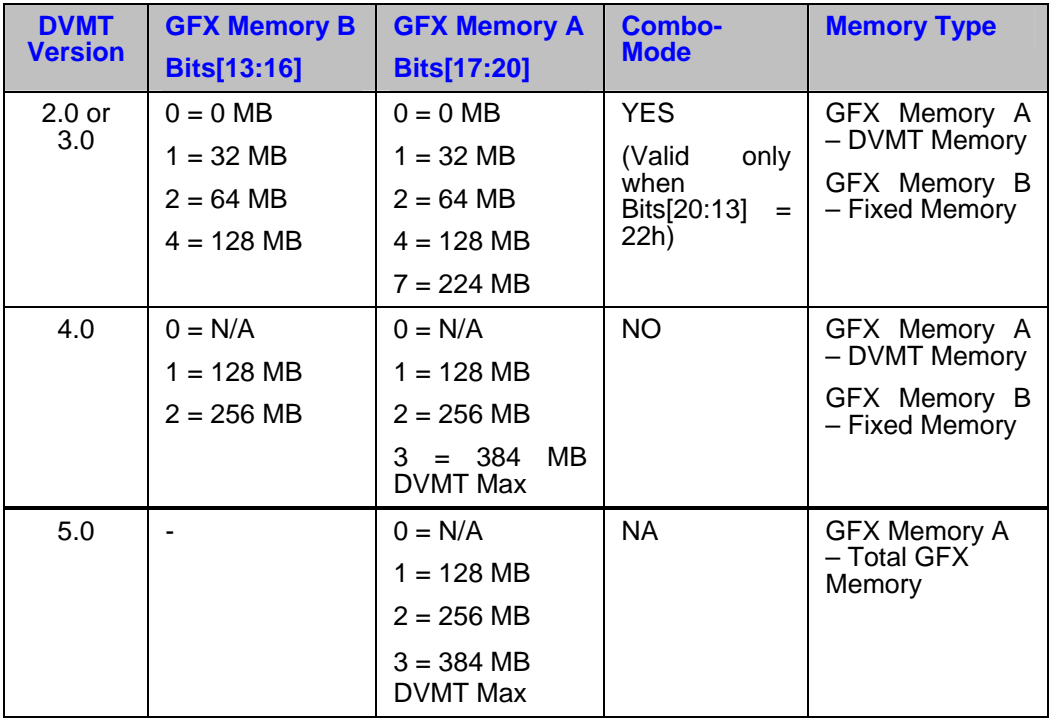

*Note: As system and graphics memory usage differ by application, OEMs have the flexibility to choose a graphics memory allocation, based on their own requirements. For overall performance, Intel recommends selecting a setting based on system memory size.* 

# **Table 7-36 DVMT 4.0 Options**

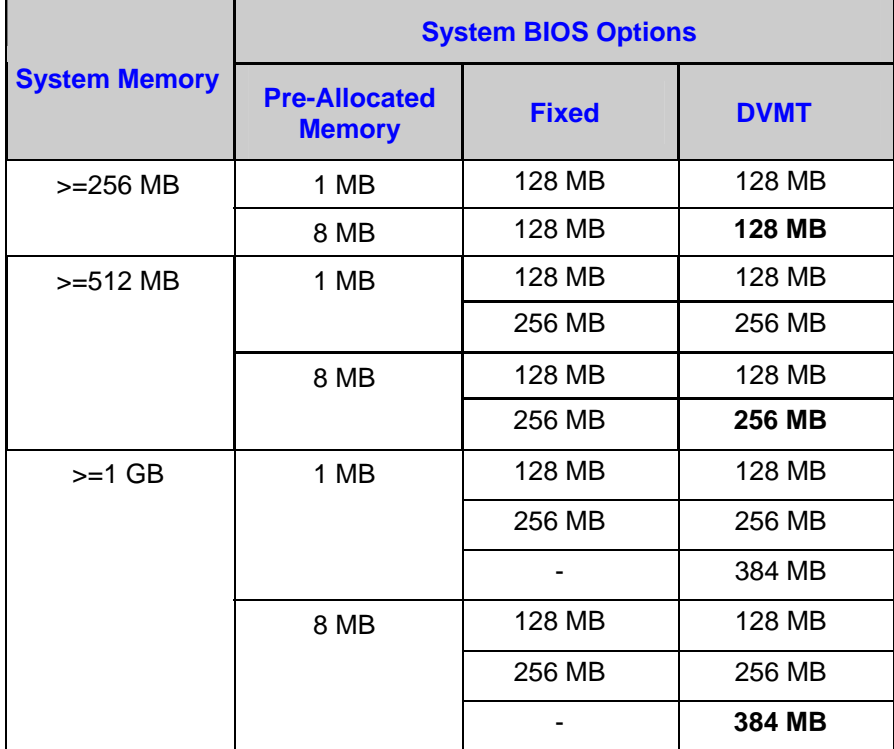

# **7.2.4.7 Get Spread Spectrum Clocks**

Assuming GMCH internal graphics is enabled (meaning Device #2 is present), this field will return additional configuration information regarding the preferred SSC setting.

# **Table 7-37 SWSCI Mailbox, SCIC Offset**

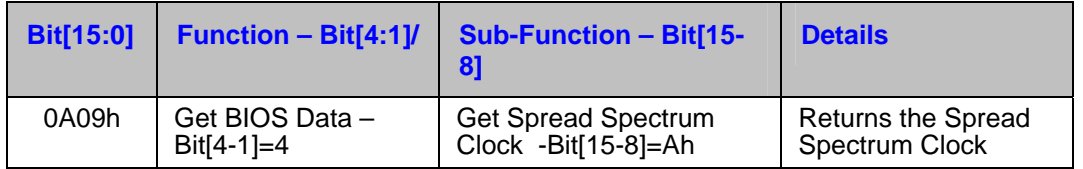

**SWSCI mailbox, PARM offset** – Initialized to zero by client

# **Table 7-38 SWSCI Mailbox, SCIC Offset**

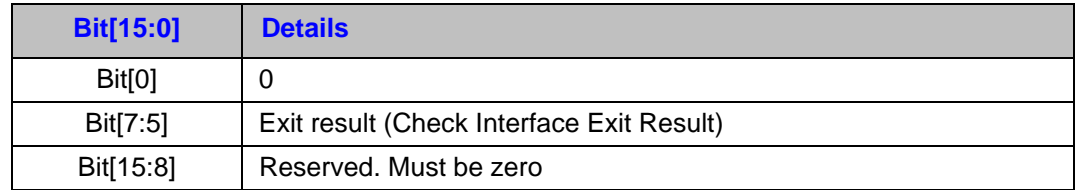

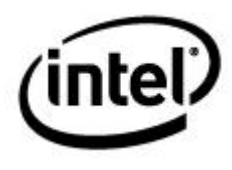

# **Table 7-39 SWSCI Mailbox, PARM Offset – Spread Spectrum Clock**

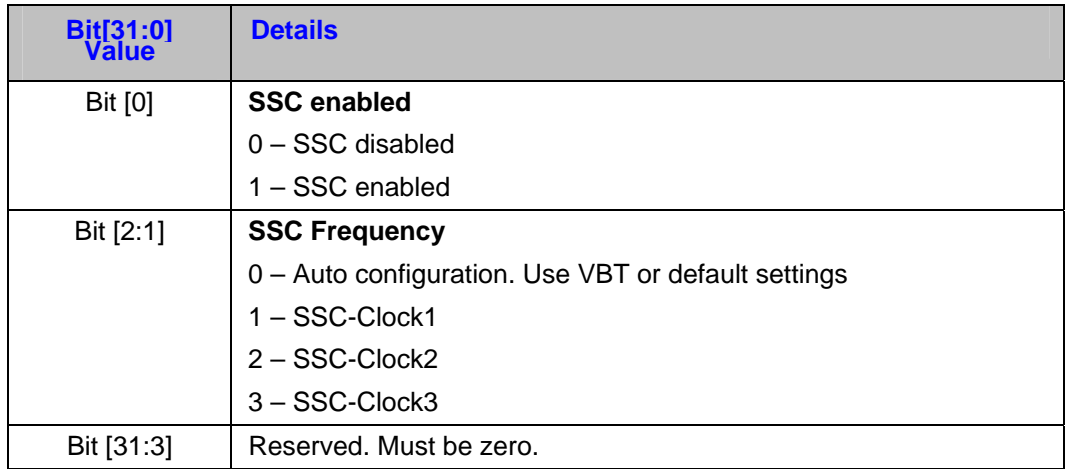

# **7.2.4.8 Supported Callbacks**

This function can be called to discover which callbacks are supported. This does not mean the callback is requested – clients should use the GetBIOSData Requested System Callbacks function to discover that information.

**Note:** This function is itself new and may return an error code if unimplemented, such as on an older platform. This function shall only return success if the return value accurately lists supported callbacks.

# **Table 7-40 SWSCI Mailbox, SCIC Offset**

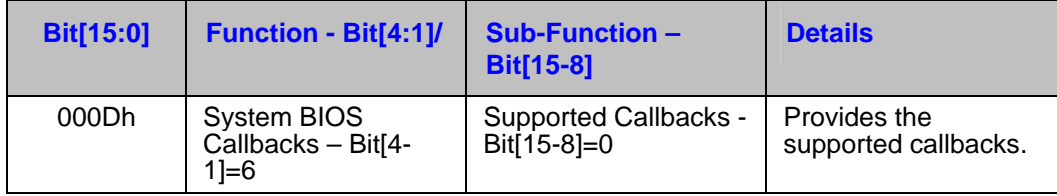

**SWSCI Mailbox, PARM offset** - initialized to zero by the client.

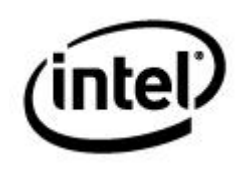

# **Table 7-41 SWSCI Mailbox, SCIC Offset**

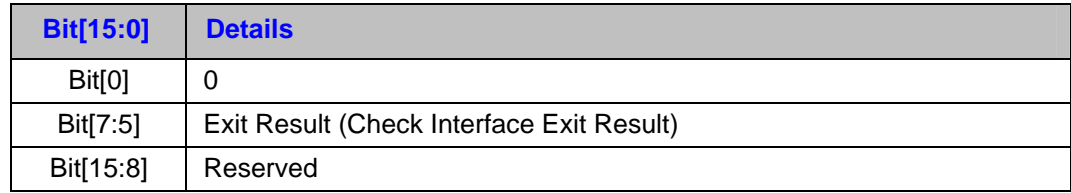

# **Table 7-42 SWSCI Mailbox, PARM Offset – Bit Mask of Requested Callbacks**

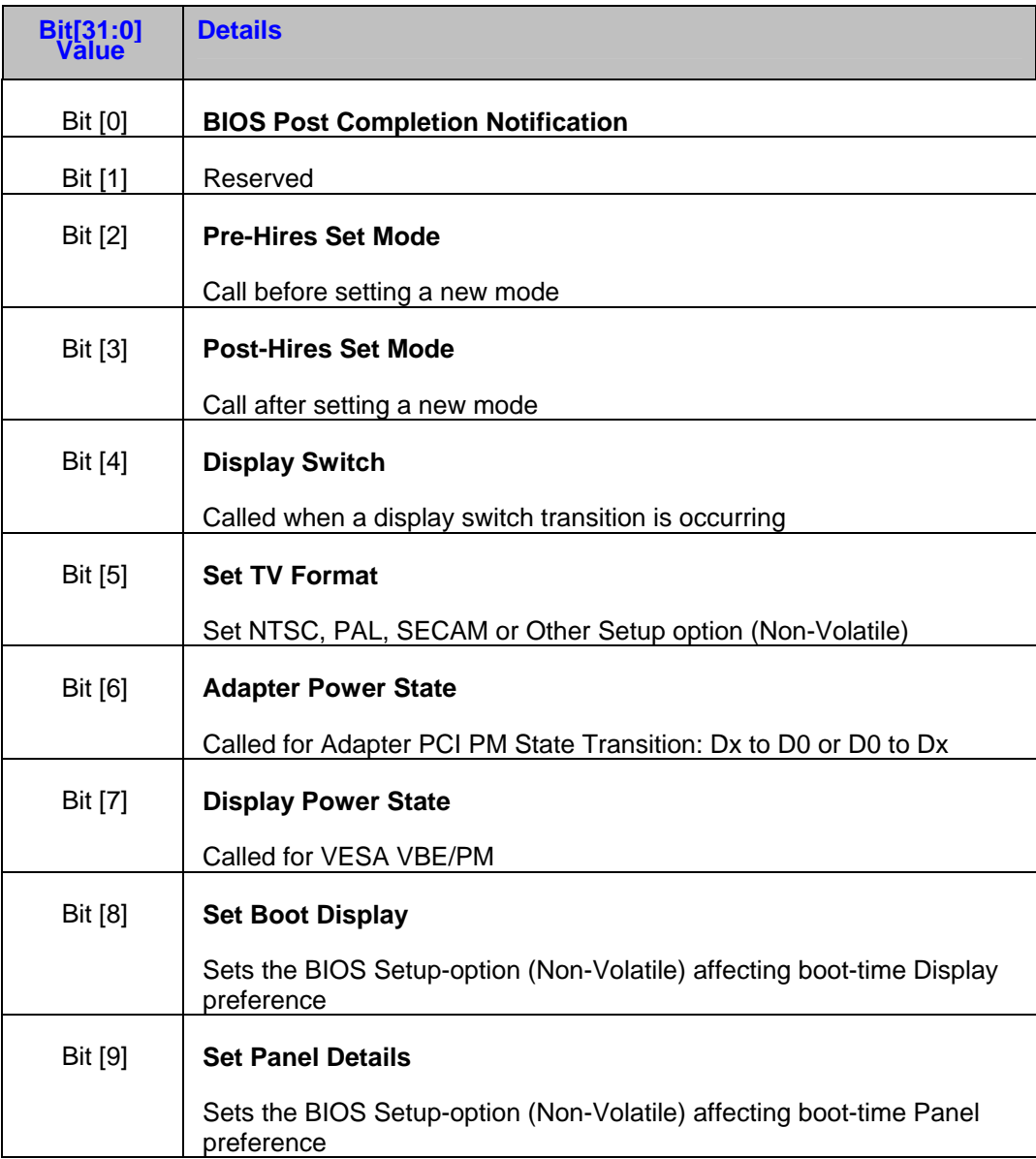

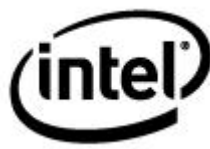

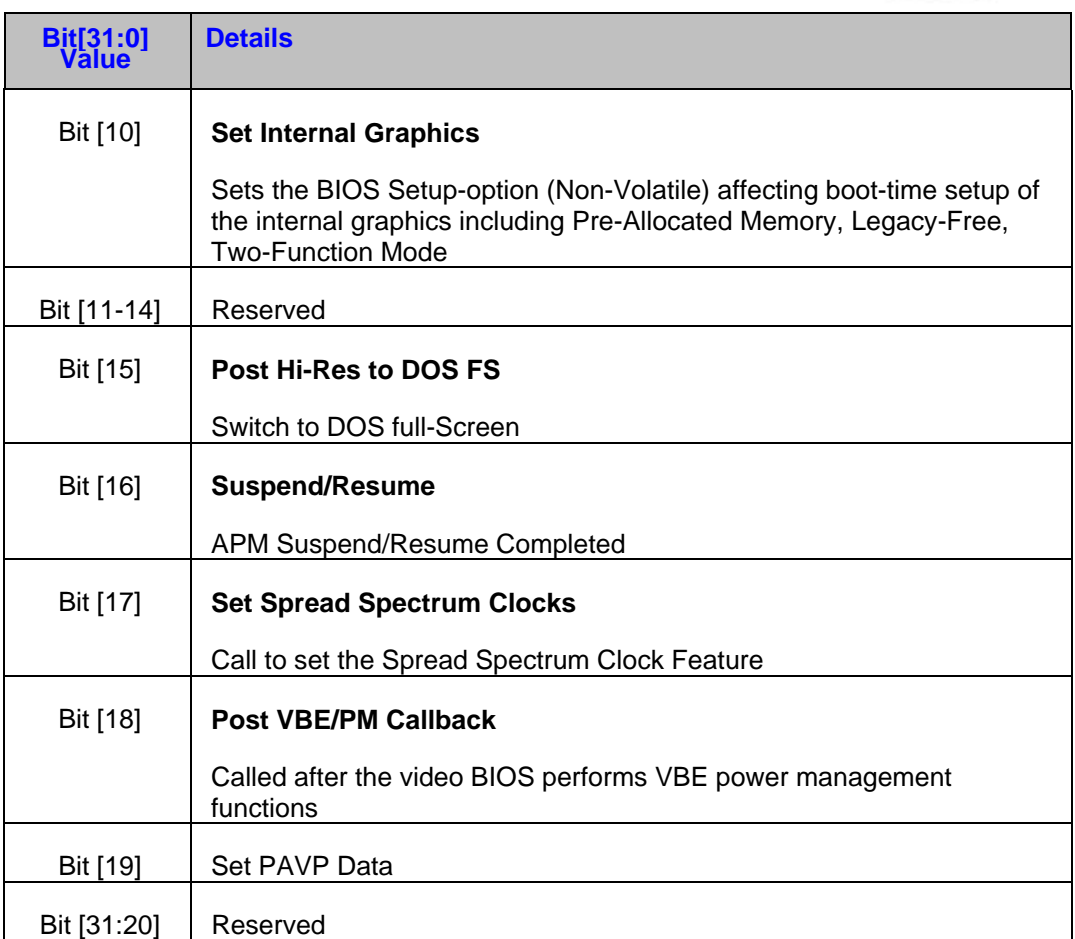

# **7.2.4.9 BIOS Post Completion Notification**

Should be called after the video BIOS has completed its POST or after the performing \_PS0 method or display driver initializes the adapter.

# **Table 7-43 SWSCI Mailbox, SCIC Offset**

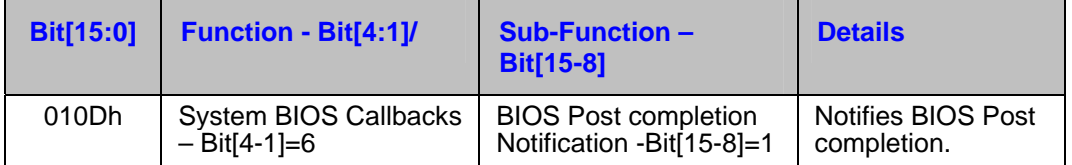

**SWSCI Mailbox, PARM offset** - initialized to zero by the client.

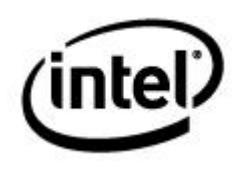

# **Output:**

## **Table 7-44 SWSCI Mailbox, SCIC Offset**

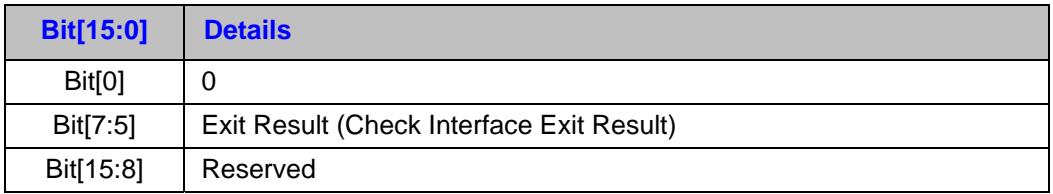

**SWSCI Mailbox, PARM offset –** Don't Care

# **7.2.4.10 Pre-Hires Set Mode**

This notification should be called before setting a hi-resolution mode.

**Input:** 

# **Table 7-45 SWSCI Mailbox, SCIC Offset**

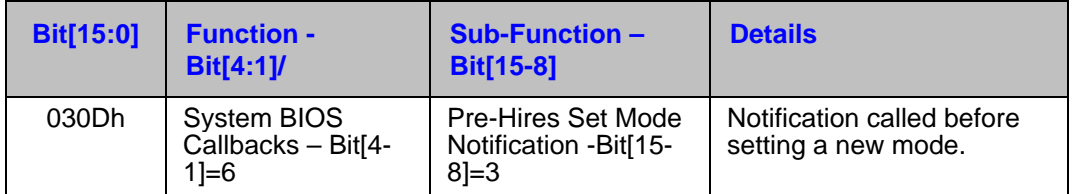

## **Table 7-46 SWSCI Mailbox, PARM Offset – Mode Information**

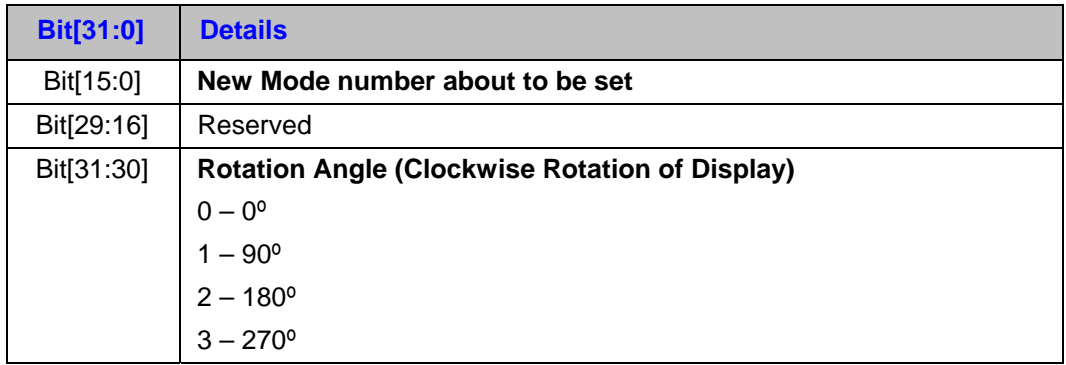

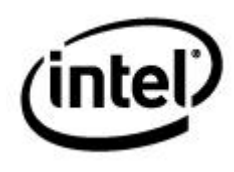

# **Table 7-47 SWSCI Mailbox, SCIC Offset**

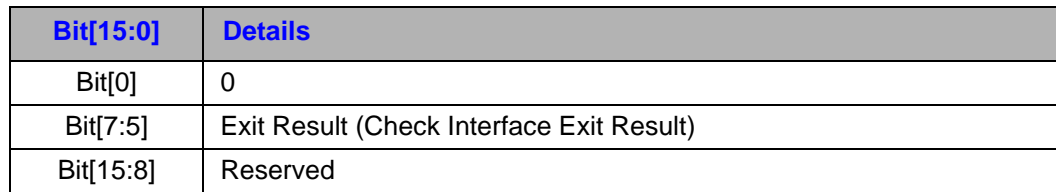

# **SWSCI Mailbox, PARM offset –** Don't Care

# **7.2.4.11 Post-Hires Set Mode**

This notification should be called after setting a hi-resolution mode.

**Input:** 

## **Table 7-48 SWSCI Mailbox, SCIC Offset**

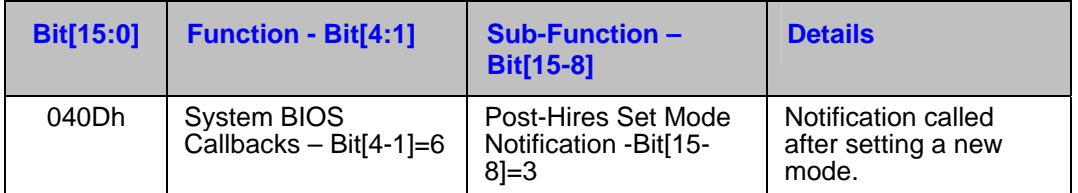

## **Table 7-49 SWSCI Mailbox, PARM Offset – Mode Information**

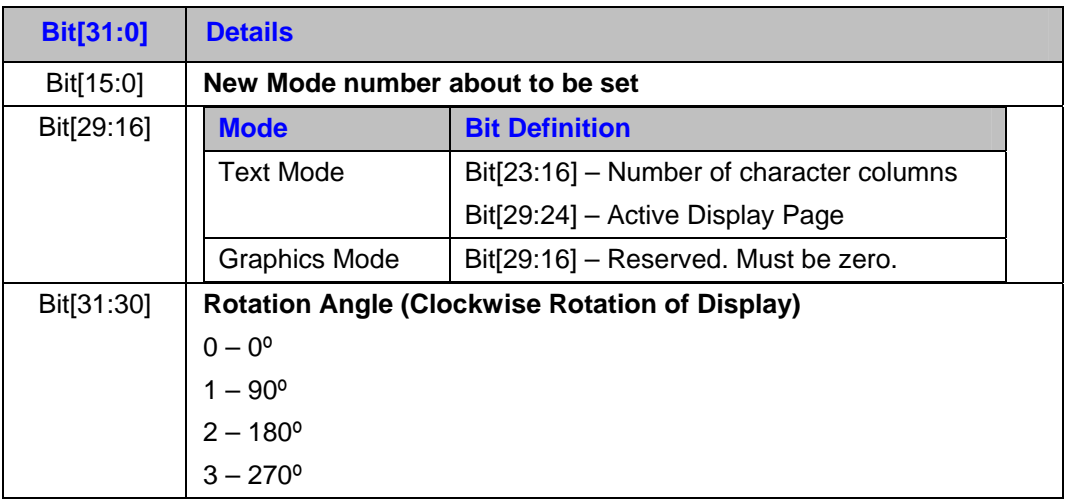

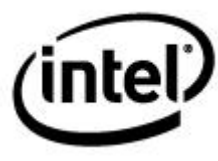

# **Table 7-50 SWSCI Mailbox, SCIC Offset**

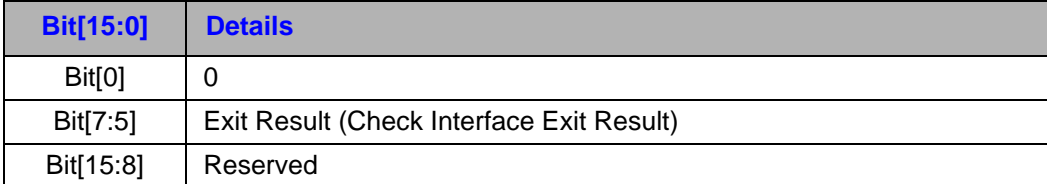

**SWSCI Mailbox, PARM offset –** Don't Care

# **7.2.4.12 Display Switch**

This function call is informational only; no action is required to be taken by the system BIOS. If implementation requires, this function will be called after switching output display devices - the purpose being to inform the system BIOS of any changes, in case certain display-related hardware configurations on the platform require additional system BIOS activation/deactivation. The function should return an exit result "2" (Failure, Invalid Parameter) if invalid settings are used.

The information is a 2x2 matrix of connection state for Display Pipes versus Output Ports – one byte for each pipe, and eight bits within each byte for the ports.

*Note: Multiple ports may be connected to a pipe. Which pipe is primary is indicated with Bit 7, this applies only to scenarios where one of the pipes supports VGA DOS fullscreen (not true when another adapter is the VGA).* 

The high order word defines which type of display device is attached to each of the display ports. In the case where one display port can support multiple displays (such as from a DVI/TV combination encoder, or "Combo Codec"), the display device type will indicate which of one the subfunctions of the Combo Encoder Port will be actively displaying.

*Note: It is not possible for two subfunctions, with different timings, to be active on one port at the same time A progressive-scan DVI and an interlaced TV cannot share the same display timings).* 

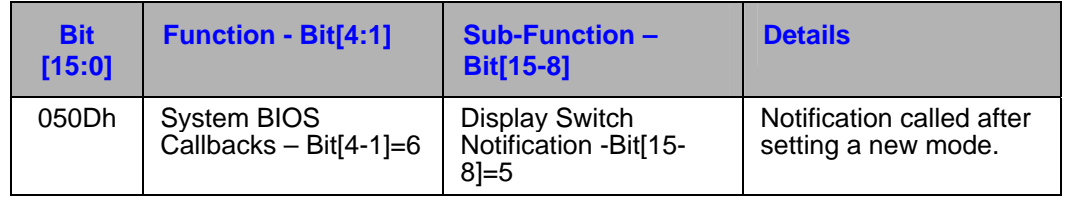

## **Table 7-51 SWSCI Mailbox, SCIC Offset**

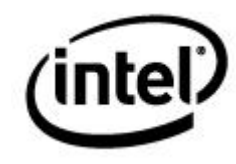

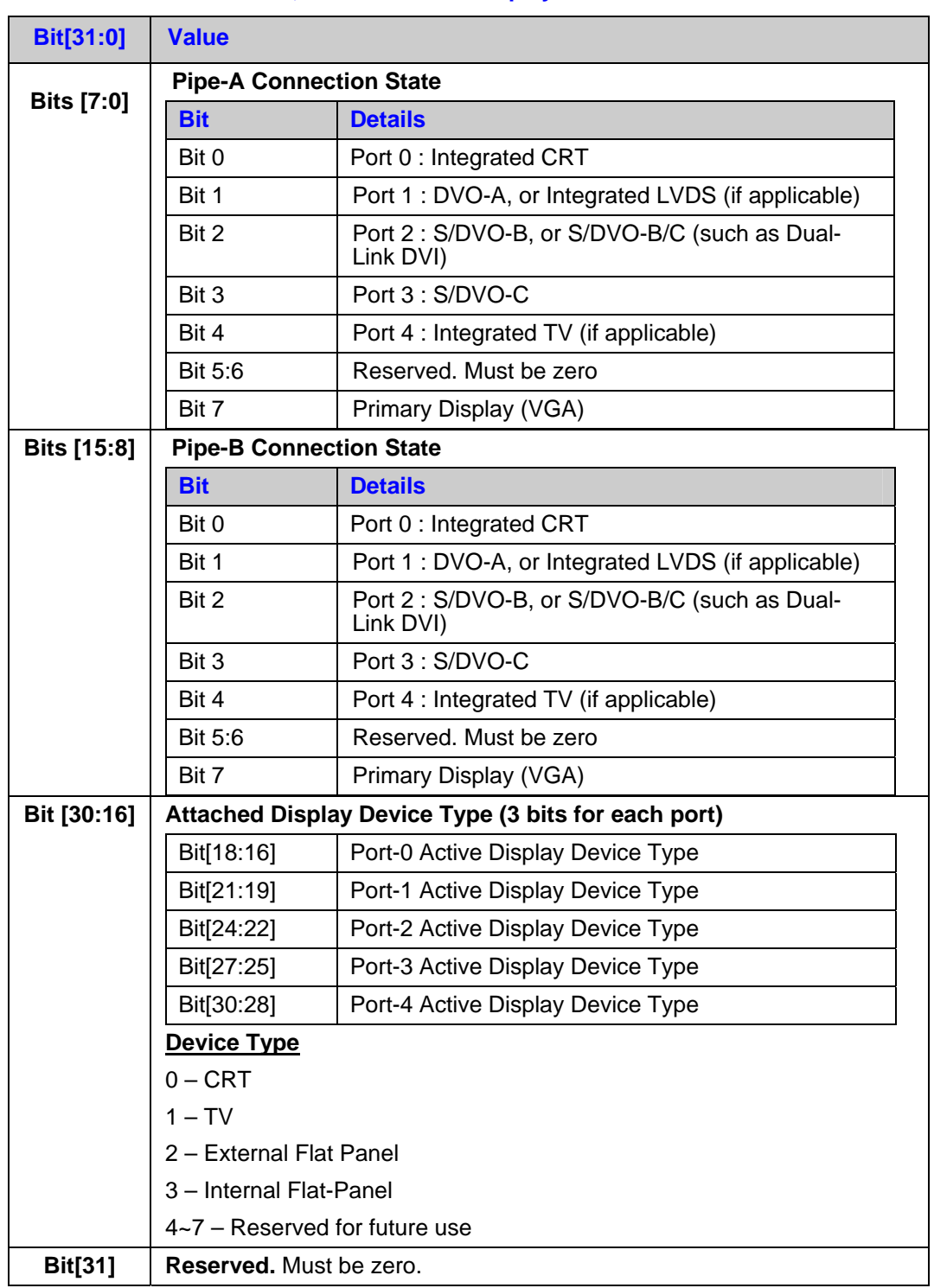

# **Table 7-52 SWSCI Mailbox, PARM Offset – Display Switch Information**

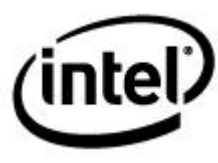

# **Table 7-53 SWSCI Mailbox, SCIC Offset**

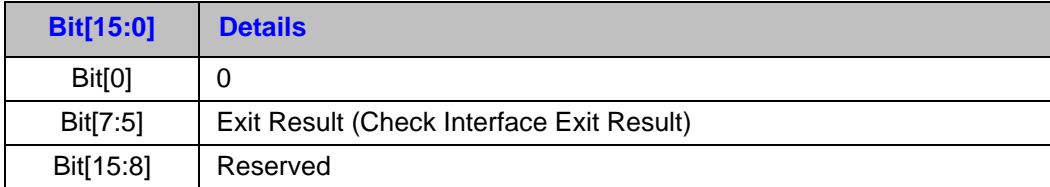

**SWSCI Mailbox, PARM offset –** Don't Care

# **7.2.4.13 Set TV-Standard**

Set TV-Standard should be called whenever the TV Standard used is being changed. The preference is stored in the platform's non-volatile storage, such as CMOS RTC, wherever the system BIOS stores its boot-time setup options. The function should return an Exit Result "0" (Failure, Unsupported) if this option is not on the platform.

# **Table 7-54 SWSCI Mailbox, SCIC Offset**

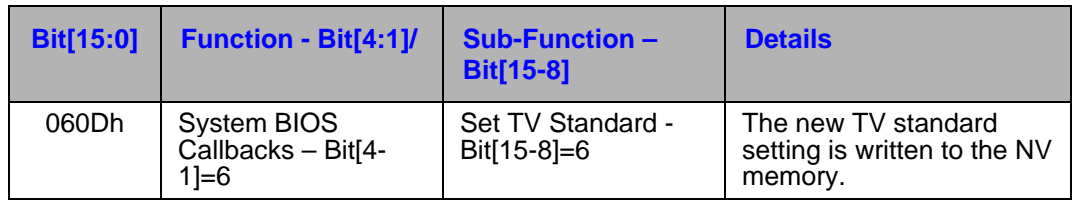

# **Table 7-55 SWSCI Mailbox, PARM Offset – TV Format**

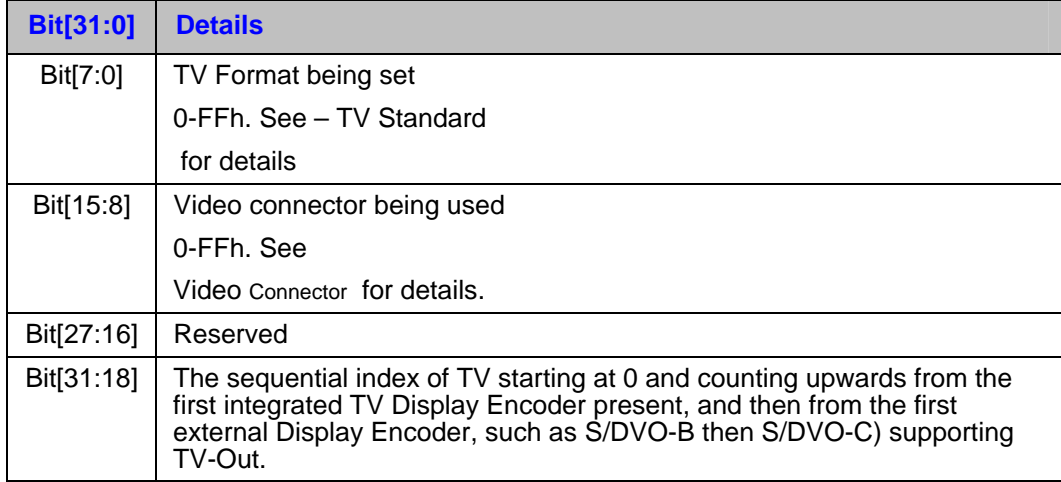

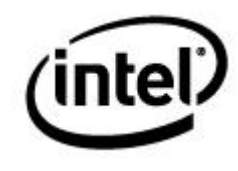

# **Table 7-56 SWSCI Mailbox, SCIC Offset – TV Format**

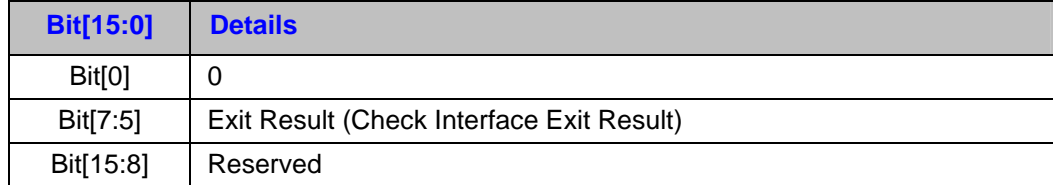

**SWSCI Mailbox, PARM offset –** Don't Care

# **7.2.4.14 Adapter Power State Notification**

Adapter Power State Notification should be called **before** the adapter (implies child devices and displays are already in a lower power state) is about to be placed in a lower power State (D0 -> Dx), and **after** the adapter is placed in a higher power state (such as (Dx -> D0) such as by APM/ACPI).

## **Table 7-57 SWSCI Mailbox, SCIC Offset**

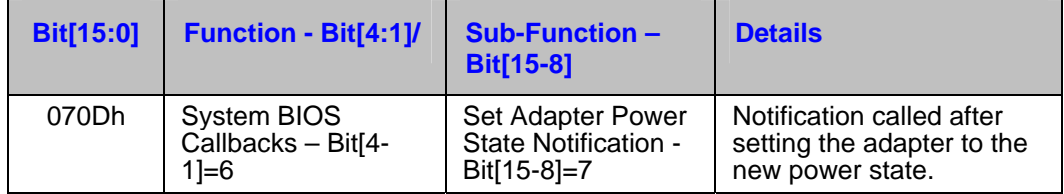

## **Table 7-58 SWSCI Mailbox, PARM Offset – Adapter Power State**

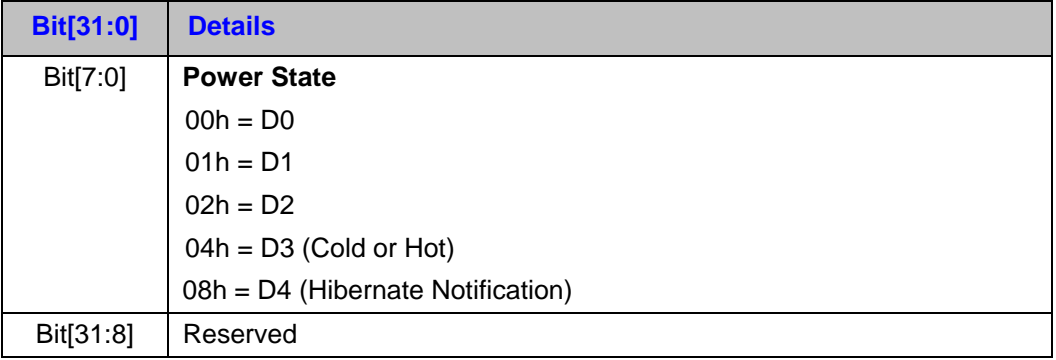

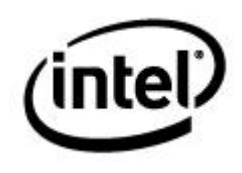

# **Table 7-59 SWSCI Mailbox, SCIC Offset**

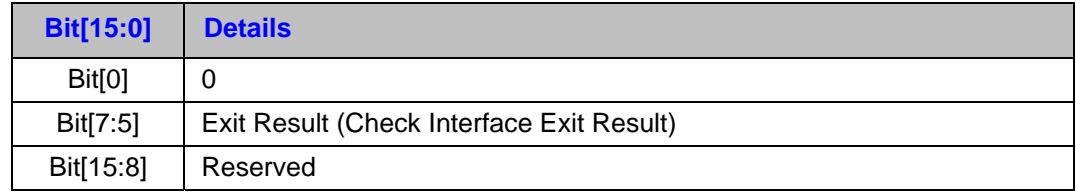

## **SWSCI Mailbox, PARM offset –** Don't Care

## *Notes:*

- *When configured for a Multi-Function Adapter, this function is to be called before any Adapter-Functions goes to a lower state and after all Adapter-Functions go to a higher state.*
- *If a lid or a dock event causes a resume from S3, it is possible that the BIOS would get this notification before the adapter is powered on (that is, the driver has updated DRDY = 'Driver is ready'). Because the driver is not ready (when the system BIOS got a lid or dock notification), the system BIOS cannot issue Notify (VGA,0x80). For such cases, the BIOS will save the fact that a lid or dock event needs further processing after the driver is ready. It can do that by saving in some global area that the ACPI can access. When the adapter is powered on, the graphics driver issues an SCI call for the Adapter Power State Notification (with Power State = D0). In this notification, the system BIOS checks whether there is a pending lid or dock event that needs processing and if the driver is ready now. If both the conditions are true, the BIOS sets CEVT to indicate lid or dock event and issues Notify (VGA,0x80) notification.*

# **7.2.4.15 Display Power State Notification**

Should be called **before** the display (not adapter or child device) is about to be placed in a lower Power State (D0 -> Dx), and **after** the display is placed in a higher power state (such as Dx -> D0), such as by VESA VBE/PM DPMS, or by APM/ACPI.

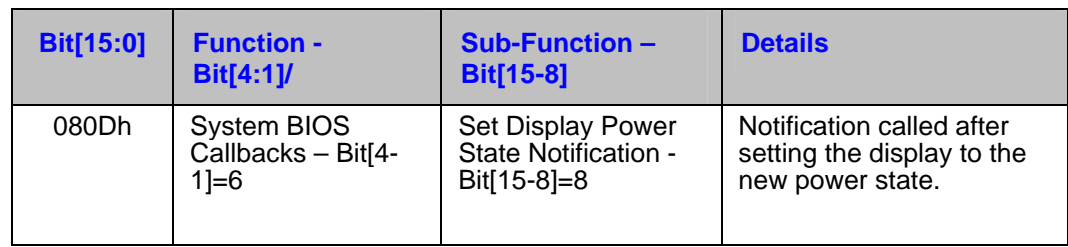

## **Table 7-60 SWSCI Mailbox, SCIC Offset**

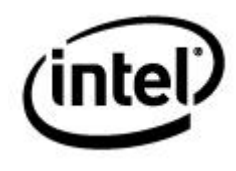

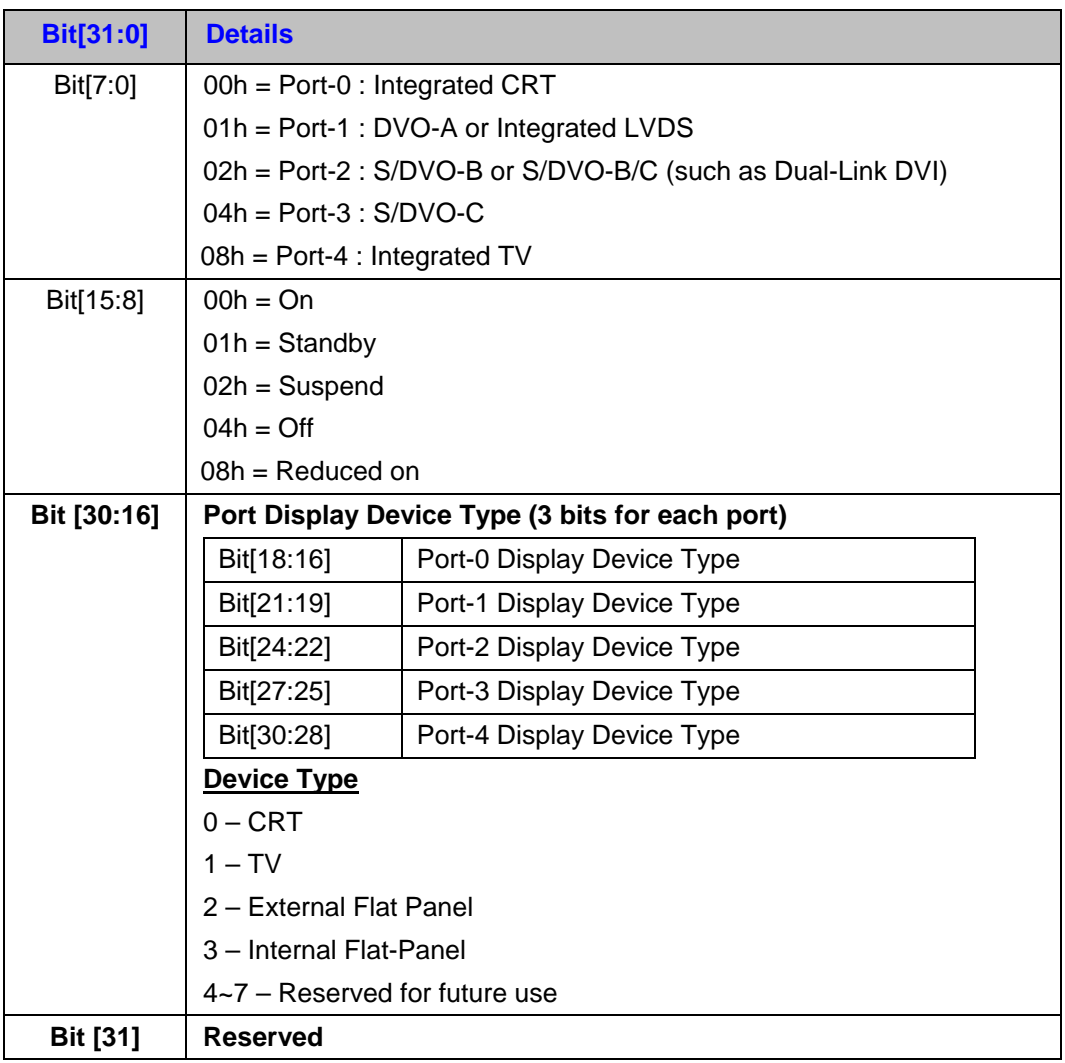

# **Table 7-61 SWSCI Mailbox, PARM Offset – Display Power State**

# **Table 7-62 SWSCI Mailbox, SCIC Offset**

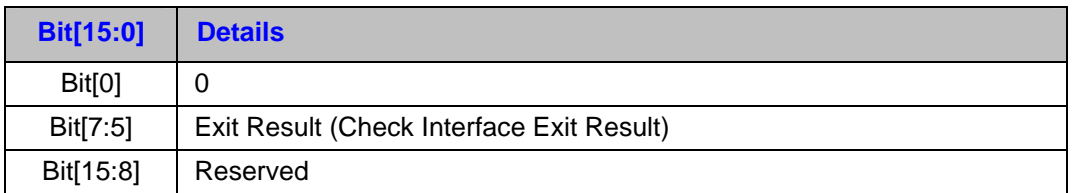

**SWSCI Mailbox, PARM offset –** Don't Care

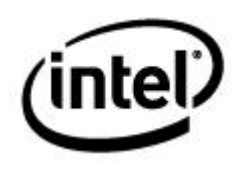

# **7.2.4.16 Set Boot Display Preference**

This function sets the Boot Display Output Device (monitor) preference in the platform's non-volatile storage, such as CMOS RTC, wherever the system BIOS stores its boottime setup options.

## **Notes:**

- The currently attached displays may be passed in the upper byte of the parameters lower-word, this is for informational purposes only. The function should return an exit result "2" (failure, invalid parameter) if invalid parameters settings are used (such as an invalid display option).
- The system BIOS setup may offer the end user selection using other terms, such as "Local Flat Panel", "Digital Flat Panel", or "TV". These options do not have a fixed relationship to DVO-Ports, and are platform implementation-specific – the additional information in the upper bits will indicate which Display Device Type is actually being selected.

# **Table 7-63 SWSCI Mailbox, SCIC Offset**

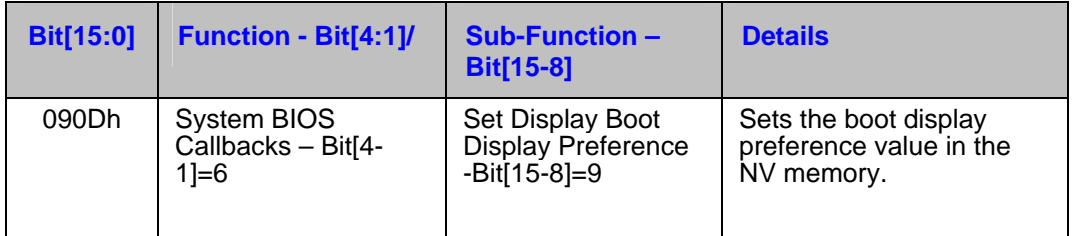

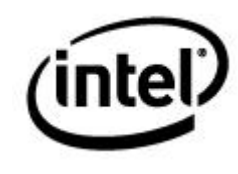

# **Table 7-64 SWSCI Mailbox, PARM Offset – TV Format**

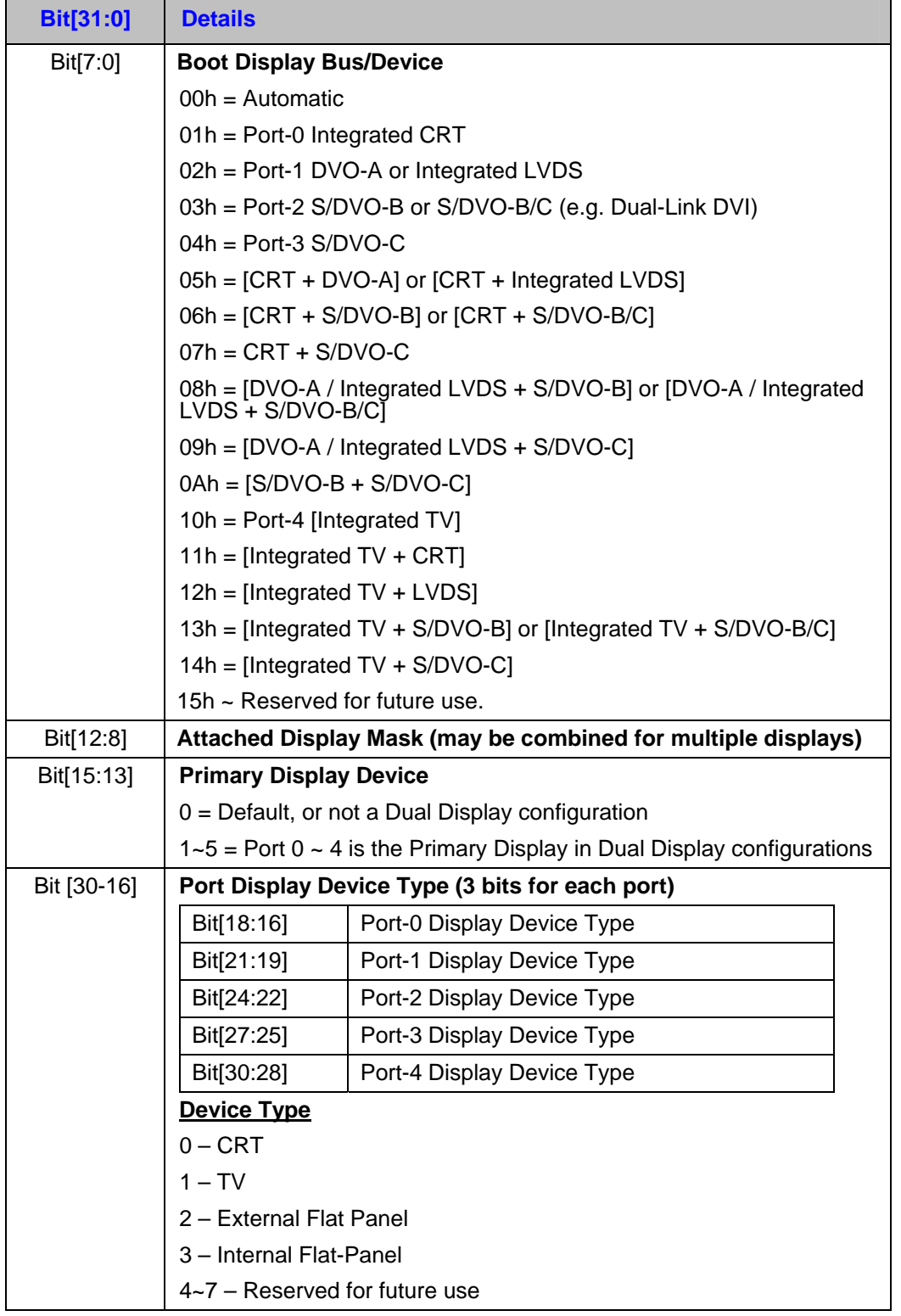

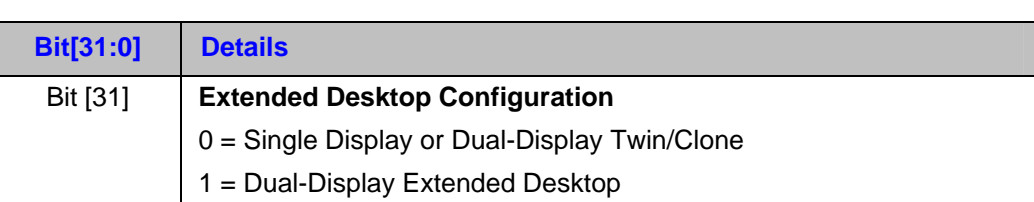

# **Table 7-65 SWSCI Mailbox, SCIC Offset**

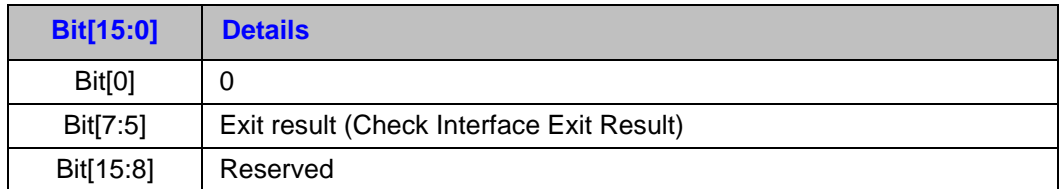

**SWSCI Mailbox, PARM offset - Don't care.** 

*Note: If Dual-Link Mode is used then S/DVO-B will be indicated* 

# **7.2.4.17 Set Panel Preference**

This function sets the Flat Panel Scaling preference in the platform's non-volatile storage, such as CMOS RTC, wherever the system BIOS stores its boot-time setup options.

This function is optional, and is required only for platforms with an internal flat-panel, such as mobile notebooks or all-in-one desktops. The function should return an Exit Result of "0" (failure, unsupported), if not supported on the platform.

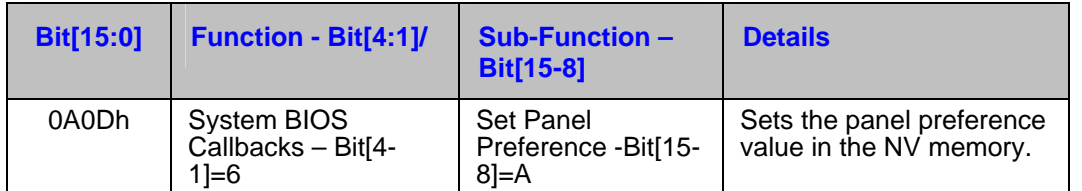

# **Table 7-66 SWSCI Mailbox, SCIC Offset**

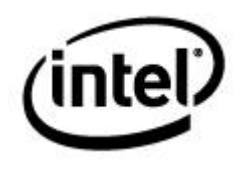

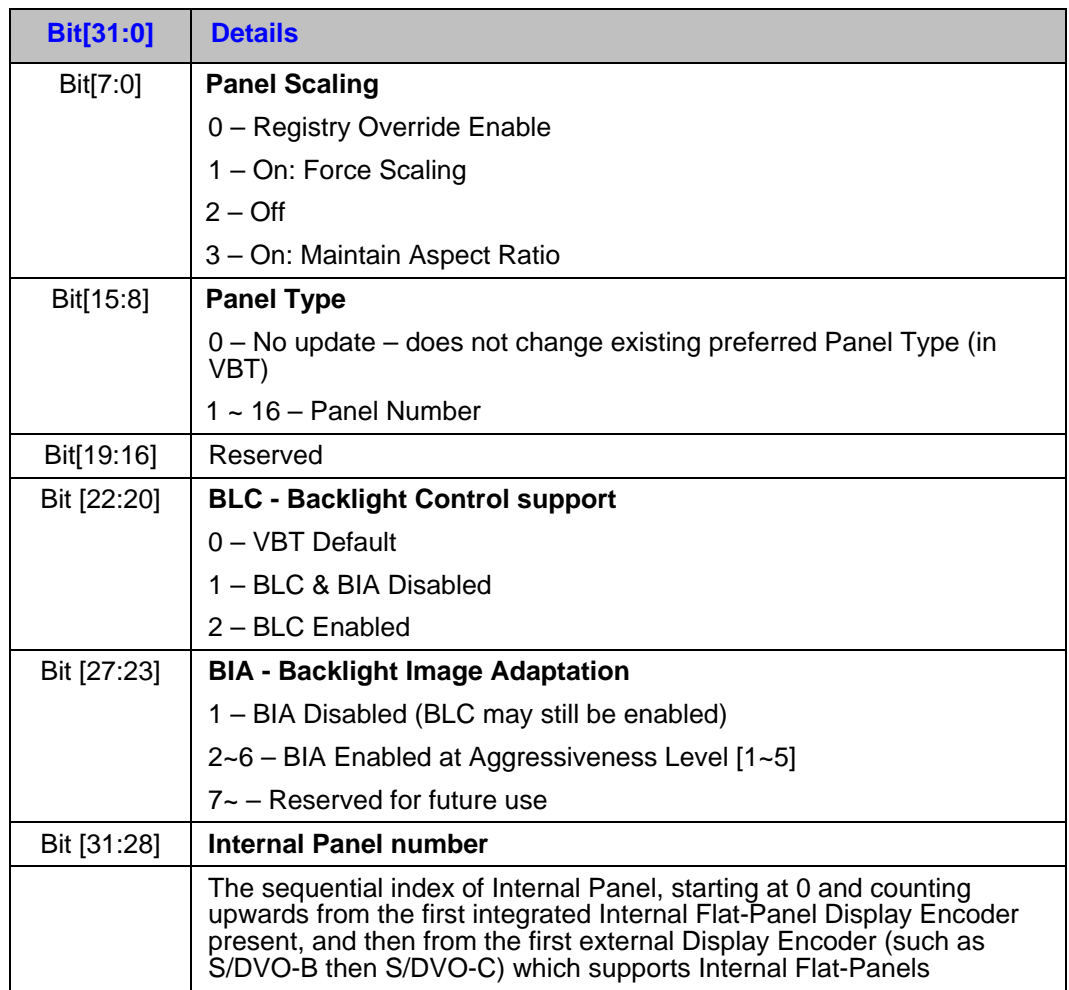

# **Table 7-67 SWSCI Mailbox, PARM Offset – Panel Preference**

## **Table 7-68 SWSCI Mailbox, SCIC Offset**

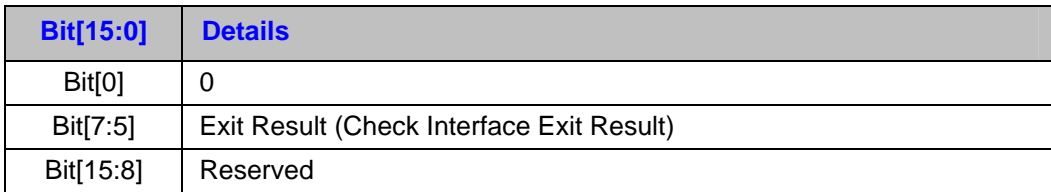

**SWSCI Mailbox, PARM offset - Don't care.** 

### **Switch to Full-Screen**

This function is provided to override the display selection when entering DOS full-screen. This call is made after the switch has completed.

This SCI notification is optional only if the platform does not support Hi-Res to Full Screen mode transition, or vice-versa. Otherwise, the system BIOS should implement both of these functions: Pre-Hires Set Mode and Post-Hires Set Mode.

# **Table 7-69 SWSCI Mailbox, SCIC Offset**

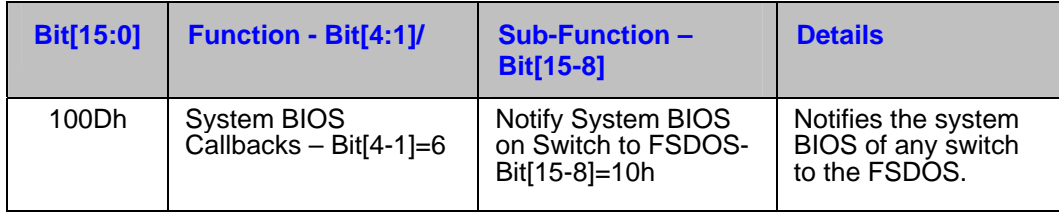

# **Table 7-70 SWSCI Mailbox, PARM Offset – Internal Graphics Preference**

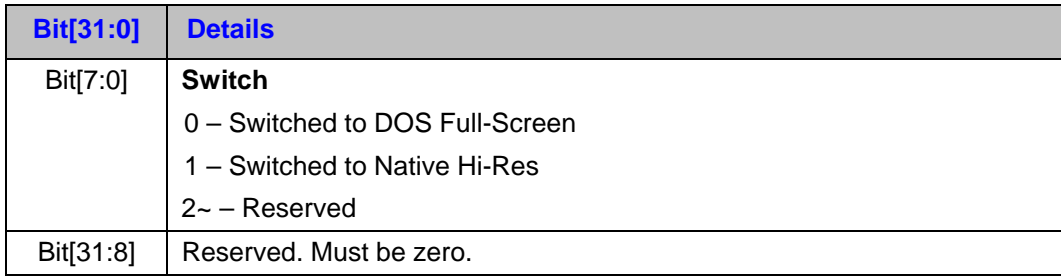

# **Table 7-71 SWSCI Mailbox, SCIC Offset**

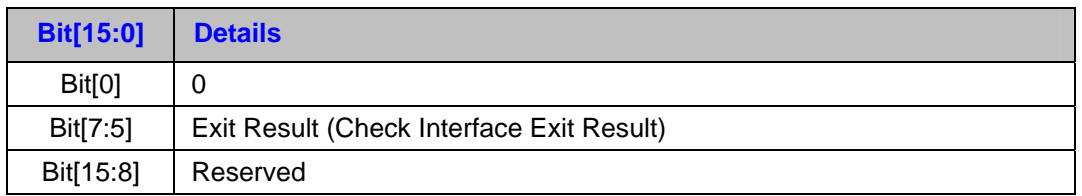

**SWSCI Mailbox, PARM offset –** Don't care.

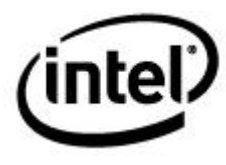

# **7.2.4.19 APM Complete**

This function is optional, and is only provided, for example, on platforms that wish to get a callback message when suspend or resume is completed by the graphics driver.

# **Table 7-72 SWSCI Mailbox, SCIC Offset**

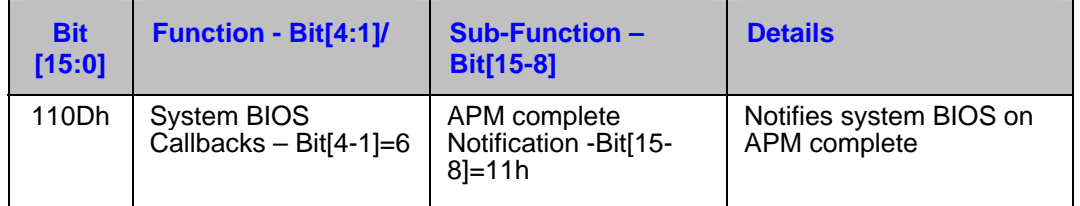

## **Table 7-73 SWSCI Mailbox, PARM Offset – Internal Graphics Preference**

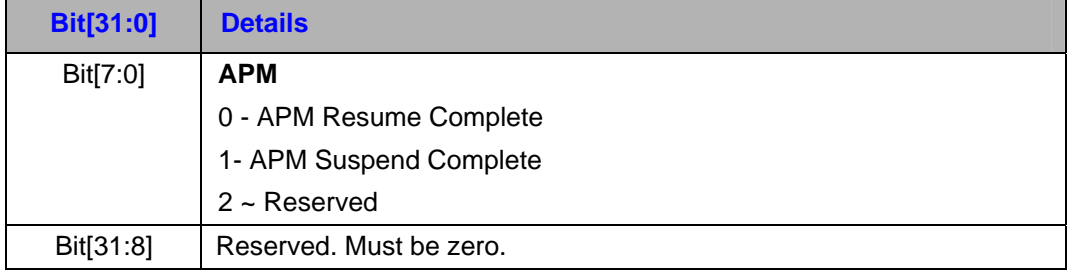

# **Table 7-74 SWSCI Mailbox, SCIC Offset**

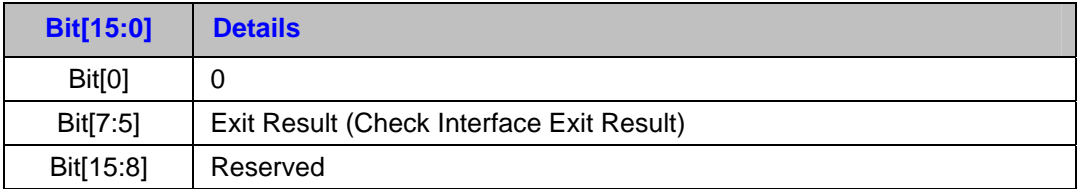

**SWSCI Mailbox, PARM offset –** Don't care.

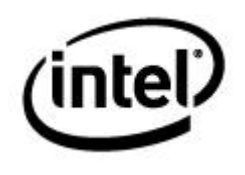

# **7.2.4.20 Set Spread Spectrum Clocks**

Assuming GMCH Internal Graphics is enabled (meaning device #2 is present), this function will configurethe SSC setting.

# **Table 7-75 SWSCI Mailbox, SCIC Offset**

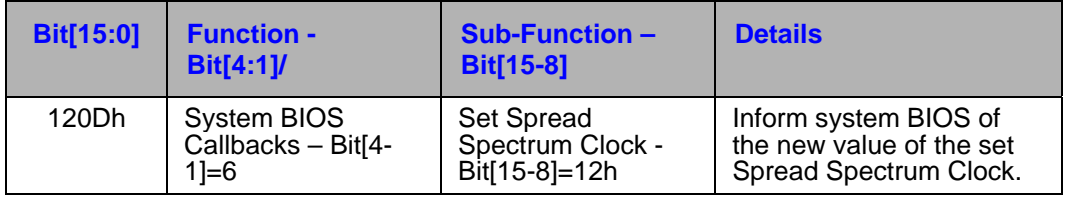

## **Table 7-76 SWSCI Mailbox, PARM Offset – Internal Graphics Preference**

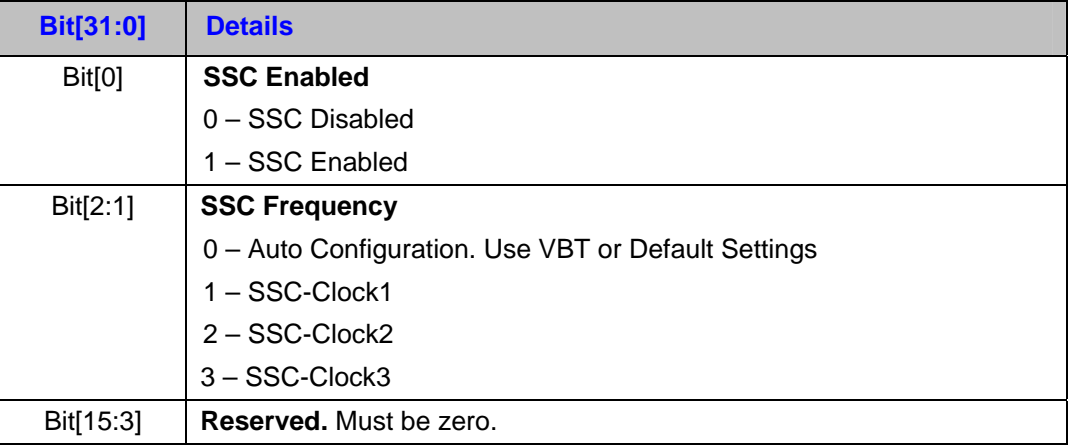

# **Table 7-77 SWSCI Mailbox, SCIC Offset**

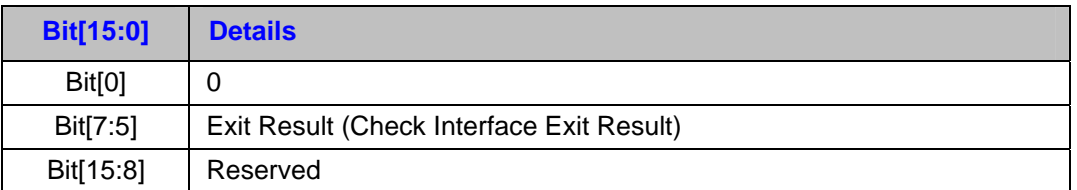

**SWSCI Mailbox, PARM offset - Don't care.** 

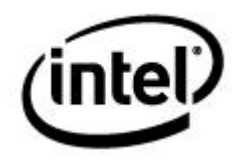

# **7.2.4.21 Post VBE/PM Set Power State Notification**

This function is provided to allow for callback to the system BIOS after the video BIOS has performed a VESA VBE/PM Power Management call. This function will not be called within ACPI Power Management environment.

**Input:** 

# **Table 7-78 SWSCI Mailbox, SCIC Offset**

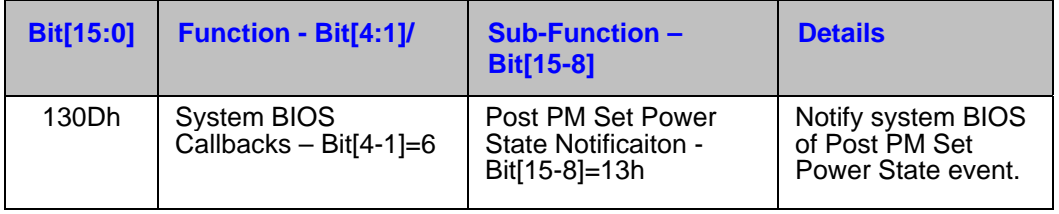

# **Table 7-79 SWSCI Mailbox, PARM Offset – Internal Graphics Preference**

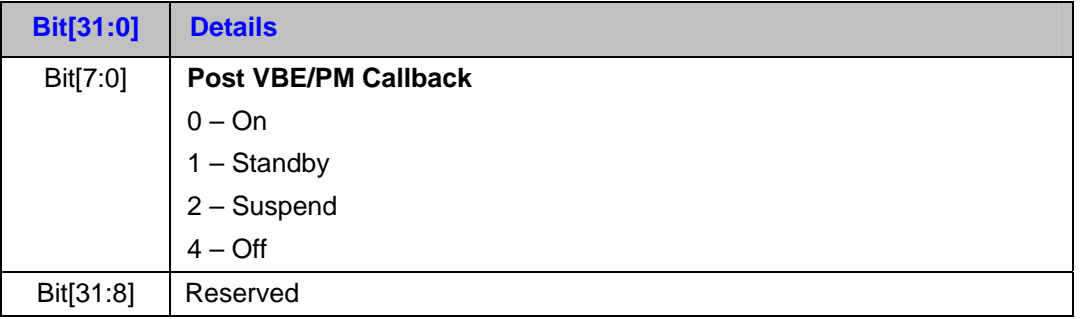

# **Table 7-80 SWSCI Mailbox, SCIC Offset – Internal Graphics Preference**

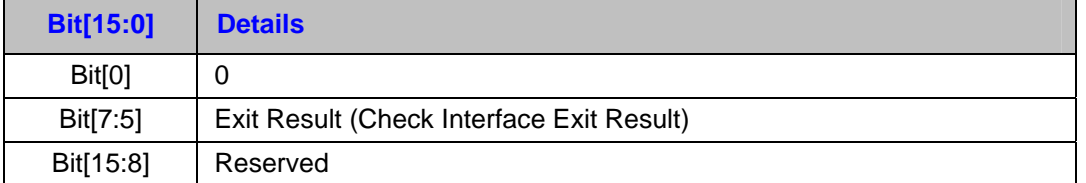

**SWSCI Mailbox, PARM offset - Don't care.** 

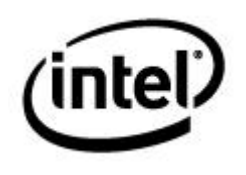

# **7.2.4.22 Set PAVP Data**

This function sets the PAVP Mode and PAVP stolen memory size.

*Note: This field is supported from OpRegion Version (refer <u>[OVER](#page-0-0)</u>) = 2.0 onwards.* 

# **Table 7-81 SWSCI Mailbox, SCIC Offset**

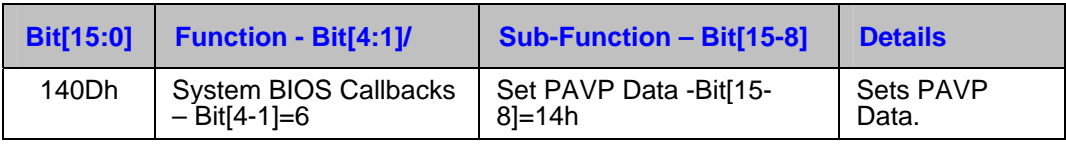

# **Table 7-82 SWSCI Mailbox, PARM Offset**

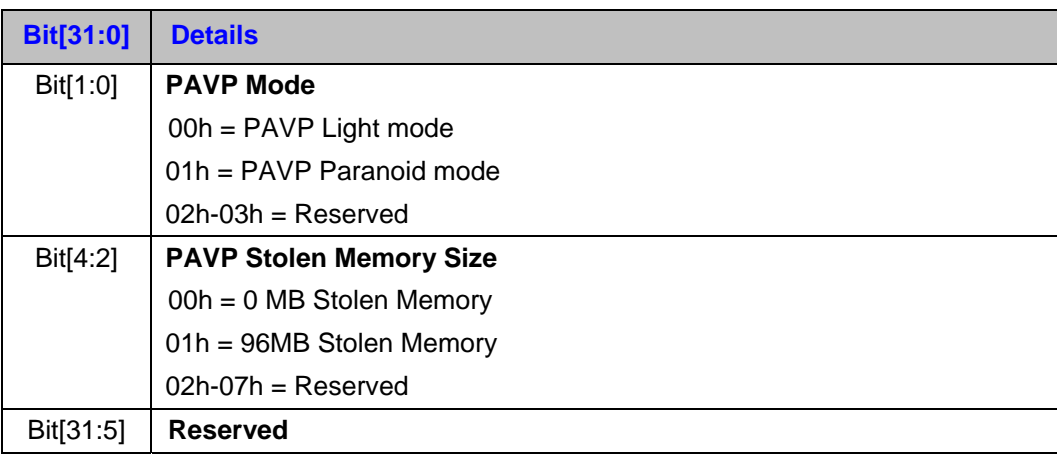

## **Table 7-83 SWSCI Mailbox, SCIC Offset**

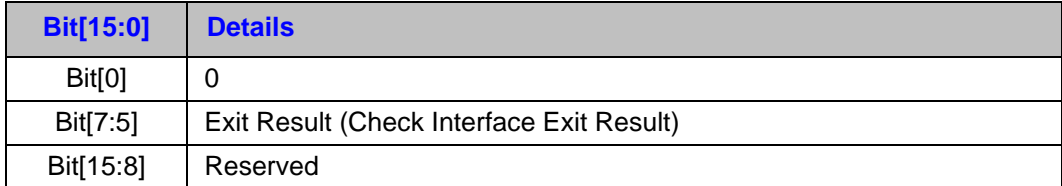

**SWSCI Mailbox, PARM offset –** Don't care.

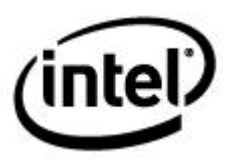

# **Table 7-84 SWSCI Mailbox, SCIC Offset**

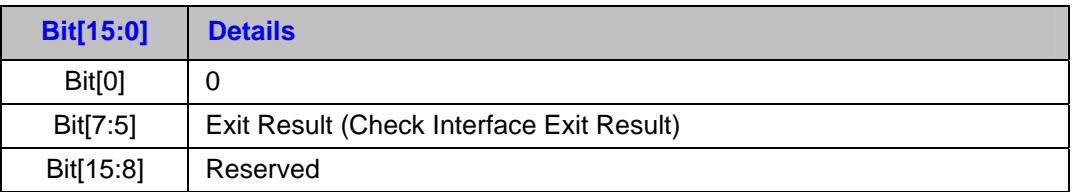

**SWSCI Mailbox, PARM offset – Bit Mask of Supported Calls**